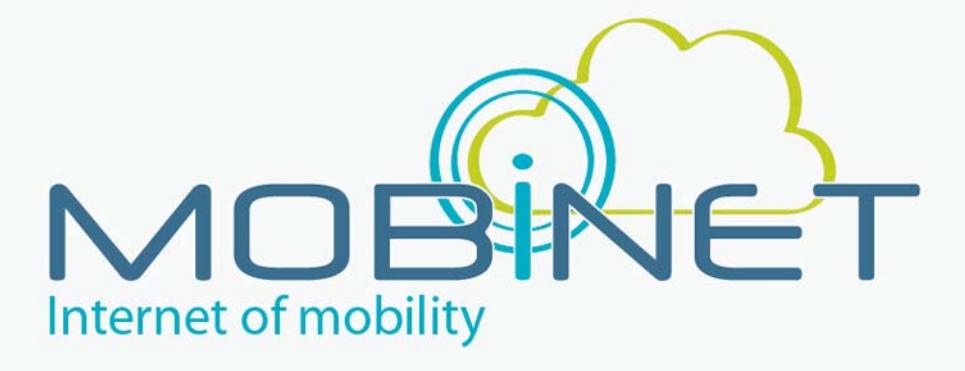

# D5.18

# MOBiNET on Pilot site Trikala

**Work package: 5. Version number: 2.0 Dissemination level: PU Date: 09/06/2017** 

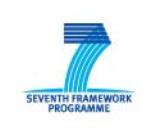

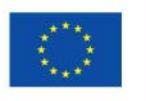

7th RTD Framework Programme Directorate General for Communications Networks, Content & Technology Cooperative Systems for energy efficient and sustainable mobility (FP7-ICT-2011-6.7) Contract Type: Collaborative project Grant agreement no.: 318485

# **Version Control**

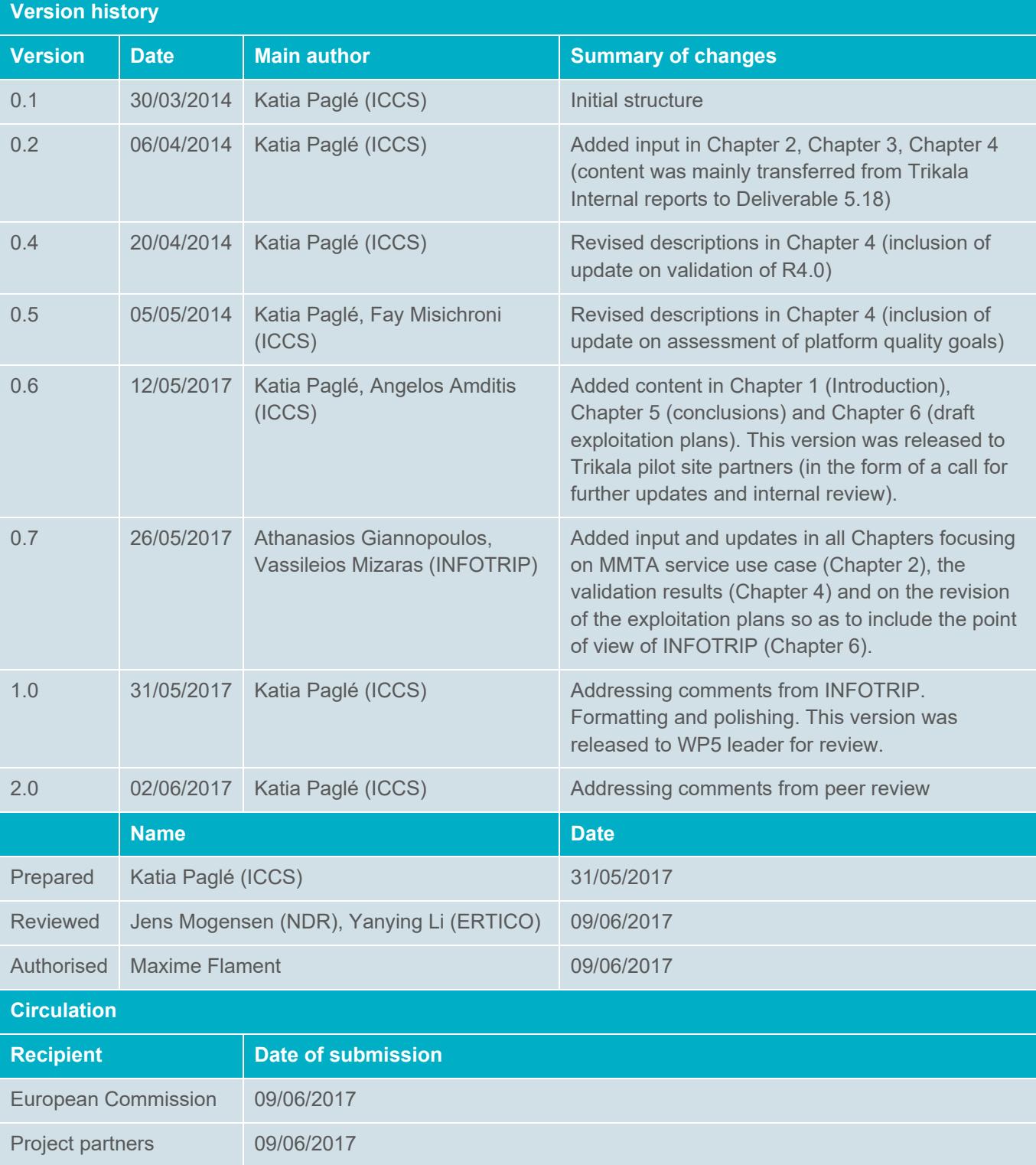

### **Authors**

Katia Paglé, Fay Misichroni, Angelos Amditis (ICCS), Athanasios Giannopoulos, Vassileios Mizaras (INFOTRIP)

# **Table of contents**

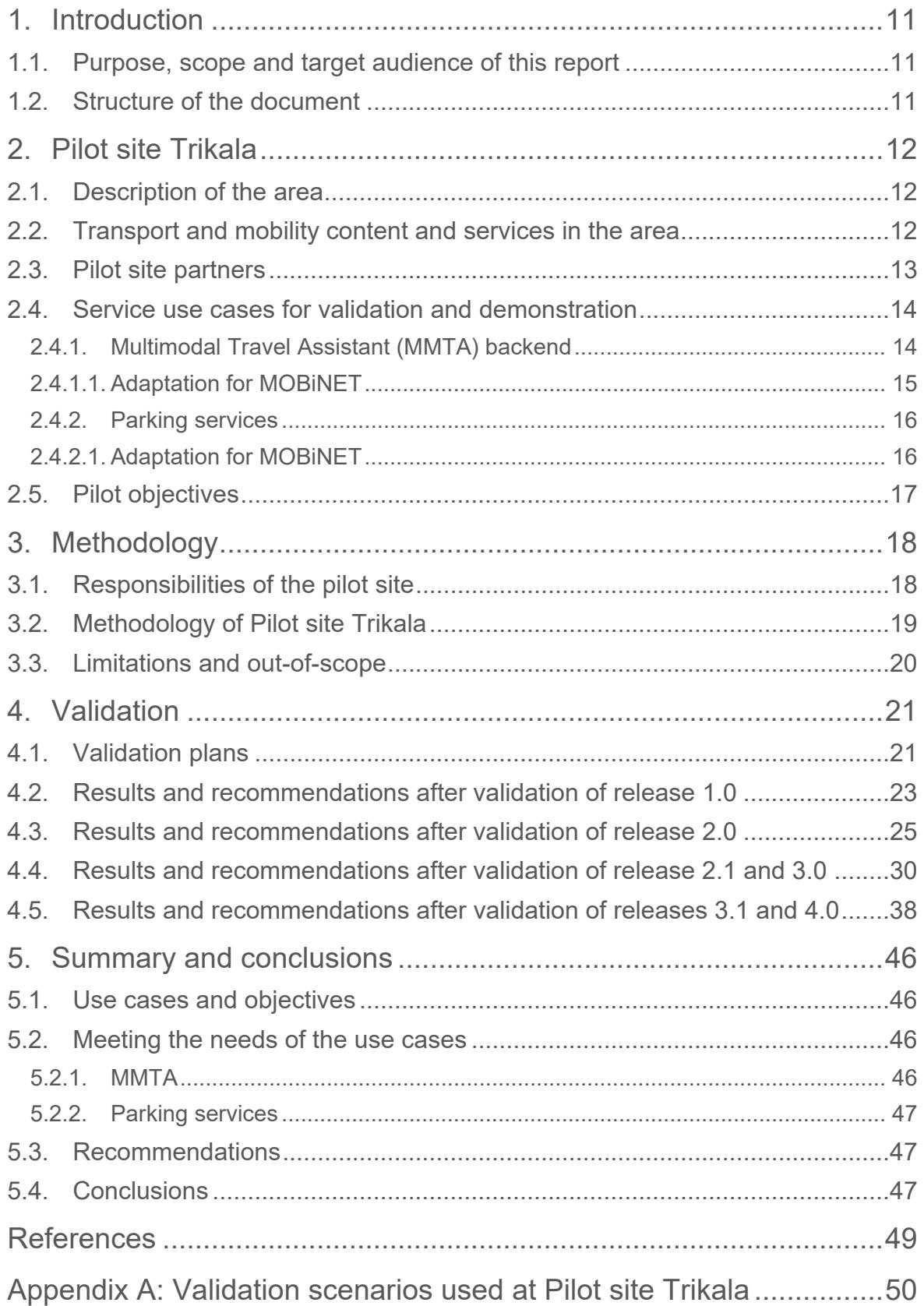

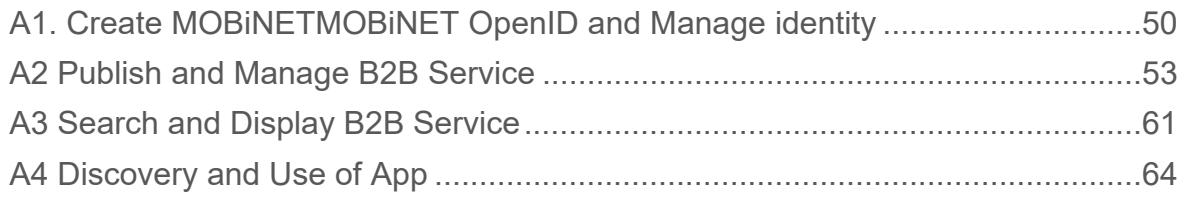

# **Table of Figures**

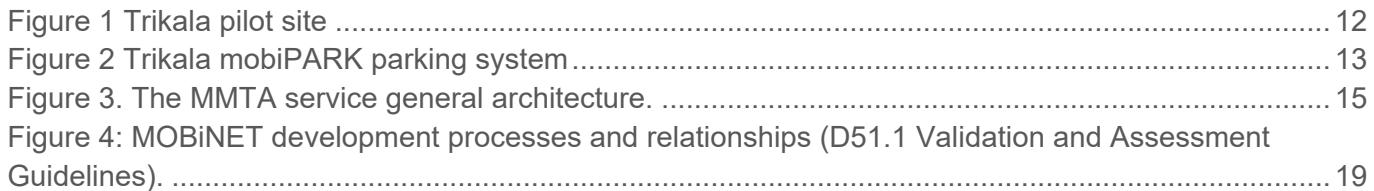

# **Table of tables**

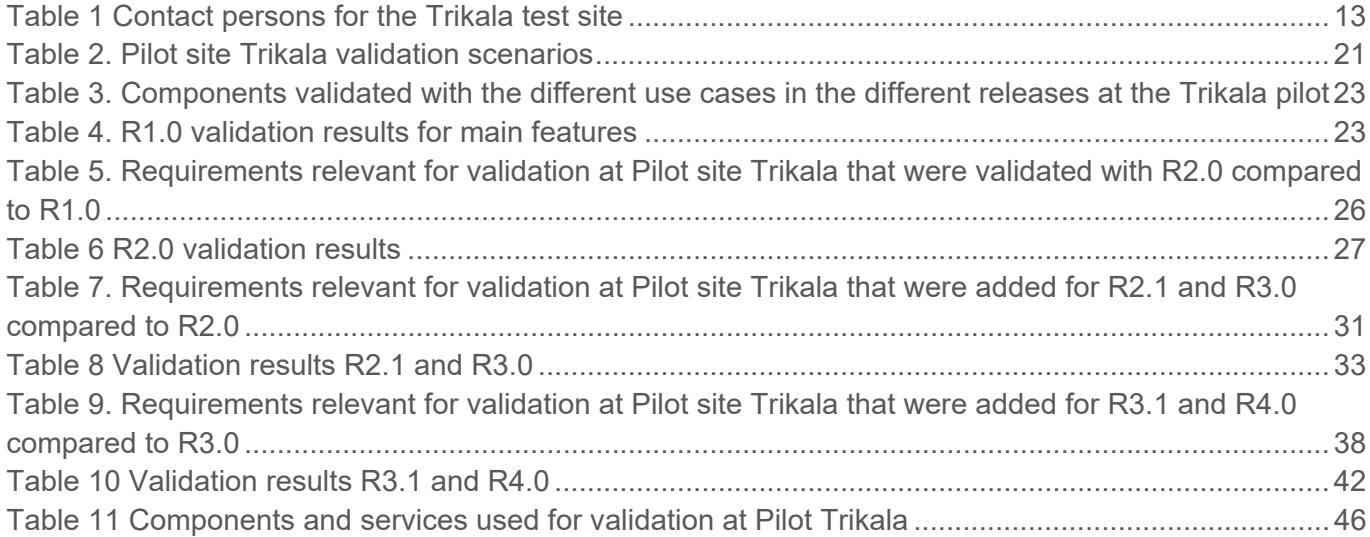

# **Abbreviations and definitions**

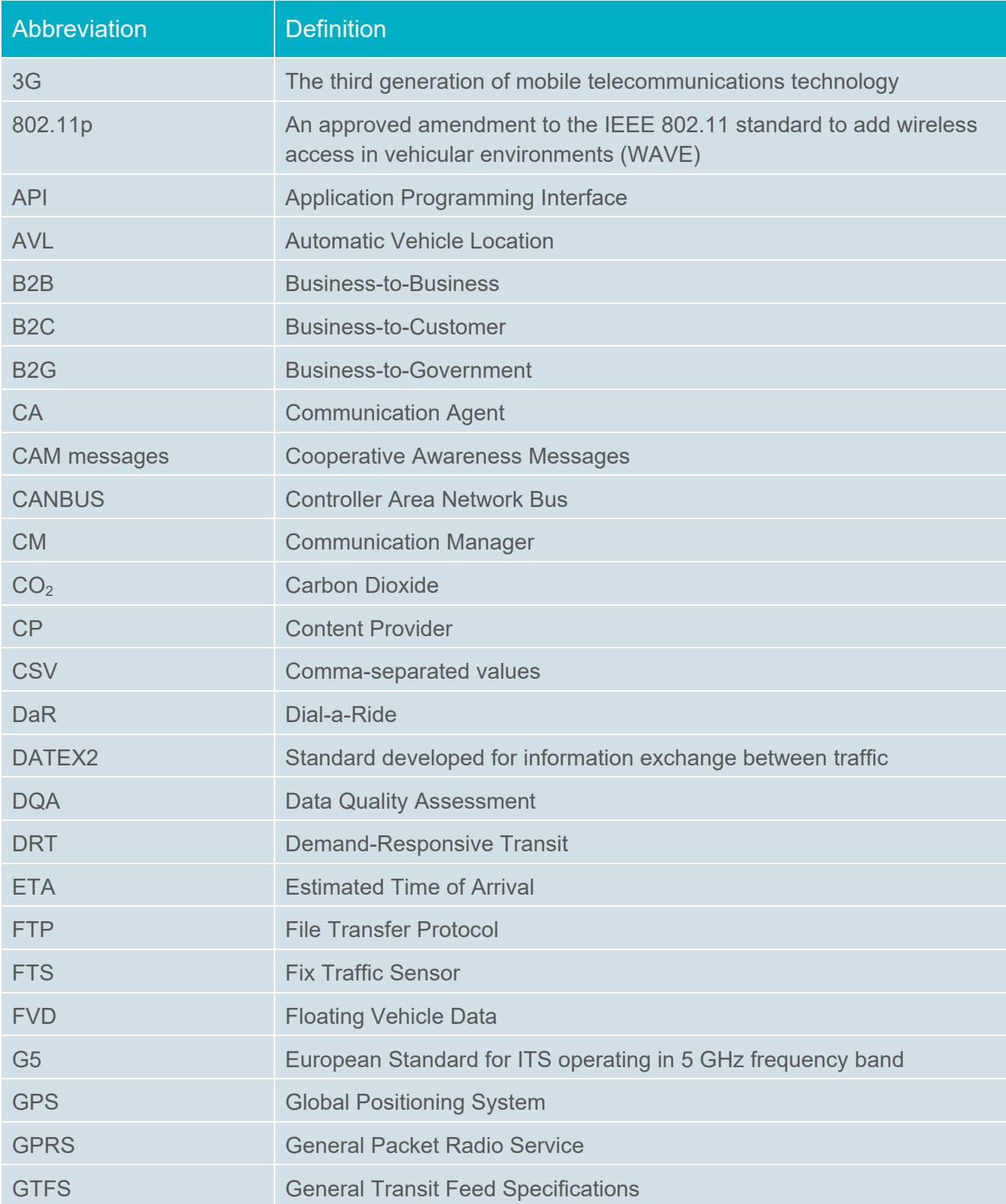

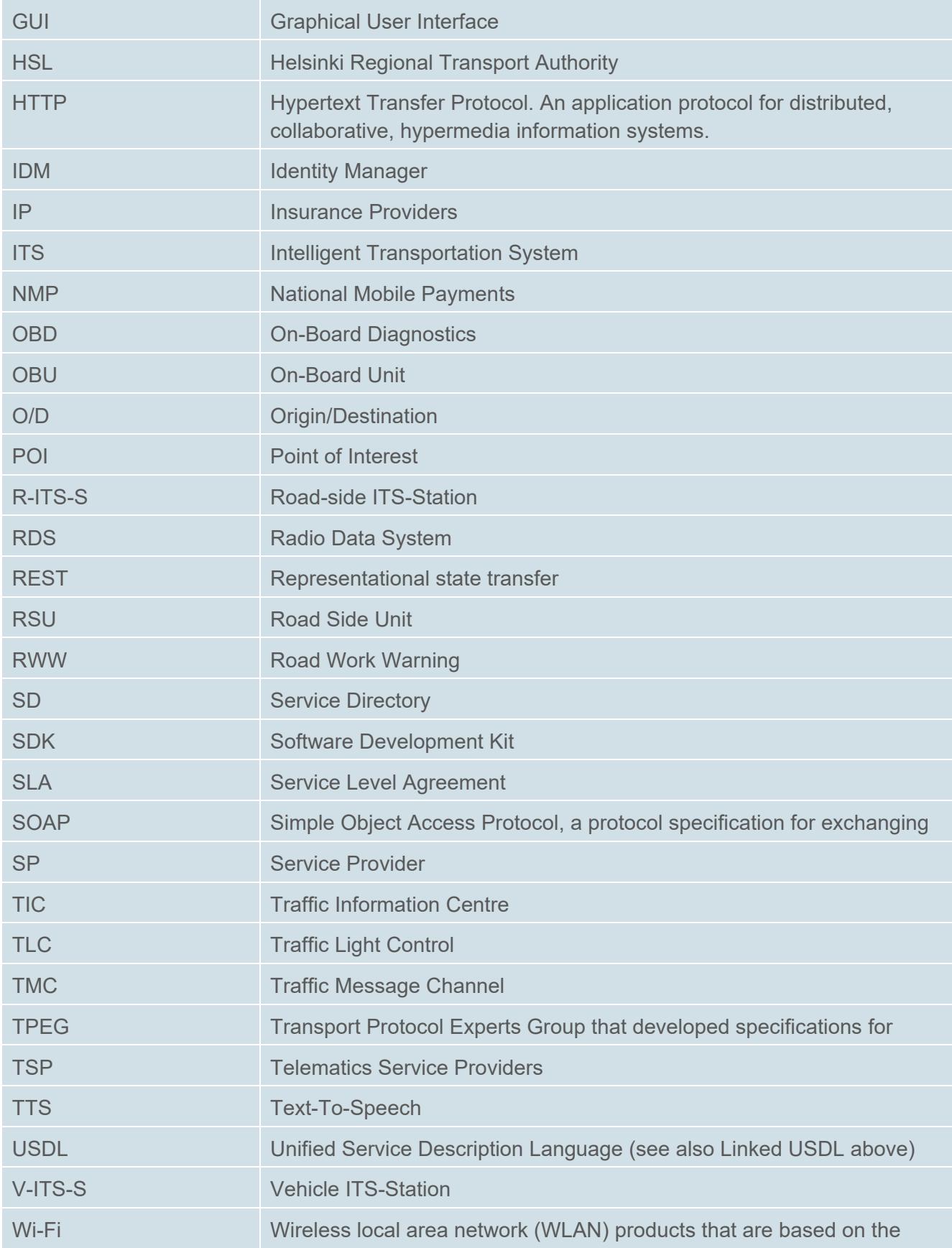

#### D5.18 MOBiNET on Pilot site Trikala

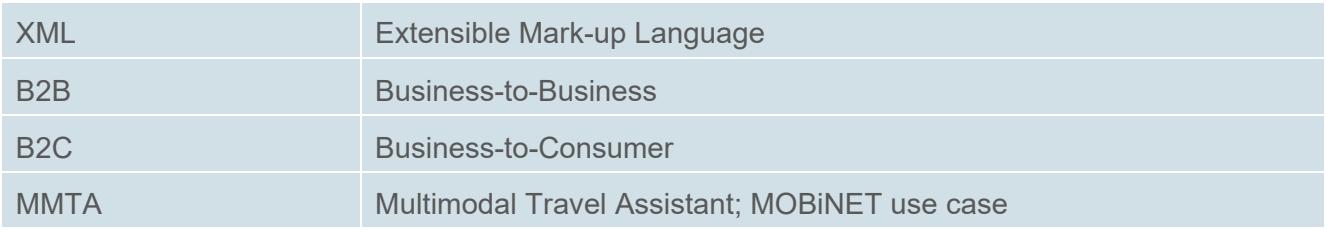

# **Executive Summary**

This document provides an overview of the activities performed at Pilot site Trikala during the MOBiNET project. The document was first drafted early on in the project to provide a description about the area and what kind of interests, stakeholder needs and available services there are. As the use cases to be implemented and used as validation and demonstration tools were selected and defined, they were described in the document.

Throughout the project, the document has been updated several times by adding and documenting validation plans and results collected for the different platform releases. At the end of the project, the previously "living document" was updated from an Internal Report into a final pilot site report deliverable. In addition to the pilot use cases and validation activities, the report also includes a summary of the exploitation at the pilot site on engaging local stakeholders to incorporate their needs into the platform design, to understand and evaluate the platform potential and to attract potential future users to it.

The services deployed at the Trikala pilot is the Multi-Modal Travel Assistance service (MMTA) and the Parking services. The MMTA provides multimodal journey planning to end-users at different project pilot sites, by combining existing routing solutions. Pilot Trikala provided the contents for the Trikala pilot site (such as bus timetables, location of the bus stations and bus routes), via .xml files that contain the abovementioned information.

Parking services comprise of a B2B Parking data service and a B2C Parking service. The B2B Parking data service collects real-time parking information from a number of car parks and makes them available. The B2B Parking data service for Trikala is registered at the MOBiNET platform in order to offer the possibility to other services or applications to use the available parking data. The B2C Parking service (through the MOBiNET platform) uses the real-time parking data of Trikala as a B2B service. The Trikala B2C Parking service offers 4 different parking features to the end user including Route Guidance to nearest free parking bay, Automatic GPS based parking payment, Time-limited parking assistance and Find my parked car. Through the implementation and validation of this use case we show that the same B2C service can easily use data provided by different European city (given that the format used is compliant) and therefore this adds to the envisioned pan-European coverage, plus the fact that the local authorities can easily put the data in the MOBiNET service directory to reach a wide and broader community which opens up the possibilities for the provision of innovative solutions to citizens.

The selected use cases have been implemented and validated at Trikala. Detailed descriptions of the implemented services and validation results, as well as feedbacks from local stakeholders, and specifically taking their needs into account to showcase how the platform addresses those interests have been given in this report. The implementation and validation have been carried out for different releases of the MOBiNET Platform.

# **1. Introduction**

## **1.1. Purpose, scope and target audience of this report**

The purpose of this document is to provide a description of the MOBiNET pilot cases realized at the Pilot site Trikala. It provides a description of the region and relevant pre-existing traffic and mobility content and services that are used as inspiration and basis for the pilot use cases. The document also explains the nature and implementation of the use cases selected and further defined during the project that serve as the basis for stakeholder needs and platform requirements.

During the project, this document has served as a description of the Pilot site Trikala for the consortium for understanding the planned use cases and stakeholder interests (e.g. for the requirements process) as well as for documenting and reporting validation plans and results throughout the different platform releases (complementing different validation questionnaires and providing conclusions). That is, it has been a live document, updated throughout the project lifetime according to new information. In the end, it serves as a final report for the activities done at Pilot site Trikala.

### **1.2. Structure of the document**

Chapter 2 provides an overview of the Trikala pilot site. For describing the context of the Trikala city itself, it includes a description of the area, what types of (public) transport and mobility services and information is widely available. For the pilot activities, the pilot stakeholders and introduced and the planned, implemented and validated service use cases are described. The use cases are related to the overview of the presented available content. The chapter also describes the main objectives of the pilot.

In Chapter 3, the general methodology that is applied for the validation procedures in the Trikala pilot is provided, including limitations and clarification of intended scope.

Chapter 4 gives an overview of the validation plans and scenarios applied throughout the project at the Trikala pilot. Then, the chapter also includes summarised conclusions of the different validation phases for different platform releases. The chapter ends by providing a collection of the recommended development needs based on the final platform state as experienced in the validation.

Then, Chapter 5 provides an overall summary of the validation results and how well the pilot objectives were achieved. The conclusions are provided for each service use case and central platform feature that were used and validated at the pilot site during the project.

In Chapter **Error! Reference source not found.**, a summary of exploitation and (local) stakeholder engagement activities are given to indicate identified points of interest that have been raised through presenting, discussing and demonstrating the MOBiNET concept with external stakeholders.

At the end of the document, detailed plans for the validation scenarios and tested functionalities and requirements are listed along with validation documentation (i.e. identified issues, remarks, etc.) for the different validation phases are included as appendices.

# **2. Pilot site Trikala**

# **2.1. Description of the area**

Trikala is a medium sized provincial city in the middle of Greece with a population of about 76,000, which approximates 100,000 including the suburbs and the close villages (according to the National Statistical Service, 2011).

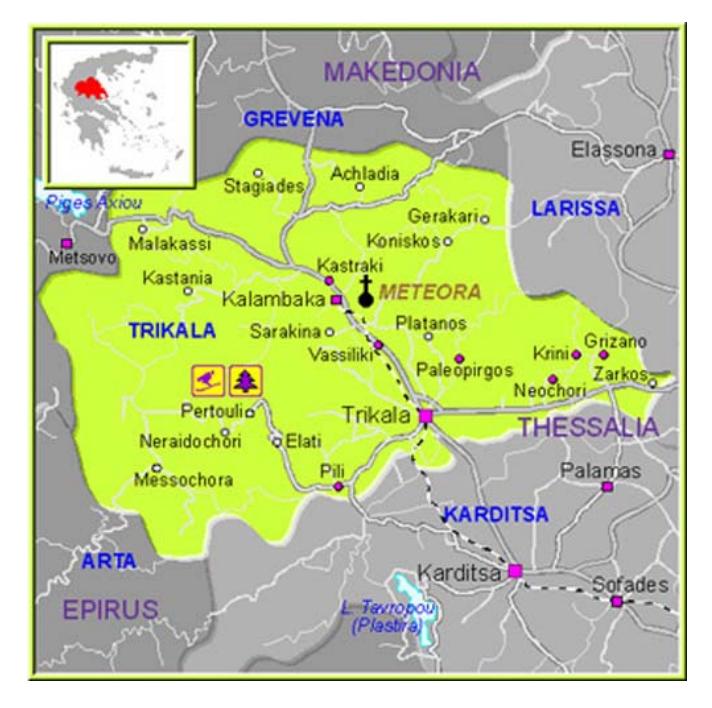

**Figure 1 Trikala pilot site** 

### **2.2. Transport and mobility content and services in the area**

Trikala at a glance:

- 35 km of fiber optic installed; 34 Wi-Fi nodes of free internet access for over 10000 citizens and visitors of the city; 31 operational e-services; fully interactive Geographical Information System
- 900 e-parking places and 4 parking information signs (see "mobiPARK" parking system details at http://www.e-trikala.gr/en/node/61)
- 5 inductive loops measuring traffic data (the traffic data can be provided to MOBiNET)
- 20 municipal vehicles and 25 public buses equipped with OBUs / GIS positioning systems; 25 public transport information signs installed at central bus stops (the GIS data and the public transport information can be provided to MOBiNET, while the municipal vehicles and public buses can be recruited as participants for the MOBINET pilot along with the other recruited users of the MOBINET services).

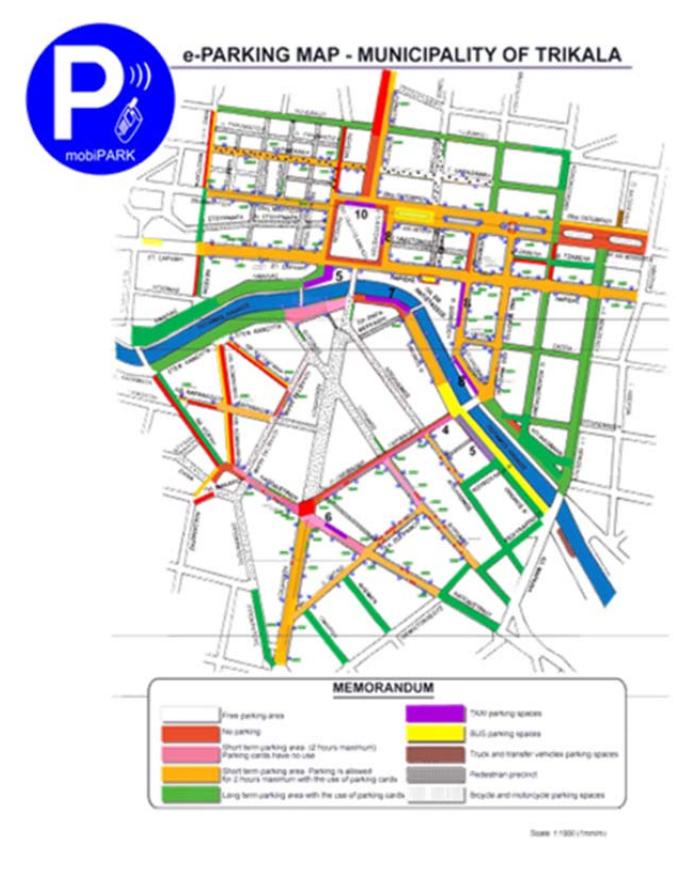

**Figure 2 Trikala mobiPARK parking system** 

# **2.3. Pilot site partners**

The project partners in the Trikala pilot were ICCS and INFOTRIP, who were responsible for planning, implementing, testing and validating the use cases and platform as well as reporting the activities.

| <b>Trikala Pilot Site</b>      |                                                          |                                                      |                                                   |                                    |
|--------------------------------|----------------------------------------------------------|------------------------------------------------------|---------------------------------------------------|------------------------------------|
| <b>Main</b><br><b>contacts</b> | <b>Role</b>                                              | <b>Name</b>                                          | <b>Email</b>                                      | <b>Phone</b>                       |
|                                | Coordination;<br>Implementation<br>of parking            | Angelos<br><b>Amditis</b>                            | a.amditis@iccs.gr                                 | +30 210 7722398                    |
|                                | services                                                 | Katia Pagle<br>Fay Misichroni                        | katia@iccs.gr<br>fmsi@iccs.gr                     | +30 210 7722466                    |
|                                | Contribution to<br>implementation<br>of MMTA<br>services | Vassilis<br><b>Mizaras</b><br>Thanos<br>Giannopoulos | vmizaras@infotrip.gr<br>tgiannopoulos@infotrip.gr | +30 2310 478426<br>+30 210 6511690 |

**Table 1 Contact persons for the Trikala test site** 

In addition to the project partners, the Trikala pilot has involved local stakeholders in the pilot discussions since the proposal phase of the project. This activity was formalised by announcing eTRIKALA as an associated partner for the MOBiNET project in pilot site Trikala, taking their needs and interests into account in defining the use cases, and thereby ensuring wider applicability of the functionalities that are validated. The use cases and how they relate to local stakeholder interests are described in the next section (2.4) while further examples of stakeholder engagement are reported in section **Error! Reference source not found.**.

### **2.4. Service use cases for validation and demonstration**

The services deployed at the Trikala pilot is the Multi-Modal Travel Assistance service (**MMTA**) and the **Parking services**. The service use cases used for validation in the Trikala pilot are related to the topic areas introduced in section 2.2. The selected use cases listed below are described in the following subsections (2.4.1–**Error! Reference source not found.**2). Besides validation, the use cases serve as the basis for demonstrating and discussing the platform with local stakeholders, and specifically taking their needs into account to showcase how the platform addresses those interests.

Beyond the descriptions in this document, further details on the benefits and added value realized in the services by using MOBiNET have been reported in *D7.15 Report on services developed for MOBiNET* (Capato et al. 2016).

#### 2.4.1. **Multimodal Travel Assistant (MMTA) backend**

The Multimodal travel assistant was demonstrated at the Trikala pilot site with Release 2. Functionality consists of a service aimed to support the traveller by offering routing calculation, mobility information and e-ticketing. The service concept consists of exploiting the potentiality of the MOBINET platform, in order to simplify the chain from content provision to end user application passing through the usage of existing local travel planner but guaranteeing just one "look-and-feel" to the end user.

The service is composed by a MMTA app which is the end user interface for the mobile device and by a multi-layer service which is composed by a MMTA broker and several MMTA backend modules.

The MMTA App is the MMTA service frontend. It consists on an end user interface, able to collect needed information from the end user and to publish the results on the end user's device. In particular the app guarantees to the end user a common "look-and-feel" for the different multimodal services.

The MMTA broker is a connection layer from the frontend to the backend services. It dispatches the request to the correct backend module. If the functionality of the MMTA app is to harmonize the "lookand-feel", the functionality of the MMTA broker is to make homogeneous functional differences related to different multimodal services.

The functional architecture of the MMTA service specific to the Trikala pilot site is visualized in the figure below.

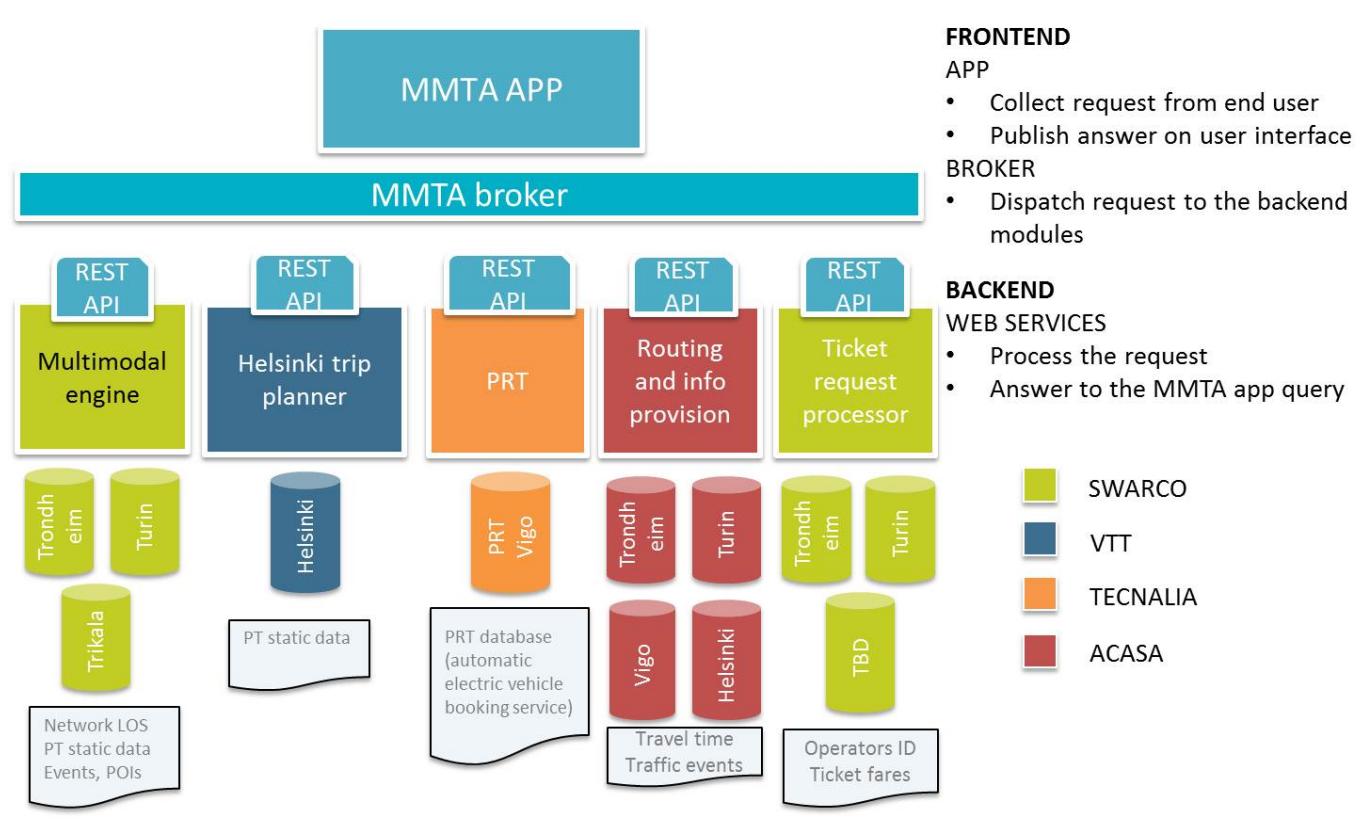

**Figure 3. The MMTA service general architecture.**

In the context of Release 1, there was no demonstration of any component/module of the MMTA service since the components planned to be integrated at the Trikala pilot site were developed by the MMTA working group during Release 2.

In the context of Release 2, contents that are specific to the Trikala pilot site such as bus timetables, location of the bus stations and bus routes were made available by INFOTRIP and integrated to the MMTA service. This was achieved by creating .xml files that contain the abovementioned information which was then integrated with the Multimodal engine module of the MMTA service. Furthermore, the Multimodal engine module, the MMTA App and the MMTA Broker were adopted and integrated at the Trikala pilot site as depicted in Figure 9.

Finally in the context of Release 2, additional functionality was added / integrated in the Multimodal engine module as well as the other two modules that were implemented at Trikala, namely the MMTA App and the MMTA Broker. Release 3 was used for further optimisation of the implementations in Trikala

### **2.4.1.1. Adaptation for MOBiNET**

The following functional adaptations where implemented for achieving the functionality of the MMTA service for Trikala:

 The format of the content data required by MMTA from the pilot site, such as bus timetables, location of bus stops, bus routes etc. were adapted according to the needs of MMTA in order to be available for integration with the MMTA application.

Standards that were used for the implementation of the MMTA service include the Institute of Electrical and Electronics Engineers' (IEEE) 802.11 standards for Wireless local area network (WLAN) products.

#### 2.4.2. **Parking services**

The Parking services implemented for Trikala include a B2B Parking data service and a B2C Parking service.

The B2B Parking data service was developed by ICCS and its purpose is to collect real-time parking information from a number of car parks and to make them available. The format used is compliant with the format published in MOBiNET (which is defined on the MOBiNET dashboard).

The B2B Parking data service for Trikala is registered at the MOBiNET platform in order to offer the possibility to other services or applications to consume the available parking data.

The B2C Parking service was developed and registered to the MOBiNET platform by the North Denmark Region consortium partners. Through the platform, the B2C Parking service uses the real-time parking data of Trikala as a B2B service. The Trikala B2C Parking service offers 4 different parking features to the end user:

- Route Guidance to nearest free parking bay,
- Automatic GPS based parking payment,
- Time-limited parking assistance and
- Find my parked car.

The service was originally developed in North Denmark and then migrated to pilot site Trikala, to demonstrate the added value of the MOBiNET platform for public authorities and cities.

Through the implementation and validation of this use case we show that the same B2C service can easily consume data provided by every European city (given that the format used is compliant) and therefore this adds to the envisioned pan-European coverage, plus the fact that the local authorities can easily put the data in the MOBiNET service directory to reach a wide and broader community which opens up the possibilities for the provision of innovative solutions to citizens.

#### **2.4.2.1. Adaptation for MOBiNET**

The following functional adaptations were implemented for achieving the functionality of the Parking services

- The format of the content data of the existing Trikala parking services, was adapted according to the needs of the Parking Services which are migrated from the North Denmark Region. The data were published in the specified format in the service directory. The format used was defined in collaboration with the North Denmark Region.
- The use case, functional requirements and the implementation specification were adapted in order to allow exploiting the functionality of the billing component in the Trikala use case. The work was performed in close cooperation with partners GateHouse, AAU and NDR (who are responsible for the implementation of the Parking services in Aalborg) as well as Pluservice (responsible for the implementation of the billing component). Towards that end, the B2B Parking

service API was updated to support the "parking roaming" use case, which is possible with the updated version of the billing component that was released with R4.0.

 The connection with the Trikala management centre was adapted to serve the needs of the parking use case in Trikala; this included redesigning the management of the users' back end, to make it compliant with the MOBiNET Parking services philosophy, allowing also the conduction of tests with users.

In order to enable the functionality of the Parking services in Pilot site Trikala it was necessary to buy/set up the following elements:

- End-user devices: smart phones
- 3G connection for mobile devices
- Internet connection (high bandwidth for service provider) / firewall adaptations

### **2.5. Pilot objectives**

The objective of the Trikala pilot is to participate in the concept design, to validate it and thereby be able to demonstrate the technical functionalities and benefits of MOBiNET.

The participation in the design is done through the development process which starts from the requirements derived from use cases and needs defined for the pilot sites. The general technical solutions that the Trikala pilot expects the platform to achieve are the following:

- Centralized marketplace or portal for publishing and making discoverable relevant transport and mobility content and services in a structured manner. This is validated by the publishing of the Parking B2B data services.

# **3. Methodology**

# **3.1. Responsibilities of the pilot site**

Testing is often divided in verification and validation. To put it simple, one could put it like this:

- Verification: Are we building the product right?
- Validation: Are we building the right product?

In software development, the IEEE definition states (Verification and validation, 2013)

- Verification: The process of evaluating software to determine whether the products of a given development phase satisfy the conditions imposed at the start of that phase. [IEEE-STD-610].
- Validation: The process of evaluating software during or at the end of the development process to determine whether it satisfies specified requirements [IEEE-STD-610].

In (D51.1 Validation and Assessment Guidelines) this has been interpreted in terms of the MOBiNET scope:

 **Verification** determines if the MOBINET platform and services are consistent and perform the selected functions in the correct manner. Using a bottom-up approach verification ensures whether the requirements of the functional specifications at the higher levels are fulfilled. In general, verification addresses the requirements of what MOBiNET needs to consider for the design of its services and platform. For that, they need to be verified before deploying the services.

In the project, verification is done by Pilot site Helmond.

 **Validation** analyses if the right platform and innovative services have been built, i.e. whether MOBiNET's platform and services comply with the objectives and perform the functions for which they were intended for, by assessing hypotheses and success criteria statements. Validation checks, using a top-down approach, the performance and effectiveness based on selected performance indicators. Validation addresses the effects of the innovative services: meaning how effectively the services respond to identified user (stakeholders) needs. As a consequence, the validation categories are always addressing the effects of the services in, for instance, social or environmental aspects.

In the project, validation is done by the Pilot sites after verification has been performed by Pilot site Helmond.

In (D51.1 Validation and Assessment Guidelines) the different roles are visualised as shown in Figure 4.

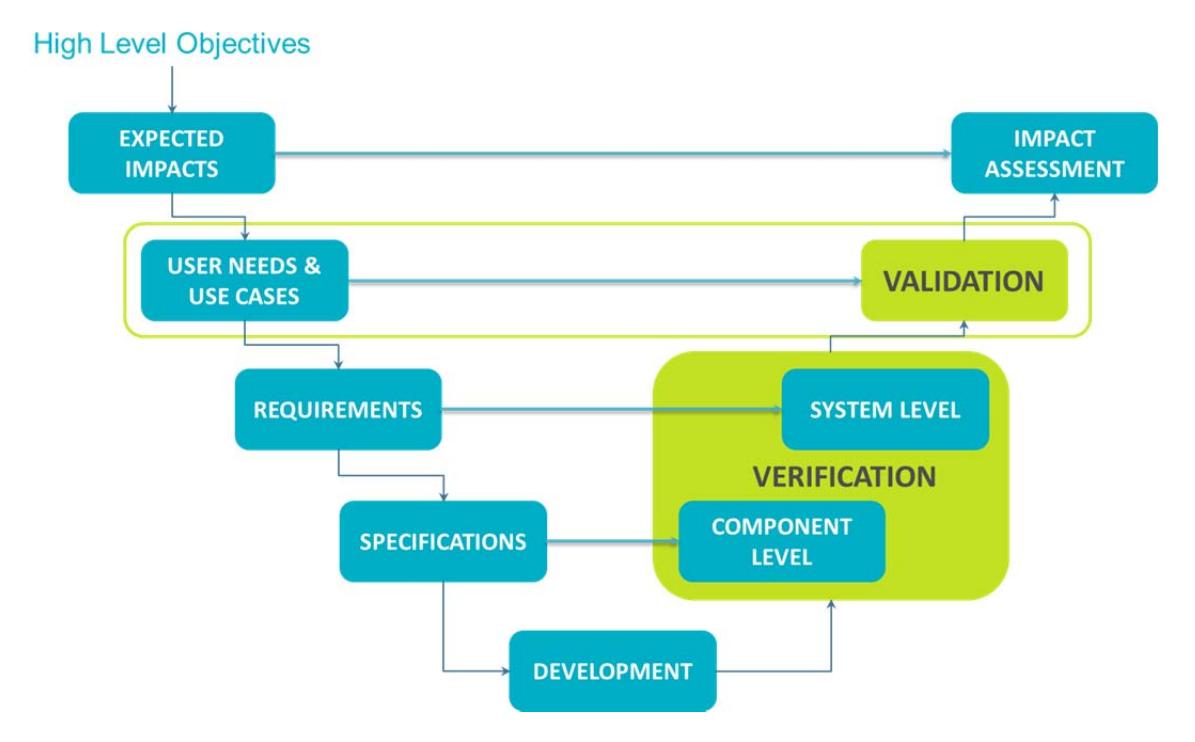

#### **Figure 4: MOBiNET development processes and relationships (D51.1 Validation and Assessment Guidelines).**

Validation addresses the hypotheses derived from needs and use cases of the users. Users being any stakeholders involved in using the platform; meaning service providers, service developers, business users and end consumers. The validation at the pilot sites, therefore, focuses on whether the needs and requirements of those stakeholders are met by the platform.

The validation is cyclical process linked with the platform development phases. For each platform release, the pilot site prepares validation scenarios according to the use cases and user point of views at that site. The validation scenarios and results from using and testing each platform release are added to this document. That is, the same "living document" is appended and used as Internal Reports until it is finalized after the last release.

### **3.2. Methodology of Pilot site Trikala**

As explained in the previous which gives an overview on the verification and validation approach in the project, the platform testing activities at the pilot sites are limited to validation, apart from Pilot site Helmond which does verification prior to the validation phases. And more specifically, the validation at each pilot site is based on the requirements and needs derived from the stakeholders and use cases at the site.

For Pilot site Trikala, the validation scenarios, which reflect local stakeholder needs and interest, are based on the services described in section 2.2. The validation scenarios are introduced in 4.1 and thoroughly defined in 0. These use cases cover different user roles:

- Service provider
- Service developer
- End user

The validation scenarios cover validation of the requirements (stored as user stories in JIRA) that are considered important in the context of Pilot Trikala from the different user role aspects (listed above). These requirements cover:

- service specific requirements related to development and provision of services, and
- general requirements related to general usability and usefulness of MOBiNET as seen from the different user roles.

As the validation in Pilot Trikala concentrates on the platform usage it encapsulates the selected requirements in the tasks users performs in different roles. Scenario definitions in 0 map these requirements (user stories in JIRA) to different tasks and the requirements guide validators in their validation tasks. Validators compare the usage experiences with MOBiNET to the requirements and report their subjective view on how well the requirements are met. Furthermore, they are asked to pinpoint missing features, report the problems encountered as well as propose enhancements.

### **3.3. Limitations and out-of-scope**

Pilot site Trikala validation concentrates on the platform usage in the context of services and applications developed, deployed and used in the context of the pilot. Additional development to the service use cases just to incorporate unintended features (e.g. ITS-G5 connection support for non-vehicle related services) is neither meaningful nor resource efficient. Thus, requirements that are not related to the use cases at Pilot site Trikala or as general functionalities of the platform (e.g. using the graphical interfaces or search functionalities) are omitted from the validation scenarios.

The use of MOBiNET for the use cases at Pilot site Trikala do not include functionalities that would be visible to the end user, apart from using the platform as a graphical interface for discovering the services. Therefore, the end user point of view in the validation is limited to the general platform functionalities, such as login and identity aspects, and searching functionalities. Similarly, while the services may in the end lead to different types of impacts (e.g. reduction of emissions by providing information that helps travellers make more sustainable choices such as avoiding congestion or opting to use public transport), the effects are related to the integrated content and services as well as the users themselves. The objective in the project is limited to validating and proving that different content, whatever it may be, can be more easily integrated and that the services can be scaled to new areas with lesser efforts thanks to MOBiNET. That is, the aim is to prove generally usable functionality and business value for the use cases. Whether or not for example environmental friendliness or increased safety are relevant to the service or considered selling points is then up to the different providers (e.g. how to design non-MOBiNET related features or how to display and prioritise given information).

# **4. Validation**

This section first presents an overview of the validation plans and scope (section 4.1), and then the results and conclusions for the different validation phases during the project (sections 4.2-4.5). The final conclusions, results and recommendations related to the main ways of using the platform are presented in **Error! Reference source not found.**5.

While new requirements (and additions or clarifications for old ones) were collected during the validation of each platform release, the identified new requirements are not documented in this report. The requirements were collected through online questionnaires and passed directly to the validation team to provide in the validation result reports and to the requirement process in the project.

### **4.1. Validation plans**

The general methodology towards validation is explained in Chapter 3. The *D51.2 Validation and impact assessment plan* provides more specific instructions on what functionalities and requirements should be validated and what information and data should be gathered at the pilot sites. The *D52.3 Guidelines and trial plans for pilot validation* document provides instructions and examples on how to identify and utilise the right information (e.g. what requirements should be validated and what data should be gathered at the pilot site). Based on this, the Pilot site Trikala has elaborated four validation scenarios that are used to guide the validation work. For Pilot site Trikala, the focus was on the validation of the requirements related to the local implementations of the Multimodal Travel Assistant (MMTA) and Parking services as well as general platform functionalities (that are not related to specific service features and development).

In the use case specific validation, the responsibility of the validation falls for those realizing use cases in the MOBiNET project. That is, those who have presented the needs and requirements and are therefore able to evaluate whether the intended objective has been achieved. The general platform validation could be done by anyone in the project, and provided more information on user experience and needs. At Pilot Trikala, the following five validation scenarios were used to guide the validation work (Table 2).

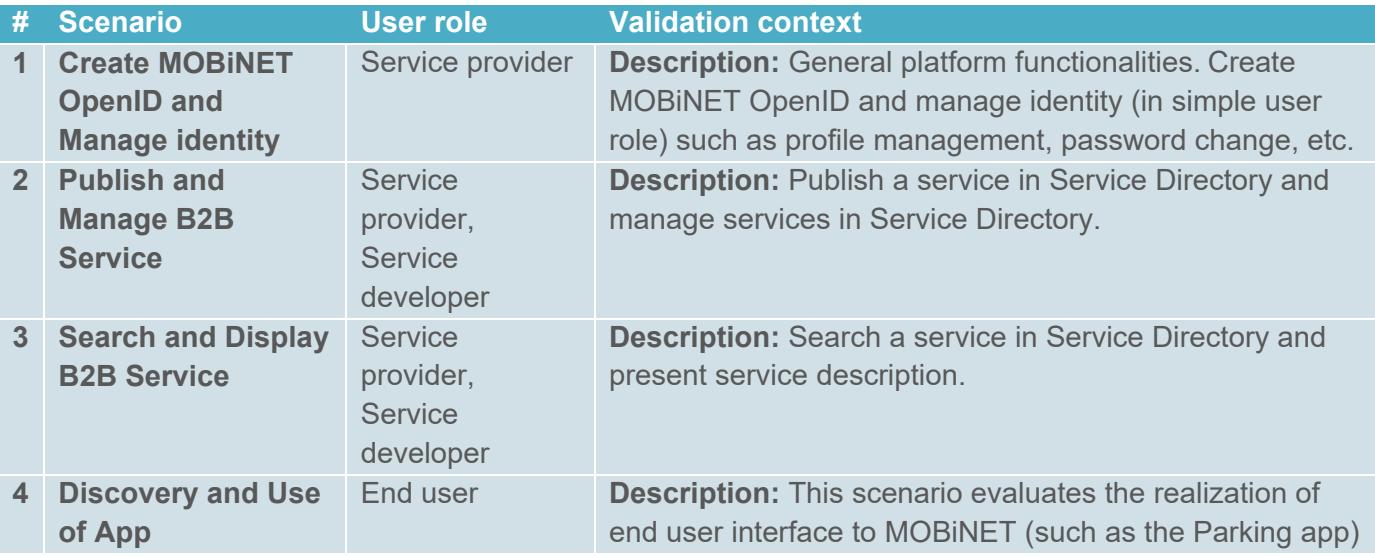

#### **Table 2. Pilot site Trikala validation scenarios**

#### in the MOBiAGENT context.

#### *Scenario 1: Create MOBiNET OpenID and Manage identity*

Scenario 1 concentrates on evaluating if the identity model and functionality are sufficient for creating a MOBiNET OpenID and for managing own identity.

#### *Scenario 2: Publish and Manage B2B Service*

Scenario 2 evaluates the publishing tools provided by MOBiNET for publishing B2B services. It deals with the usability and intuitiveness of the service publishing tools as well as the coverage of the service description and metadata options available for the service description.

#### *Scenario 3: Search and Display B2B Service*

Scenario 3 evaluates the power and usability of the service discovery functionality offered by Dashboard by including searching of the just published service in various ways.

#### *Scenario 4: Discovery and Use of App*

Scenario 4 concentrates on the evaluation of the following end user topics:

- installation and configuring MOBiAGENT environment in the user terminal,
- creation of personalised MOBiNET end user account,
- app discovery

The topics above are tested in different terminal environments in order to test functioning and usability in various sizes of screens and operating system versions. In addition, app discovery using web interface is evaluated in different browser environments.

The scenarios above are thoroughly described in 0 (Appendix A: Validation scenarios used at Pilot site Trikala). In the following, we summarise the validation results and recommendations from the validation done for different releases.

For purposes of practicality, it is possible to think of and group the scenarios in even more general aspects; namely, **a) publishing services** (including scenarios 1, 2 and 3) and **b) end user experience** (including scenario 4 as well as scenario 1 to the extent of managing the user's own account and details).

Table 3 indicates which components were utilized specifically with the use cases, overall, with all platform releases.

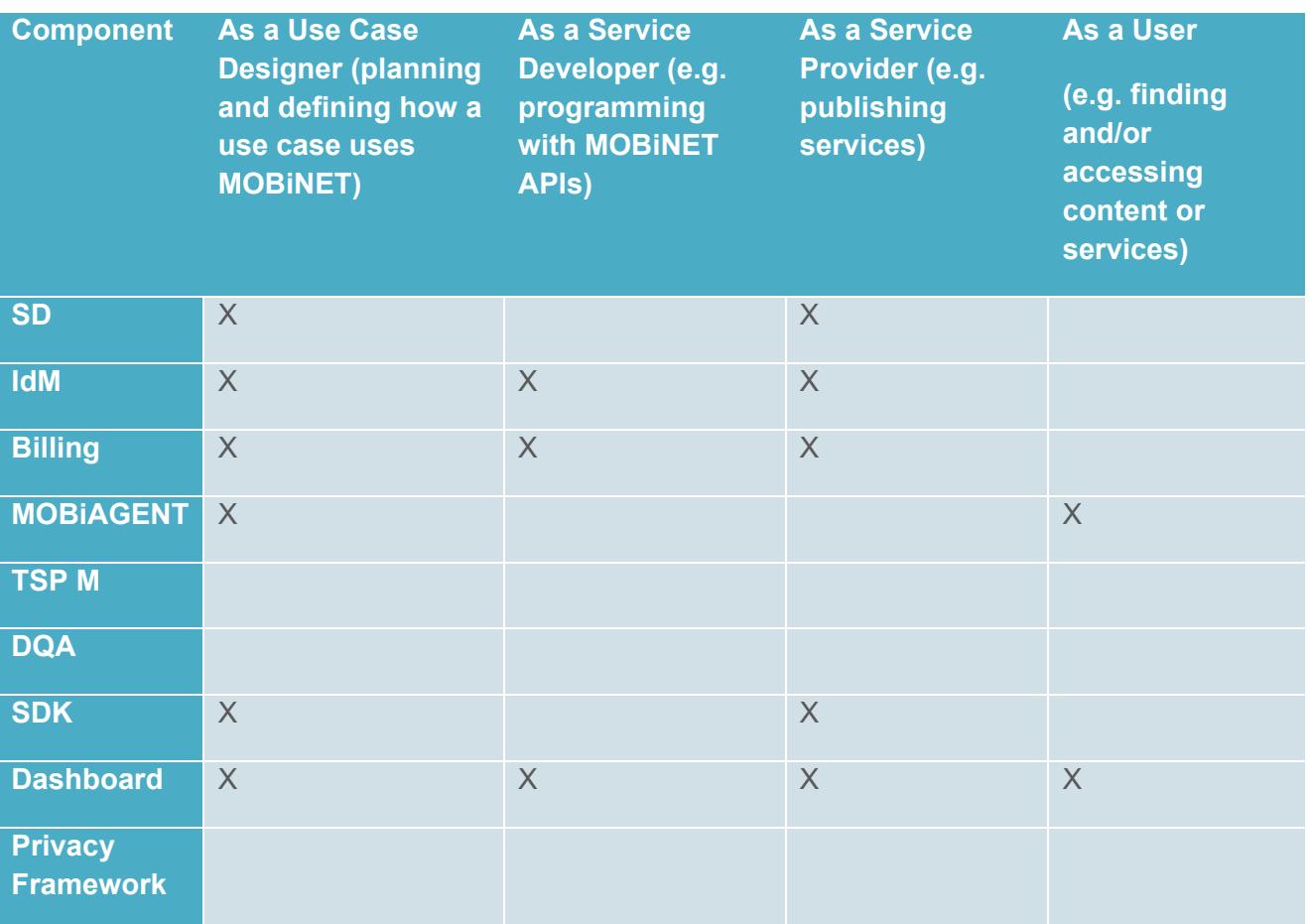

**Table 3. Components validated with the different use cases in the different releases at the Trikala pilot** 

### **4.2. Results and recommendations after validation of release 1.0**

With the first platform release (R1.1), the development focus was very heavily on providing technically feasible functionalities to realize specific service features. Specifically, meaning development tools for the first use cases. From a user point of view, this meant that using the platform had very little support for general use, and features such as logging in and using a graphical interface for searching for content were very cumbersome to use. While it was clear that the focus would be on enabling specific functionalities that enable operation, it meant that anyone other than devoted developers thoroughly following given guidelines would have very hard time using the platform. From an end user point of view, for example, searching for services would require using the exact ID of the service in order to find it. In the following Table an overview of the essential and optional improvements are listed based on the results of the Release 1 validation test cases in Trikala.

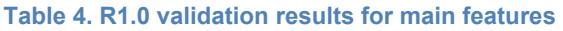

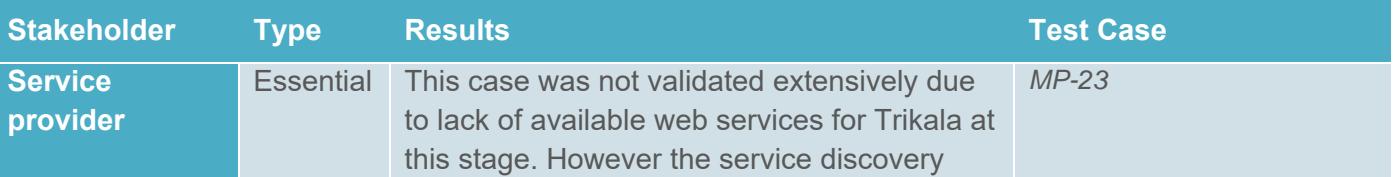

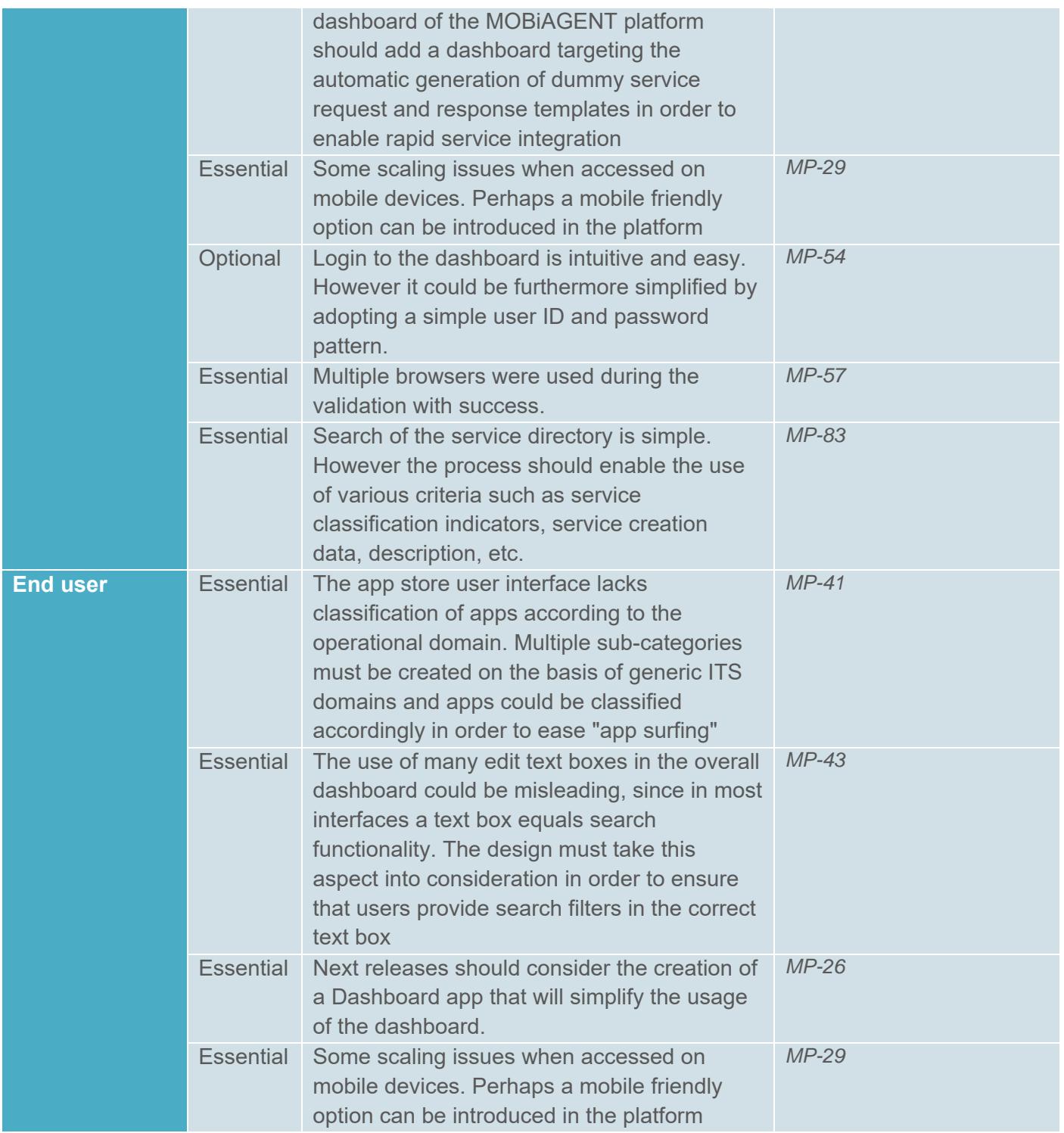

Being the (expectedly crude) first implementation of the platform, providing recommendations is not considered relevant exactly. It was well-known that the backlog for upcoming functionalities and improvements is vast, and therefore the validation mainly related to using the core functionalities that were present and using the hands-on experience as a way to further refine and plan the service use cases, forming new requirements. In any case the set of recommendations provided after the validation of release 1.0 test cases is provided hereafter.

The dashboard's interface comprises many input text boxes. Even though the description of each field is clear, this aspect may mislead users from correctly using the platform. The UI design should consider minimizing the text boxes available and propose ones only when the user chooses to exploit certain functionality (such as service search, upload, etc.). More specifically, the functionality of the widgets that is provided is potentially very helpful for the end-user but during the validation of the widgets many problems occurred such as the inability of the widgets to dynamically adapt to the width according to modifications made to the page as well as the width and layout of the widget themselves (vertical and horizontal layout).

Moreover clustering of services and apps could be considered. Service providers and users will benefit from classification since it will ease service and app surfing by providing standardized ITS domain tags.

Simple tutorials and manuals should be available in order to speed up the dashboard's usage process. Moreover, it is considered that the possibility of online support via live chat or support links would encourage platform usage. Additionally the possibility of sample service request and response should be included in the case of the service dashboard; this additional feature would provide a quick and concrete understanding of the APIs to service users.

Furthermore, another more issue that was identified throughout the testing of the generic functionalities provided by the platform is the issue regarding the clarity and understanding that is conveyed to the user from the error messages that are presented to the user. In order to address this issue, the error messages together with suggestions for corrective actions could be presented to the user in order to notify him regarding an error that might have occurred but additionally assist him in overcoming this problem.

Finally the design must consider a more tabular approach in presenting the functionalities of service and/or application upload, search and description. Instead of presenting all functionalities in multiple windows that are viewable simultaneously, a multi pane layout could be adopted, where the user can initially select the function to be performed and then the system presents an additional pop-up view.

# **4.3. Results and recommendations after validation of release 2.0**

This section provides a consolidated summary of the findings from validation of release 2.0. There has been remarkable advance and improvements from Release 1 and the previous validation. Most of the functionalities were available and the testers were able to carry out the tasks of validation.

The main problem even with the friendly testers was getting lost. Normally, when one gets lost, you tries to get back on the track. In the validation situation, it means searching help, guidance and documentation. The absence of the proper (on-line) help and documentation was the reason of the most errors. It was too easy to make mistakes.

The developer as a professional is expected to survive in the technical environment, and so s/he did. In Service Provider role there were many tasks where losing the way was too easy. End-user cannot yet survive within the end-user scenarios.

We validated altogether five scenarios: Identity Management, Publish B2B service, Publish App, Deploy and Use App and App and Service Implementation. In the following paragraphs we try to summarise the key findings scenario by scenario.

The specific additions for R2.0 (validated at Pilot site Trikala) are listed in Table 5.

**Table 5. Requirements relevant for validation at Pilot site Trikala that were validated with R2.0 compared to R1.0** 

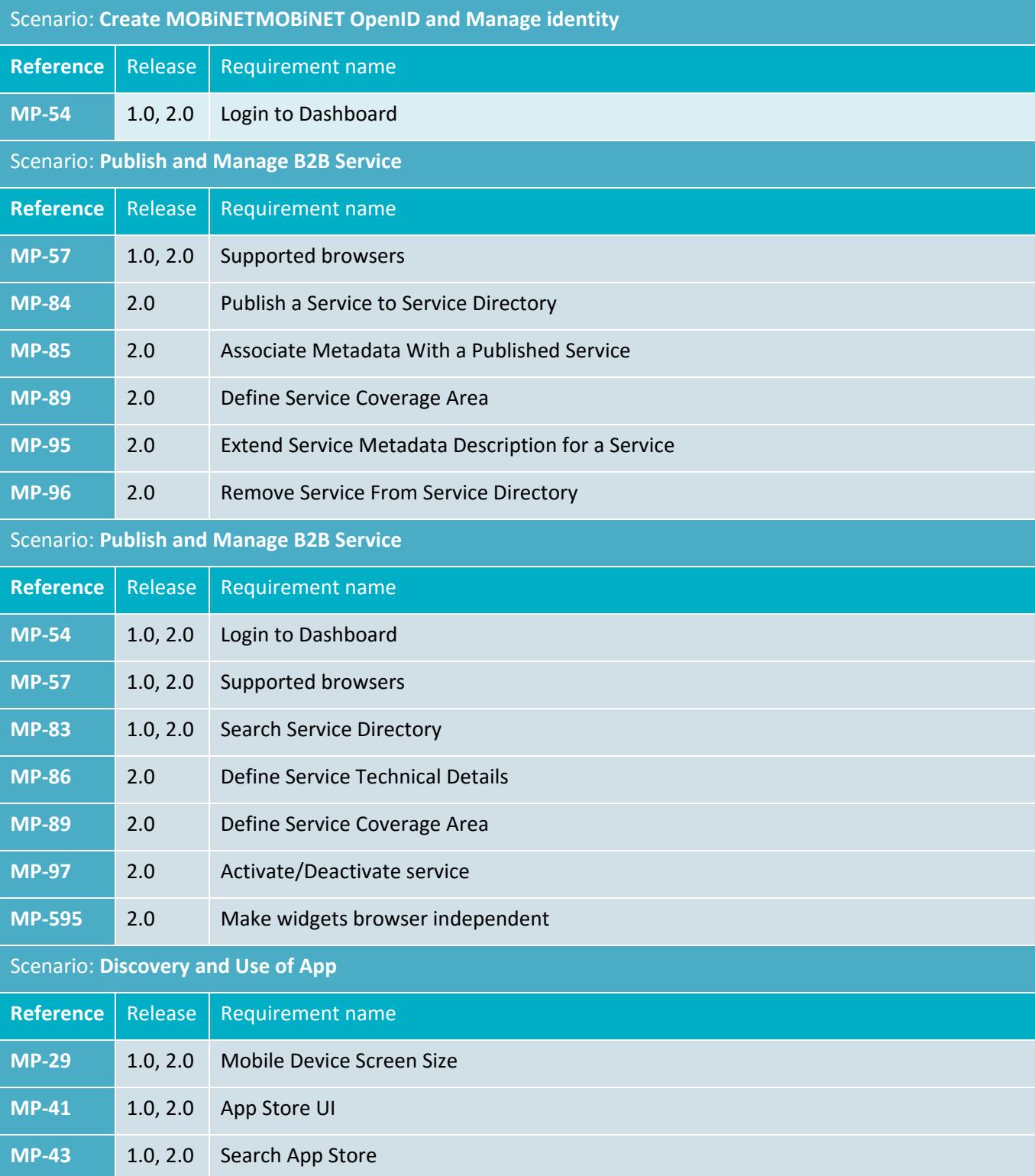

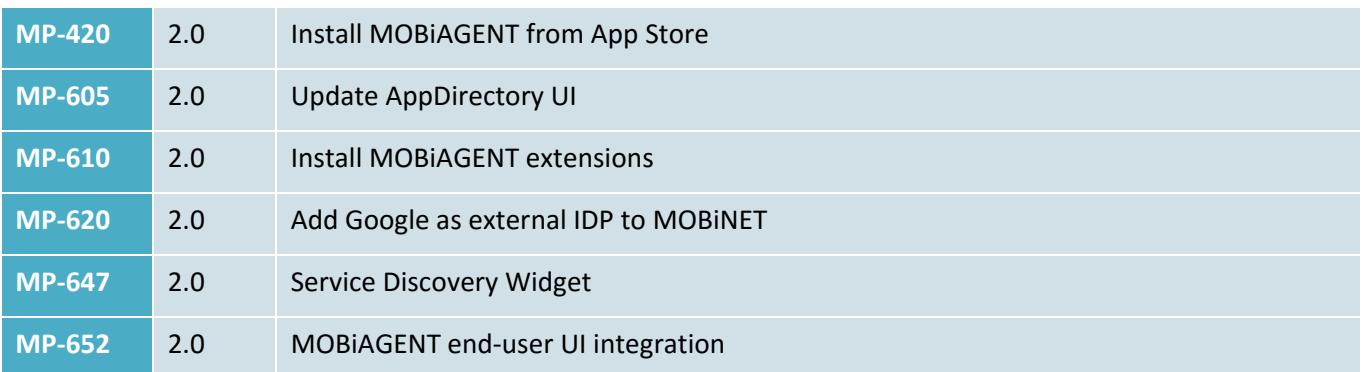

In the following **Error! Reference source not found.** an overview of the essential and optional improvements are listed based on the results of the Release 2 validation test cases in Trikala.

#### **Table 6 R2.0 validation results**

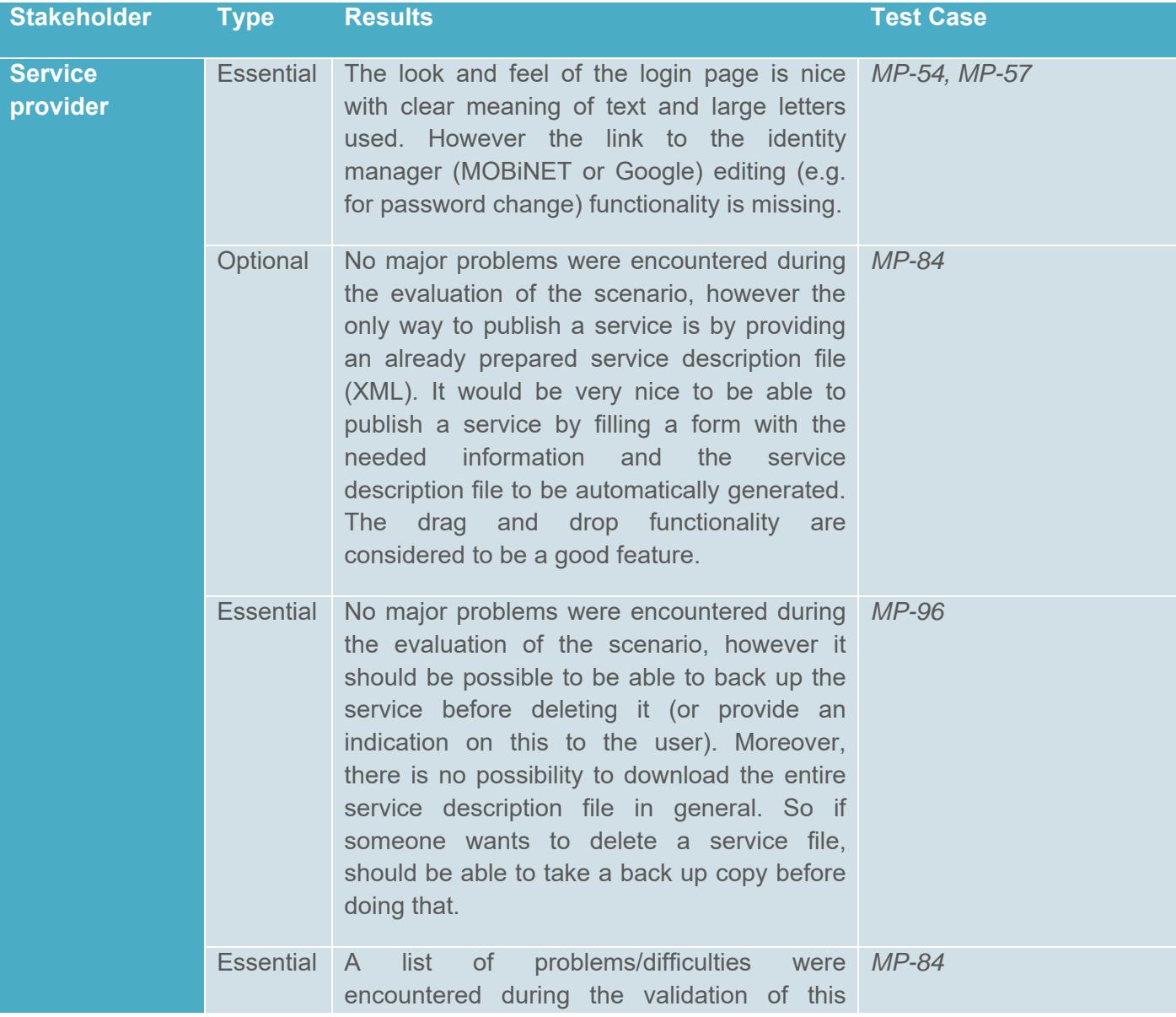

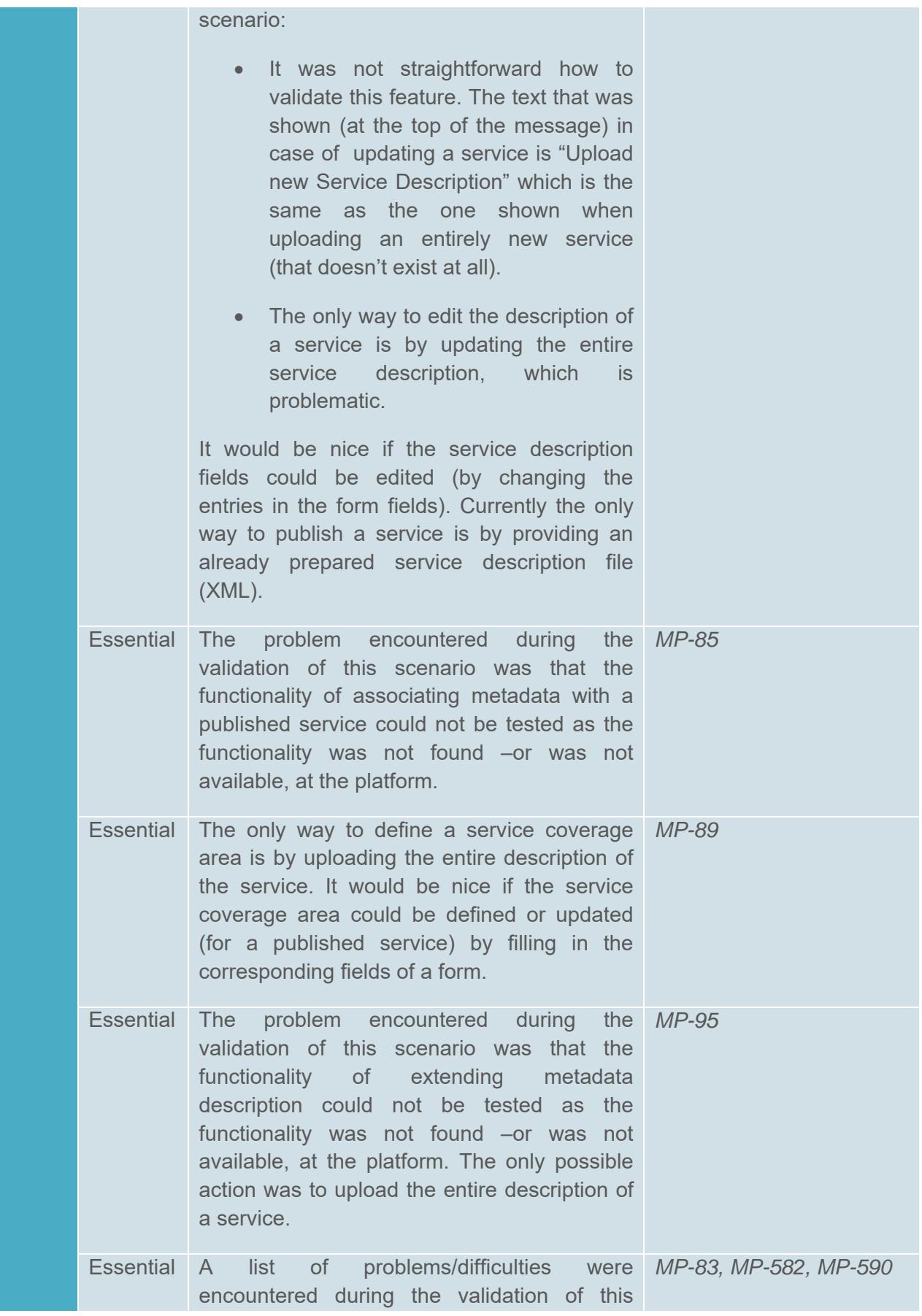

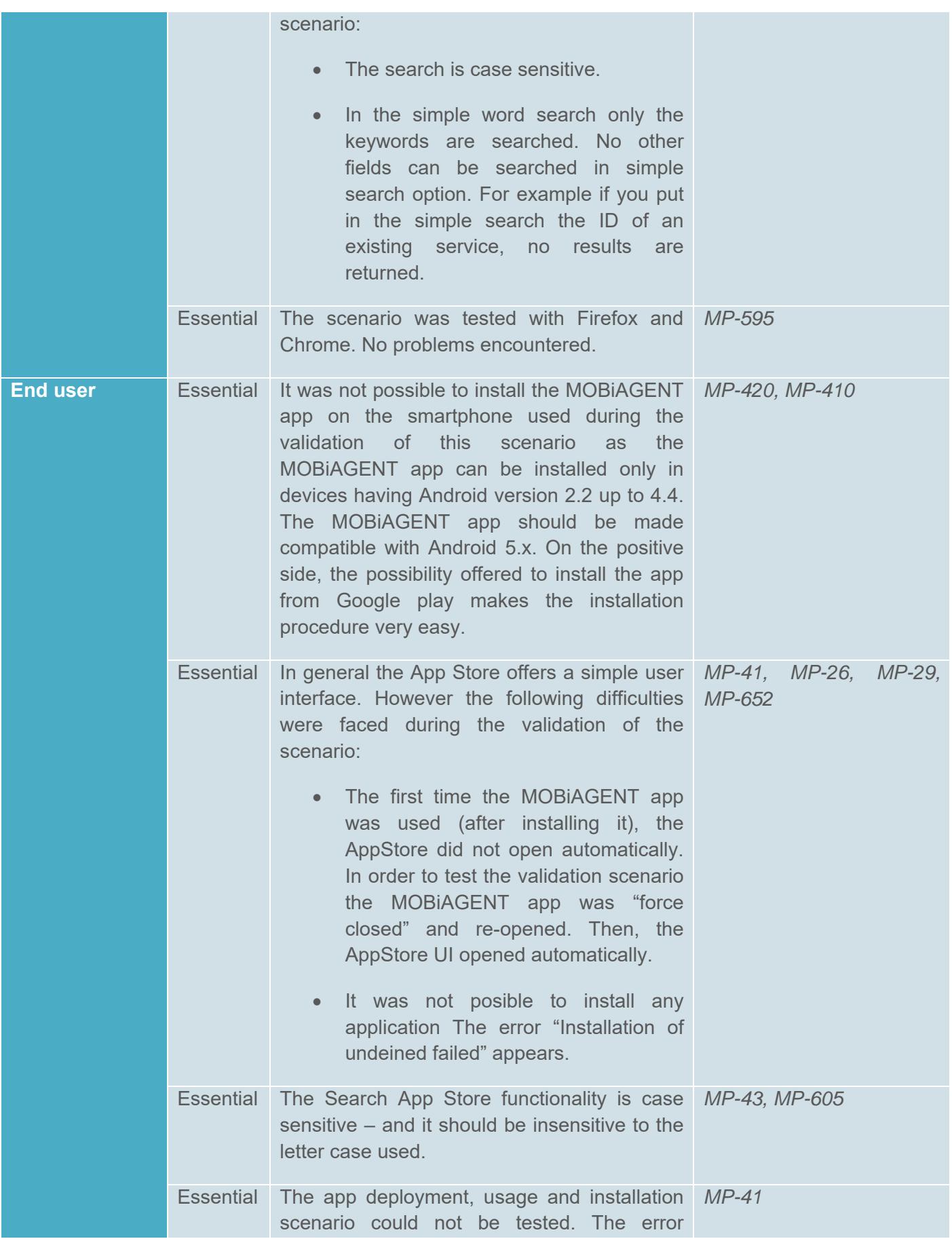

"Installation of undefined failed" appears. This should be fixed in the next platform version.

The recommendations provided after the validation of release 2.0 test cases is provided hereafter.

As an overall conclusion we can say that the platform offers some functionalities and features that can cover the basic functionalities that someone would expect.

A specific problem that was faced during the validation of this release was that in order to perform any modification of the description of a service the service developer should upload a new service description. This is because the platform in its current form does not allow modifying the description of the existing services. In order to solve the issue, the possibility to either upload a service description file or fill in an appropriate form should be provided. Therefore the main functionality that is currently missing and is considered important in our view is the service description editing.

Finally, the design of the platform has improved. The platform look and feel is nice and easy to use.

Regarding the Application directory, the overall impression is that it is easy to use – from an UI point of view, however the supported functionalities should be further worked out. More specifically, it is still not possible to install any application as an error "Installation of Undefined failed" appears. Moreover the search function is case sensitive and Android version 5.x should be supported.

Finally, it would be nice to offer a functionality that allows marking on a map (or similarly) an area, and to be able to search the apps that are applicable to this area. For example, if someone marks the area around Turin, only the applications that are applicable to Turin should appear.

### **4.4. Results and recommendations after validation of release 2.1 and 3.0**

This section provides a consolidated summary of the findings from validation of releases 2.1 and 3.0. The results are merged together to provide a more holistic summary and to avoid repetition. The releases were commissioned and validated one after the other. It should be noted that validation of R3.0 was done very soon after R2.1 as the development cycles at the time were very fast in order to provide the platform users with more functionalities as they were prioritized and developed. Following a MOBiNET management decision the validation of release 2.1 validation scenarios was performed using release 3, which was available during the release 2.1 validation phase (due to the early production of platform release 3.0 for the needs of the hackathon that was performed in the context of the MOBiNET project). Therefore, comparing 2.1 to feedback given for 3.0 would not be feasible. The changes from R2.1 to R3.0, from the Pilot site Trikala perspective, were minimal and related to service description fields and how the search results in the graphical Service Directory interface work. The additional requirements for R2.1 and R3.0 (validated at Pilot site Trikala) are listed in the following Table.

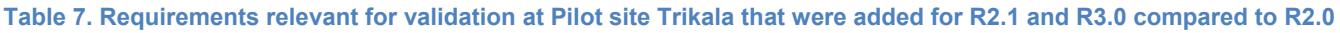

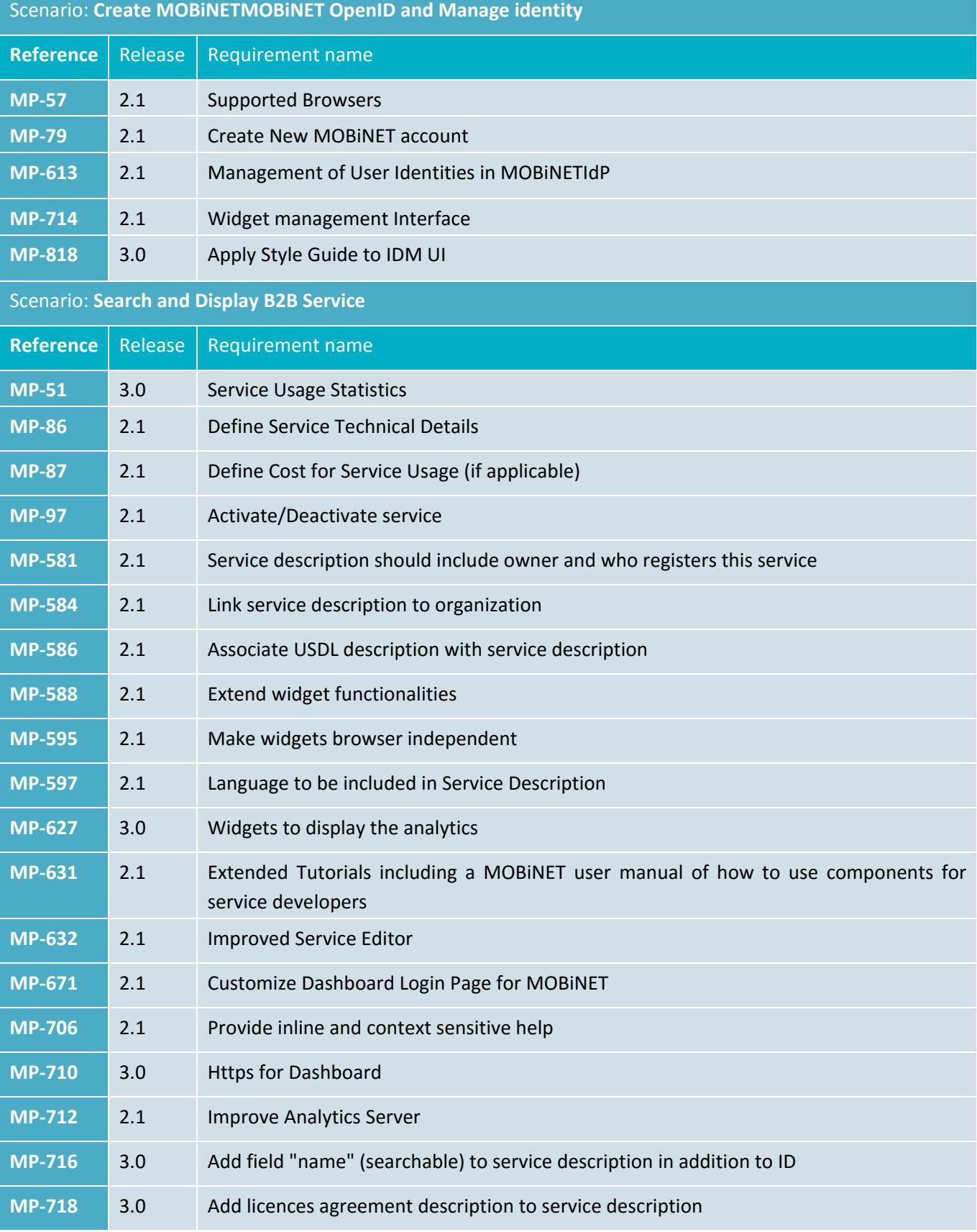

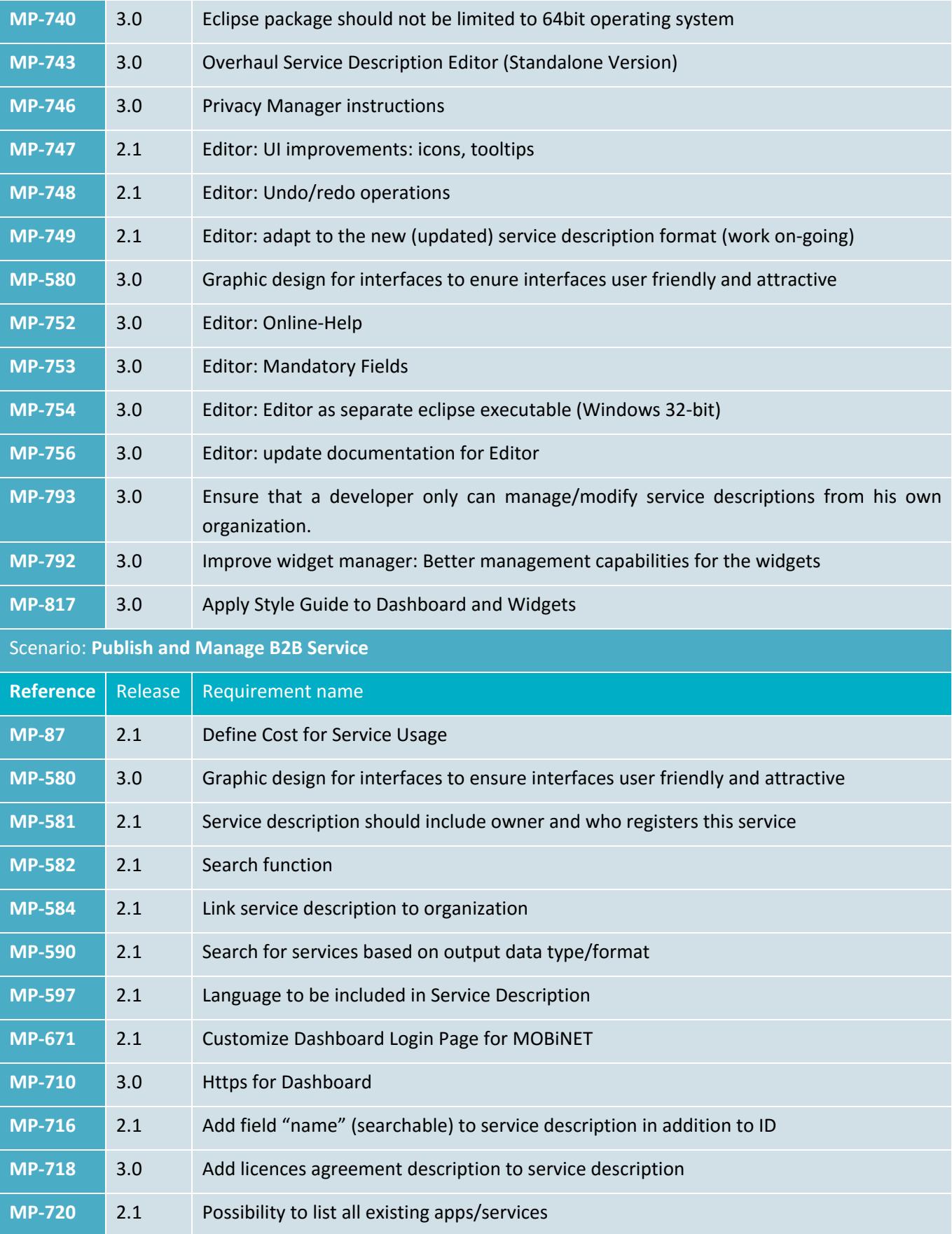

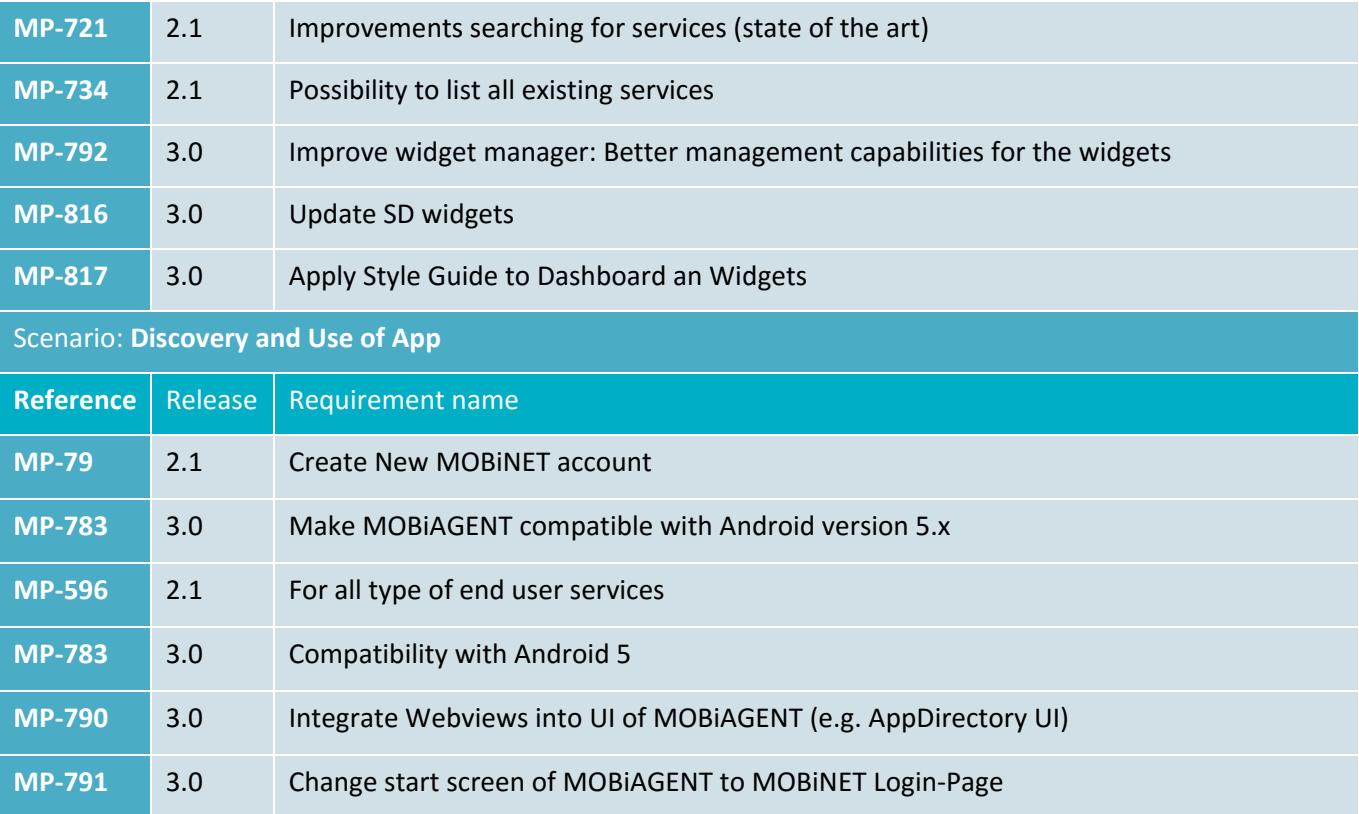

In the following Table an overview of the essential and optional improvements are listed based on the results of the Release 2.1 and 3.0 validation test cases in Trikala.

#### **Table 8 Validation results R2.1 and R3.0**

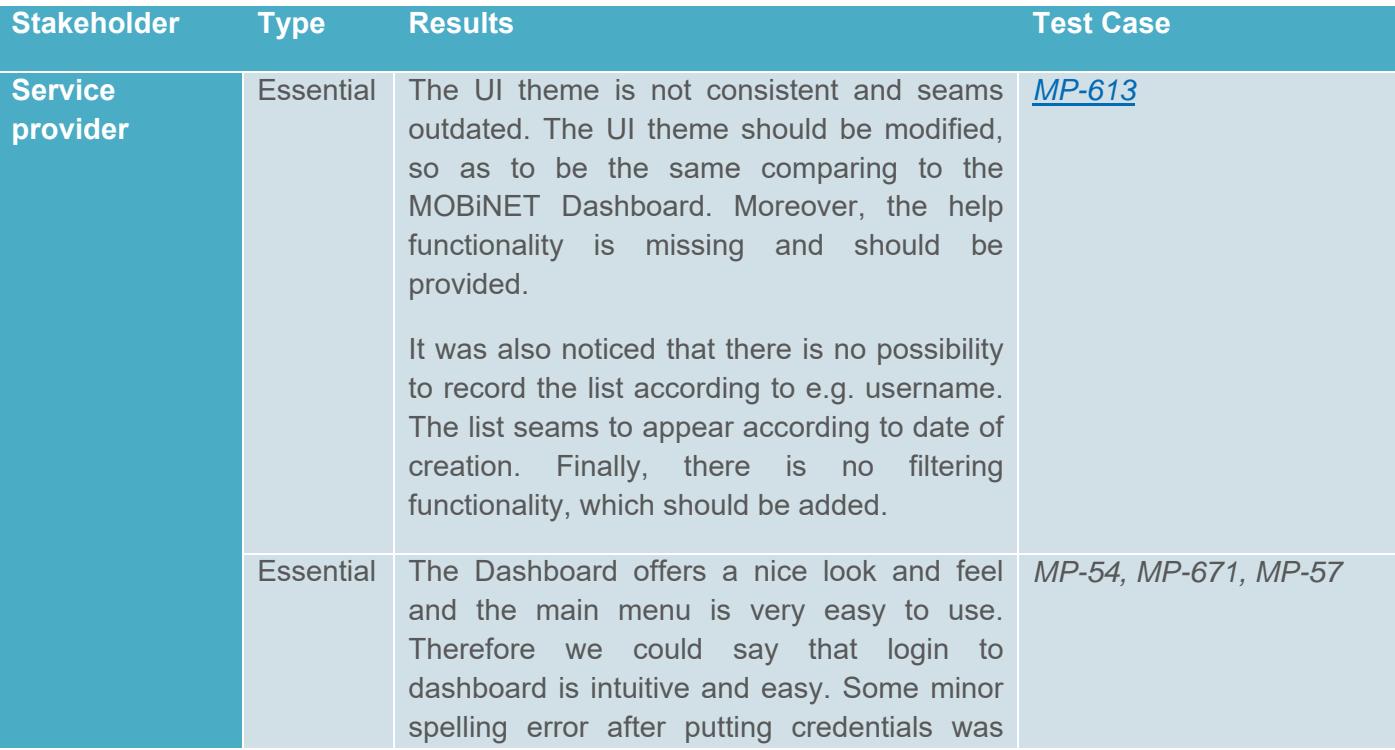

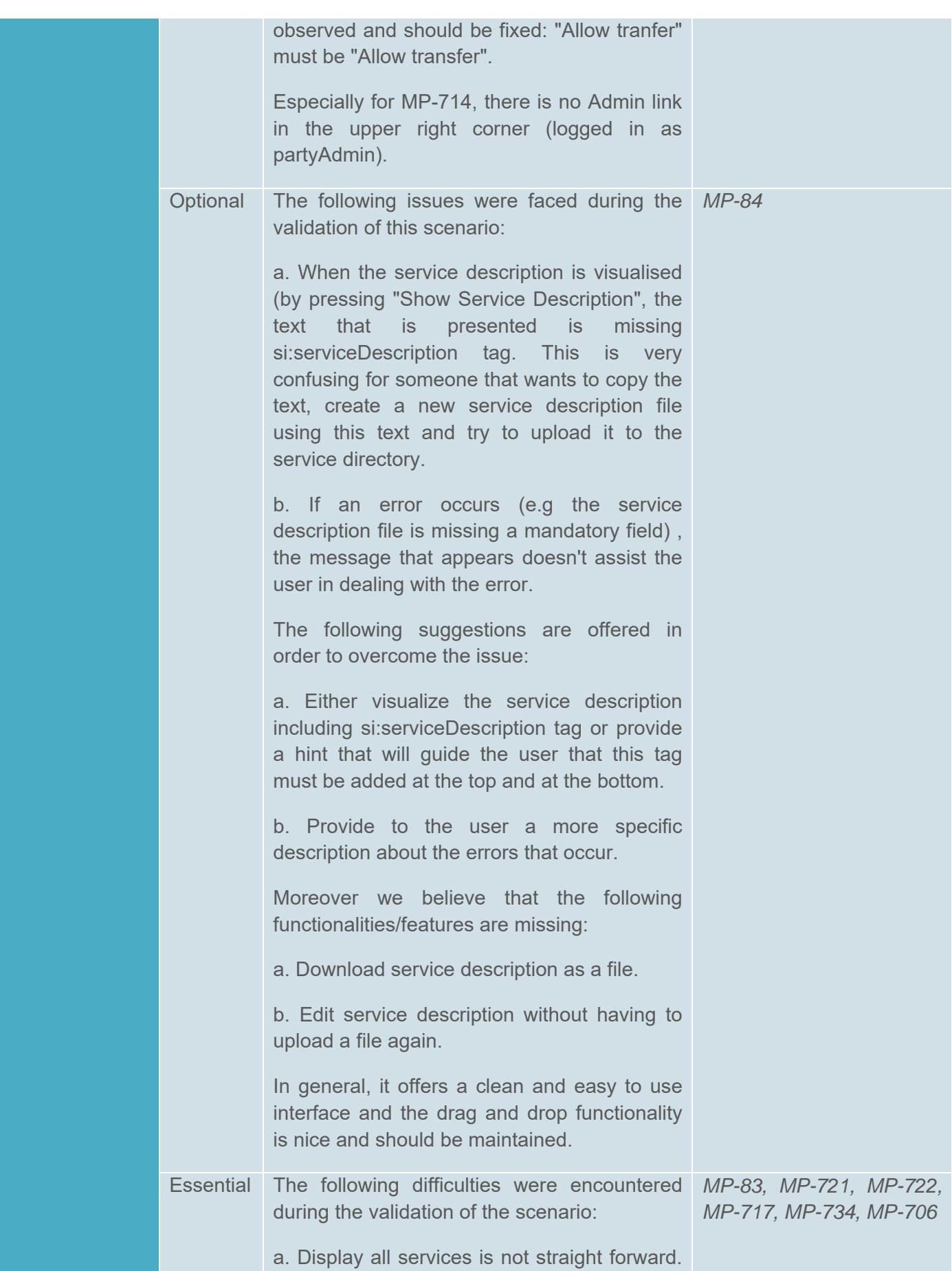

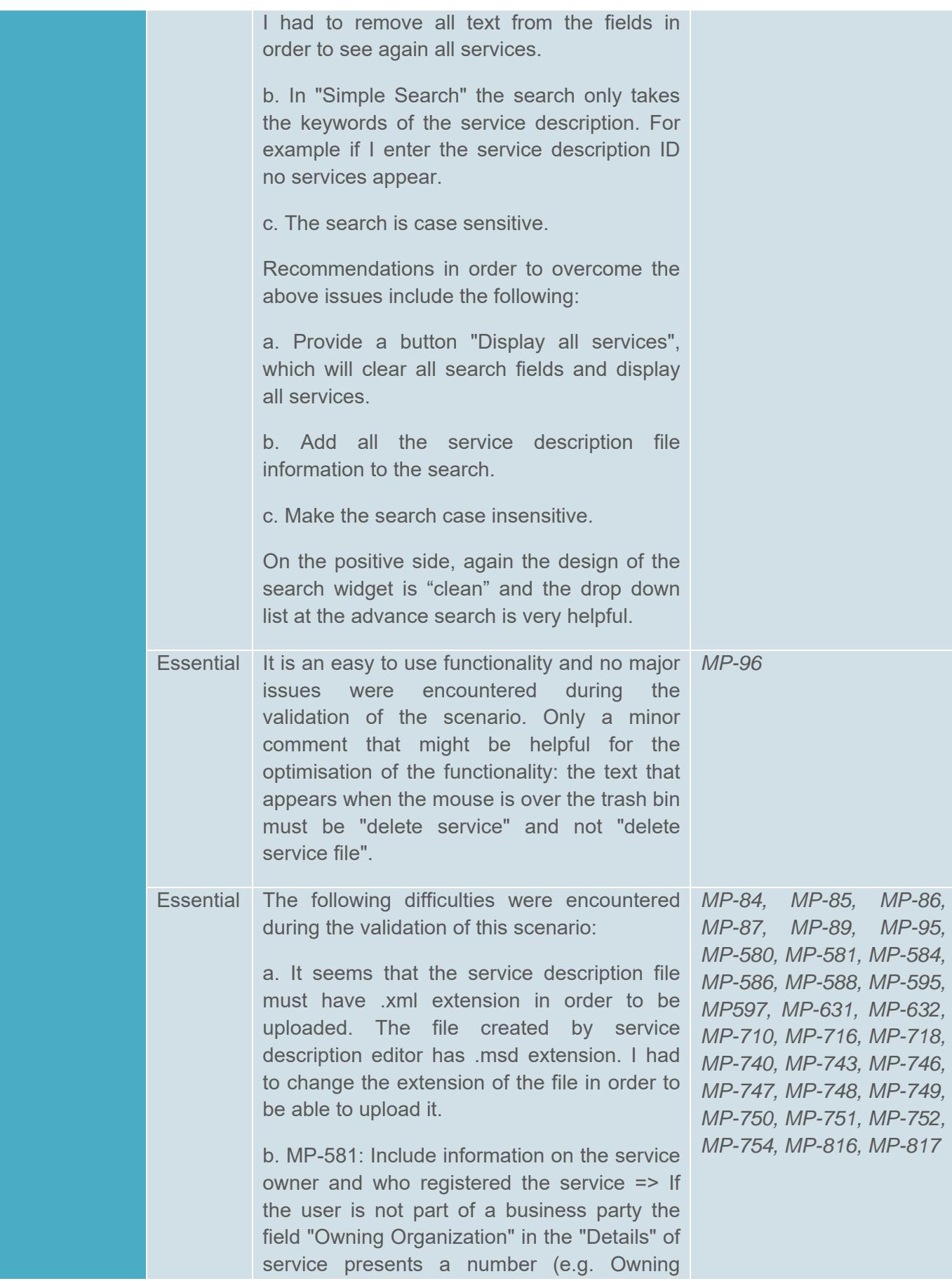

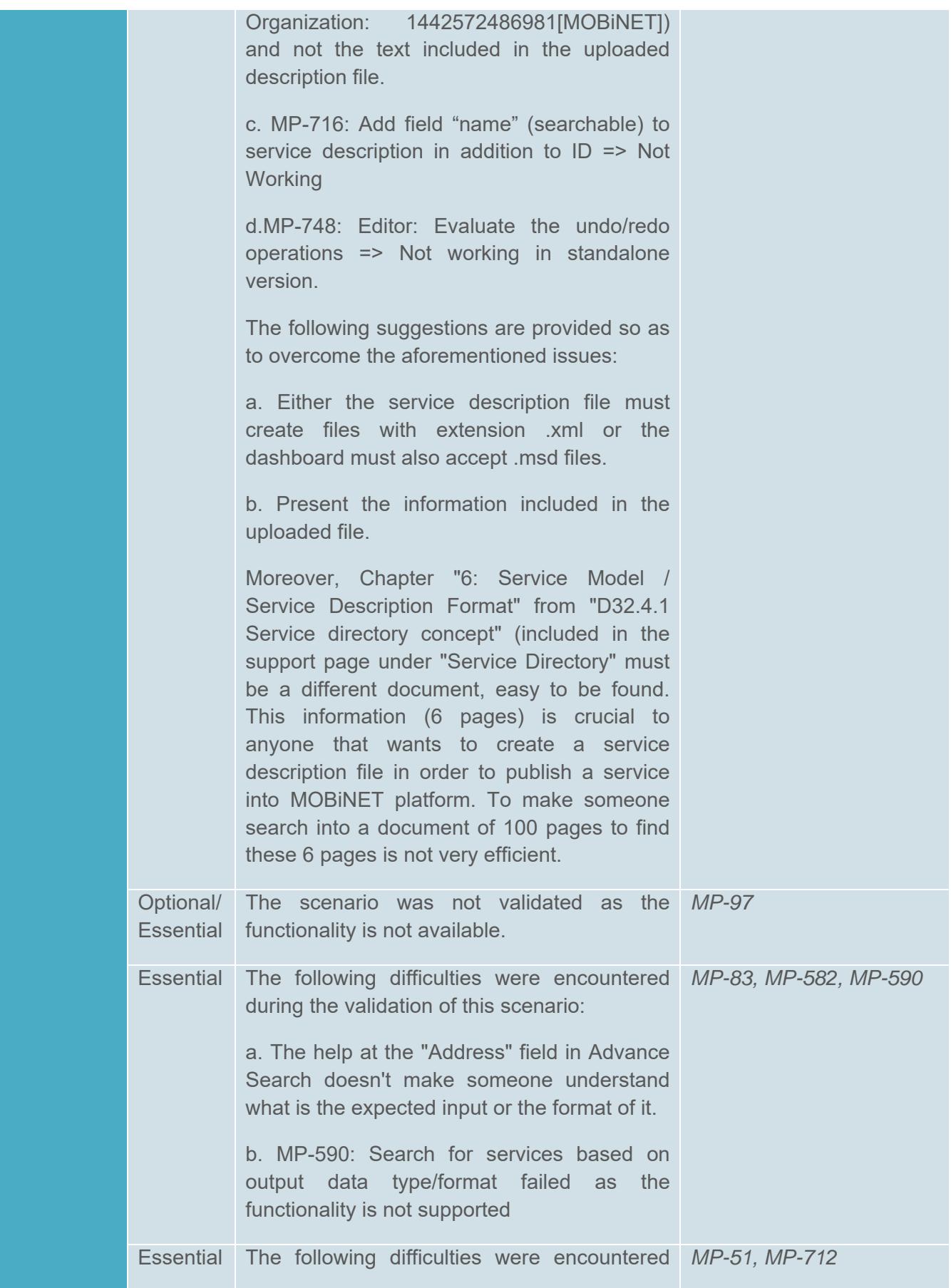

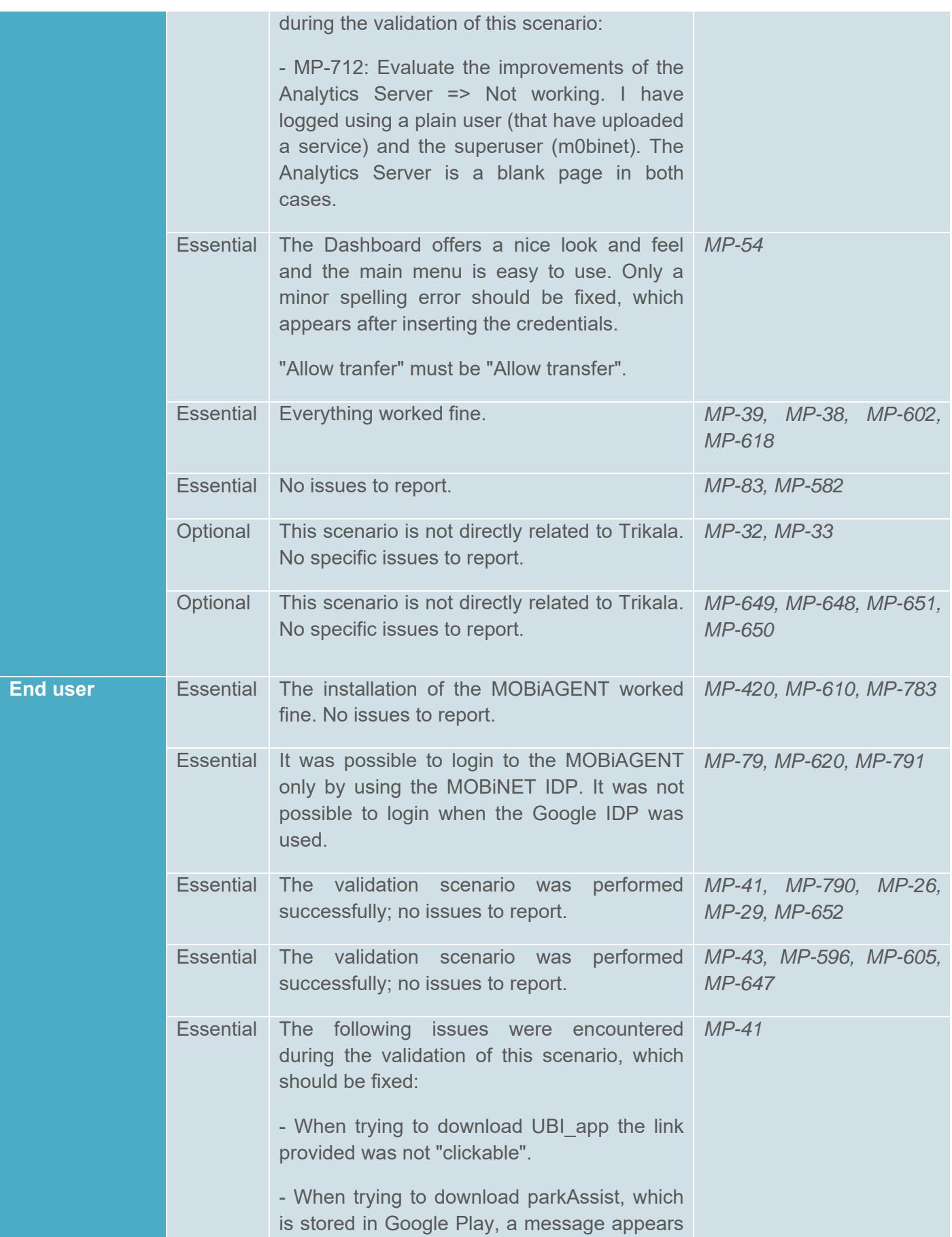

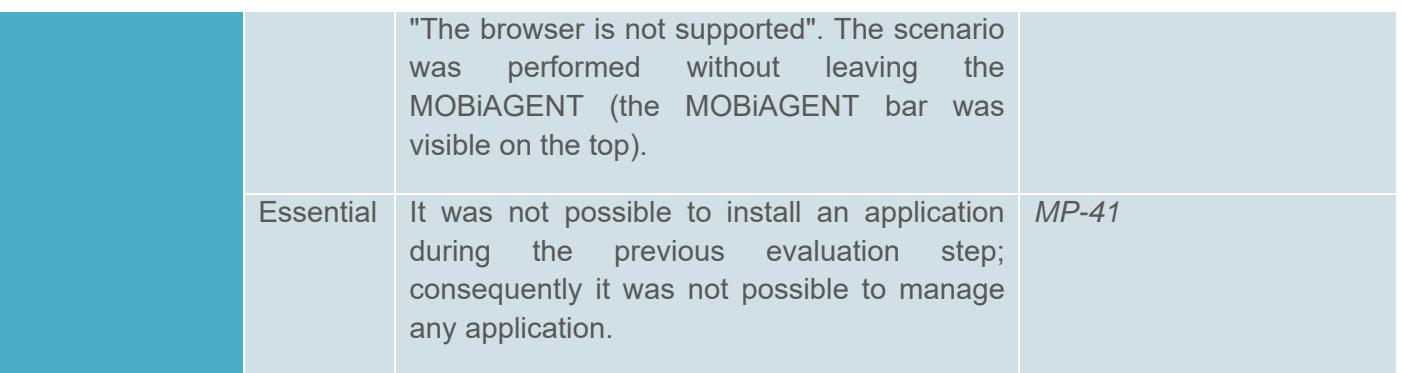

The design of the platform has further improved. The platform look and feel is nice and easy to use. Some of the recommendations provided during the previous evaluation step were taken into account, resulting in a more enhanced platform offering the user the expected functionalities.

Regarding the experience as service provider (B2B) it was concluded that the support centre needs to be updated further, with more information in order for someone to be able to use the MOBiNET platform without any assistance. Although the support centre has been substantially improved compared to the previous platform version, it is recommended to perform some further modifications. Namely, it is suggested to provide a video tutorial with step-by-step instructions that show how to use the platform. Also adequate documentation should be provided for every platform component. At the moment this is considered to be the main feature missing from the platform. It is of paramount importance to provide a user friendly help in the support centre: the user must be able to use the platform and its functionality without any technical help.

Regarding the end user experience (B2C), the MOBiAGENT offers the basic functionality that one expects; some further optimisation work is required in order to be able to download the relevant applications via the MOBiAGENT as reported in the results. A detailed list of issues and findings from the validation of R2.1 and R3.0 can be found as **Error! Reference source not found.**.

### **4.5. Results and recommendations after validation of releases 3.1 and 4.0**

In the following we summarize validation results from the perspective of the main tasks seen important in the Pilot Trikala. This section provides the validation results of releases 3.1 and 4.0. They are presented together to provide a consolidated view on the final stage of the developed functionalities. R4.0 focused on minor adjustments, and therefore the changes and additions compared to R3.1 did not present significant enough difference in order to report them separately. In other words, R4.0 validation, for the most part, confirmed the experiences and findings of R3.1. The validation scenarios used are outlined in 0. The additional requirements for R3.1 and R4.0 (validated at Pilot site Trikala) are listed in the following Table.

**Table 9. Requirements relevant for validation at Pilot site Trikala that were added for R3.1 and R4.0 compared to R3.0** 

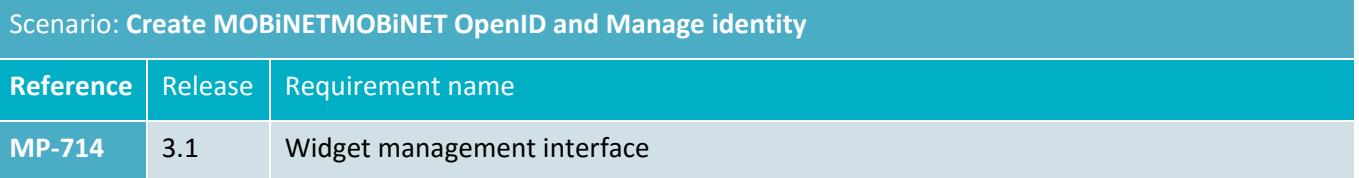

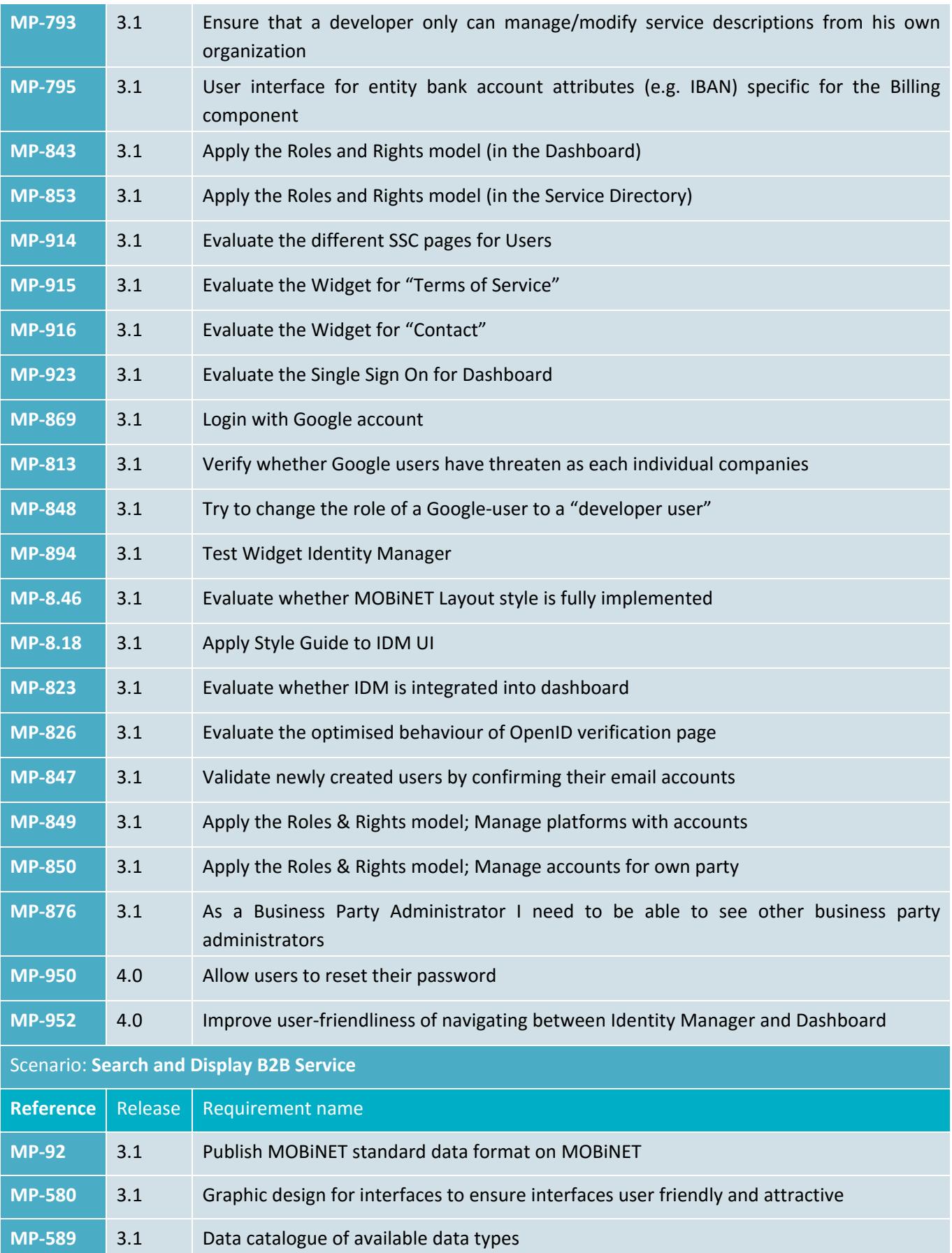

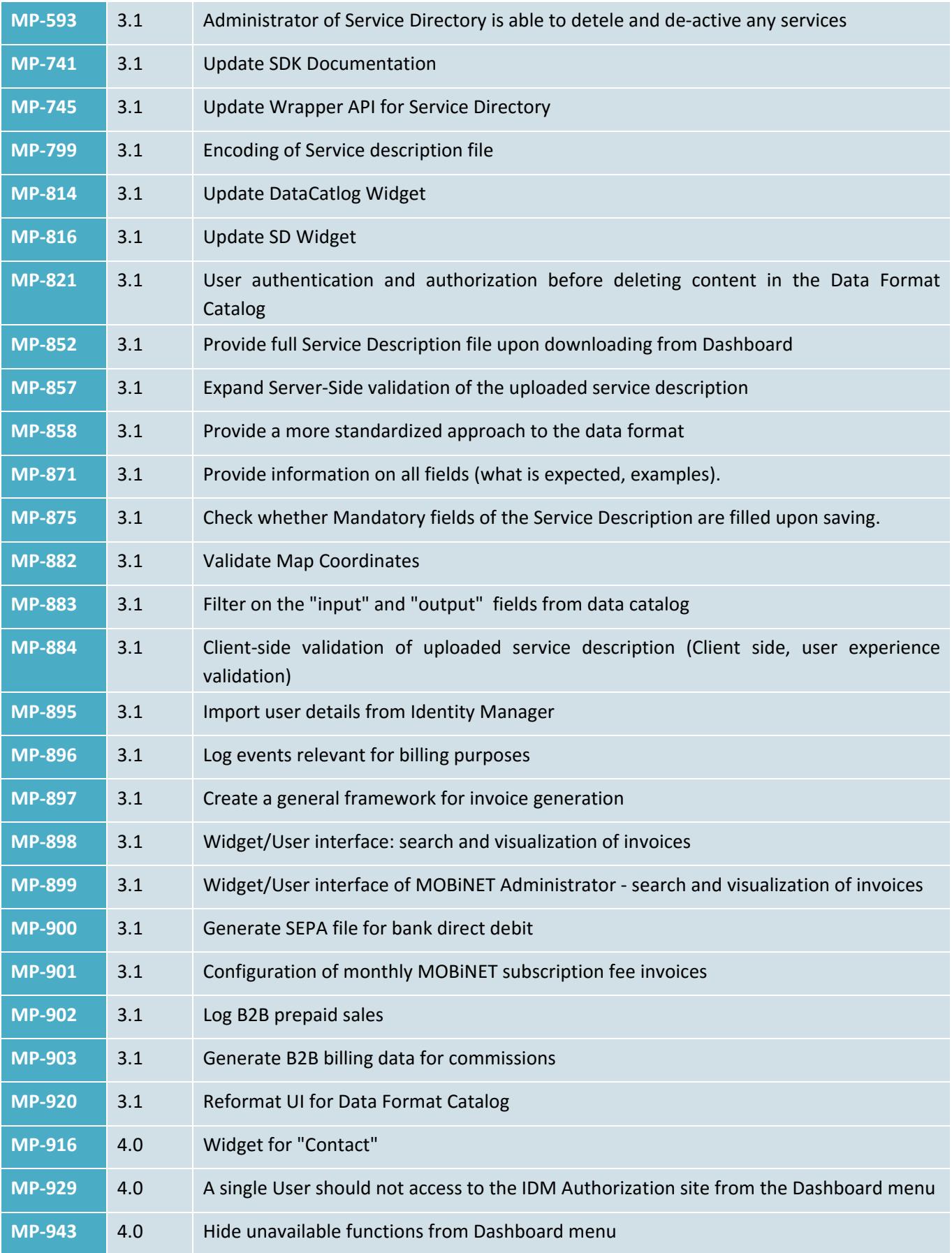

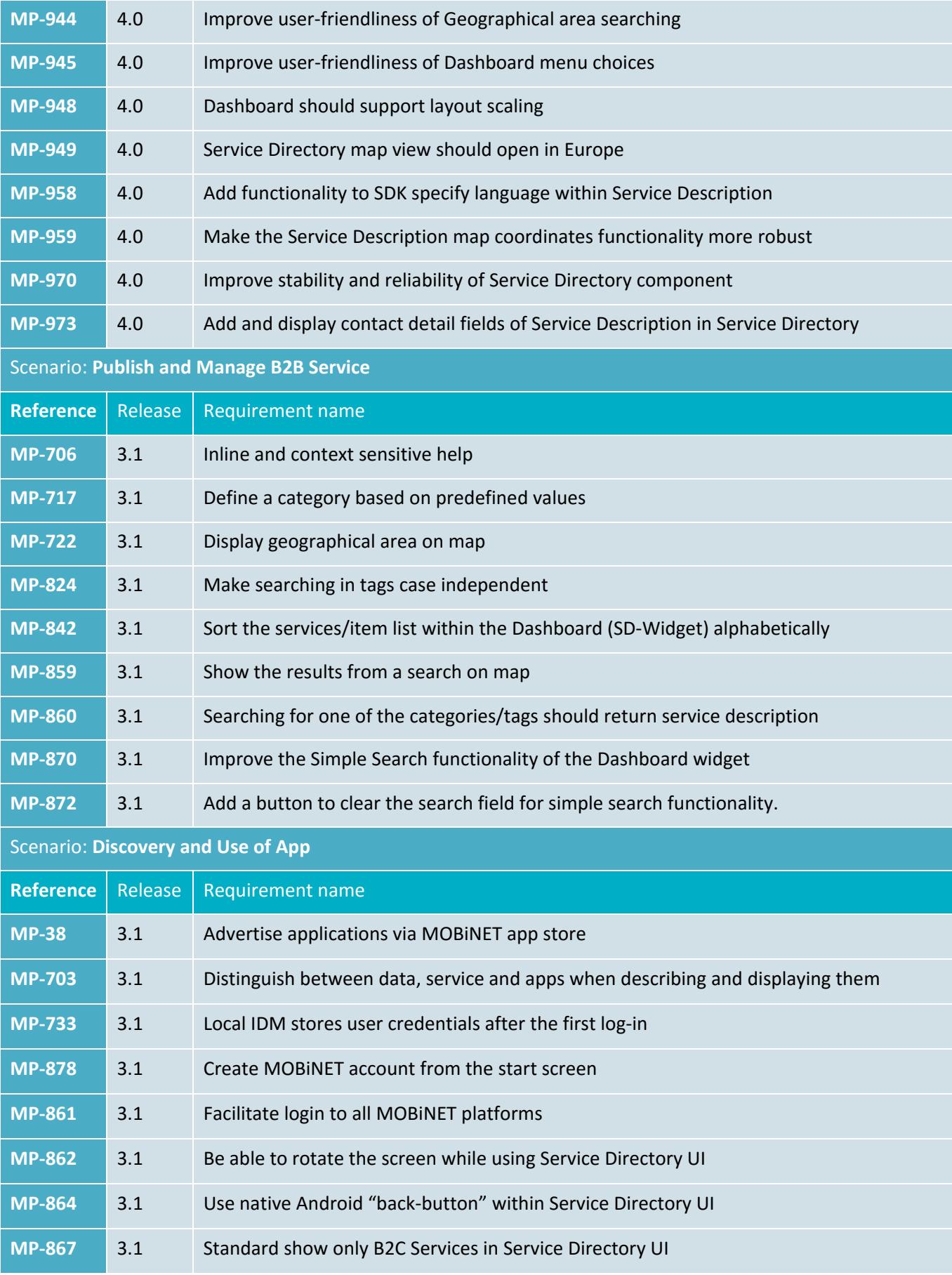

#### **MP‐868**  3.1 Change default environments of Service Directory UI

In the following Table an overview of the essential and optional improvements are listed based on the results of the Release 3.1 and 4.0 validation test cases in Trikala.

#### **Table 10 Validation results R3.1 and R4.0**

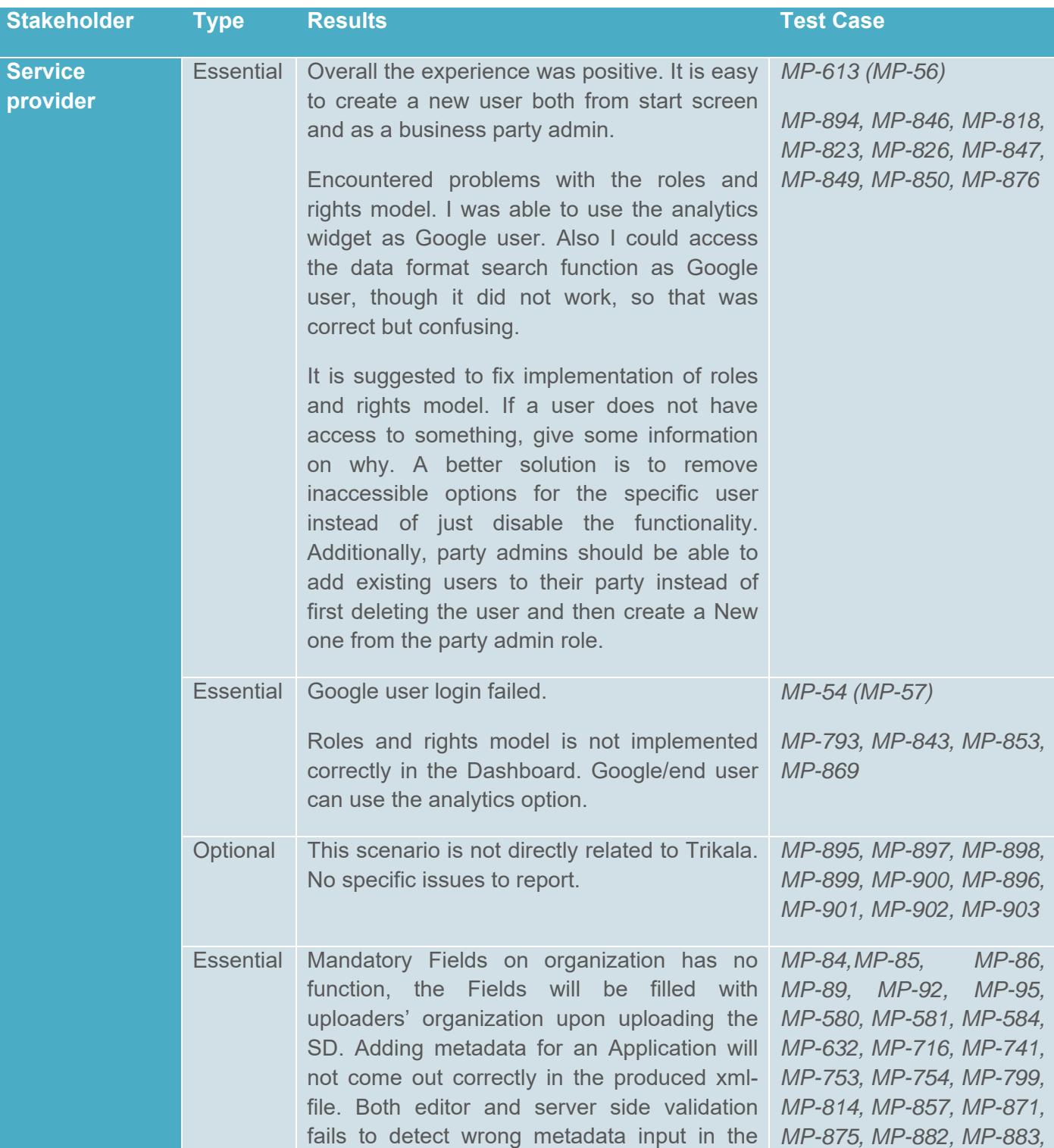

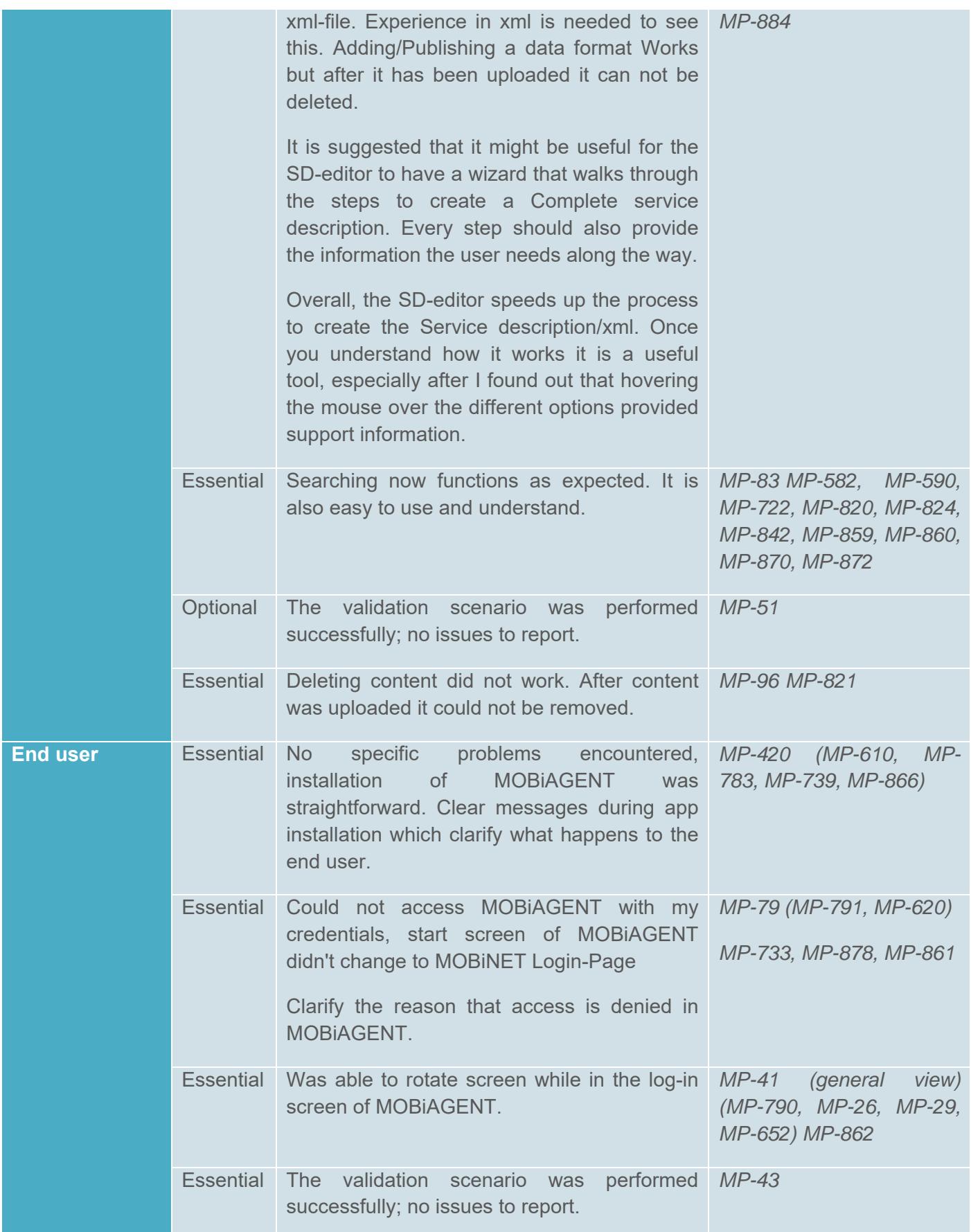

The design of the platform was further improved with R3.1. The platform look and feel is nice and easy to use. Some of the recommendations provided during the previous evaluation step were taken into account, resulting in a more enhanced platform offering the user the expected functionalities.

Regarding the experience as service provider (B2B) it was concluded that the support centre needs to be updated further, with more information in order for someone to be able to use the MOBiNET platform without any assistance. Although the support centre has been substantially improved compared to the previous platform version, it is recommended to perform some further modifications. In particular, it is suggested to provide a video tutorial with step-by-step instructions that show how to use the platform. Also adequate documentation should be provided for every platform component. At the moment this is considered to be the main feature missing from the platform. It is of paramount importance to provide a user friendly help in the support centre: the user must be able to use the platform and its functionality without any technical help.

Regarding the end user experience (B2C), the MOBiAGENT offers the basic functionality that one expects; some further optimisation work is required in order to be able to download the relevant applications via the MOBiAGENT as reported in the results.

The overall experience with the final platform release (R4.0) was positive. The SSC is very useful in informing the user on the way to use the platform and what has to be done in detail. The SSC overall clearly defined guidelines and instructions to perform tasks, however some additional improvements for the SSC were identified and were reported in detail in the previous section. It was identified that a service provider has the ability to publish services even in regions where (as a company) s/he has no presence. The MOBiNET platform overall provides the ability to utilize services provided by others in our region and therefore it enables us to provide added value to citizens/customers. The latter was identified as a major positive point on what the platform may bring to a service provider and is considered as one of its major positive aspects. The Trikala stakeholders would be willing to use a commercial version of the platform under the condition that the platform is tested for commercial use.

Regarding the platform quality, the Greek stakeholders provided the overall impressions for the MOBiNET platform as a whole (e.g. not detail level issues or user interface design choices for a specific platform release but the overall potential based on what has been developed during the project). The main purpose was to understand the overall quality of the platform as it is, the main requirements (or steps forward) for commercialization and the perceived potential as well as business opportunities and impacts.

Regarding interoperability, it was stated that it must be very easy for service providers and developers to offer their existing applications and services via MOBiNET. Thus, initial technical and business related barriers should be as low as possible. In this context, existing core systems of a service provider (e.g. existing identity management systems) should be usable without larger adaptations. For the Greek stakeholders it was possible to use MOBiNET IdM to validate the identity of Aalborg Parking service provider and allow the clients of it to use Trikala Parking services. In the same way it was possible to use the MOBiNET billing component to charge Aalborg Parking service provider for parking services provided by Trikala. Finally, it was possible for Trikala clients to locate parking places in both Trikala and Aalborg by using the same mobile application. The information related to the parking places of both cities where made available to the mobile application by querying the SD. However, the lack of integration of the IdM functionality into the billing component (no authentication/authorization procedures for using the billing) didn't allow us to use the component in real use cases, while some issues were faced with the Google identity provider, as it did not work in MOBiAGENT. Although MOBiNET platform in its current form is not a commercial product, the Greek stakeholders identified some potential improvements towards achieving a commercial level platform. The main issue identified was the need for authentication/authorization procedures that need to be applied in the billing component.

Regarding performance it was stated that "The performance penalty added to existing services must be as low as possible. Particularly, the provided infrastructure services have to offer a good end-to-end performance and need to be able to scale in accordance to largely increasing number of clients" The discovery of the Trikala parking service was very fast. So the potential users of the service did not notice any delay in retrieving the related information. This was a very positive aspect, as it seems a prerequisite for the success of the service to have such quick responses. The client of Trikala parking services need to quickly find the relevant parking places information (including location, available parking slots, price etc.).

Regarding adaptability it was stated that "The platform must be extensible to new business models and new types of services which might not be supported at the moment. Otherwise, the platform might lose its attraction." Indeed, the adaptability of the platform is applicable to the Trikala case, as the Trikala parking service is currently compatible with the ParkAssist application. In case another more popular application appears that can also discover services using the MOBiNET platform, it is possible for Trikala parking service provider to upload another service that will be compatible (in terms of data format and access API) with the new application. Although the existence of the data format section in MOBiNET is highly appreciated by the user (there is a section in the dashboard where supported data formats can be found), a user cannot find the related information about access API. Therefore, prior to platform commercialization, it may be crucial to provide all information required by a service developer in order to develop a service.

# **5. Summary and conclusions**

## **5.1. Use cases and objectives**

Pilot Trikala was involved in the realization of two use cases: *Multi Modal Travel Assistant (MMTA)*, and *Parking services* (Section 2.4). Their validation results collected during different phases of the project where shown in Chapter 4. This chapter summarizes the results.

The MMTA provides multimodal journey planning to end-users at different project pilot sites, by combining existing routing solutions. Pilot Trikala provided the contents for the Trikala pilot site (such as bus timetables, location of the bus stations and bus routes), via .xml files that contain the abovementioned information.

Parking services comprise of a B2B Parking data service and a B2C Parking service. The B2B Parking data service collects real-time parking information from a number of car parks and makes them available. The B2B Parking data service for Trikala is registered at the MOBiNET platform in order to offer the possibility to other services or applications to use the available parking data. The B2C Parking service (through the MOBiNET platform) uses the real-time parking data of Trikala as a B2B service. The Trikala B2C Parking service offers 4 different parking features to the end user including Route Guidance to nearest free parking bay, Automatic GPS based parking payment, Time-limited parking assistance and Find my parked car. Through the implementation and validation of this use case we show that the same B2C service can easily use data provided by different European city (given that the format used is compliant) and therefore this adds to the envisioned pan-European coverage, plus the fact that the local authorities can easily put the data in the MOBiNET service directory to reach a wide and broader community which opens up the possibilities for the provision of innovative solutions to citizens.

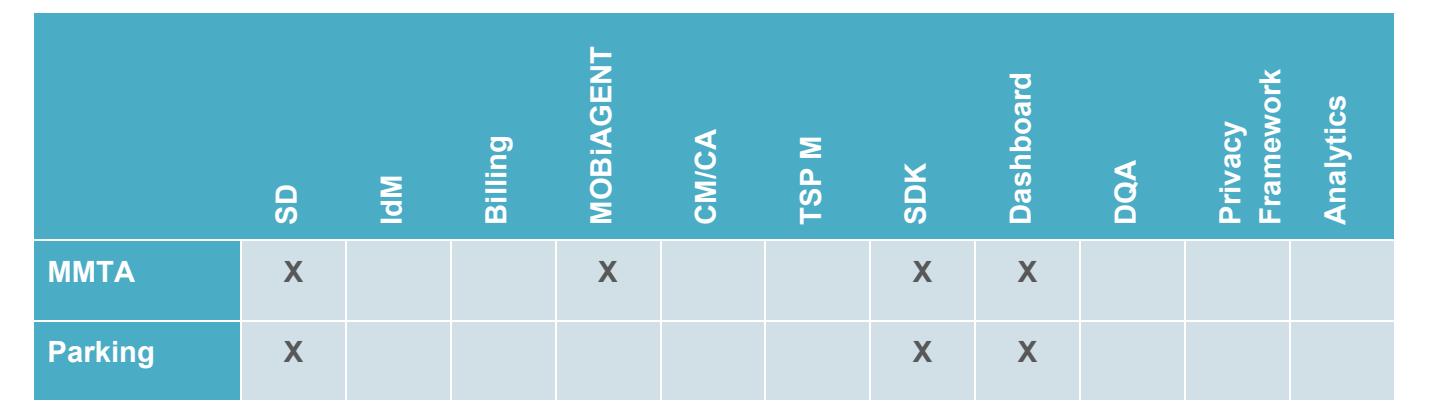

**Table 11 Components and services used for validation at Pilot Trikala** 

# **5.2. Meeting the needs of the use cases**

#### 5.2.1. **MMTA**

The MMTA use case demonstrated and validated the use of MOBiNET from the perspective of service providers willing to offer their existing B2B services.

**Conclusion**: This use case supported the MOBiNET MMTA service by successfully publishing the descriptions of the public transport service APIs provided by the Trikala pilot site.

#### 5.2.2. **Parking services**

The Parking services use case validated and demonstrated the use of MOBiNET in migrating the service to other regions. As a proof of the MOBiNET concept, car parks in Trikala in Greece is now integrated into the parking service from North Denmark. After setting up a data service from Trikala, it only required a limited amount of effort to extend the B2C Real Time Parking service from Denmark to Trikala and to let the system chose to use real time parking data from the Greek source when in Greece, to demonstrate the benefit of using MOBiNET in the implementation.

**Conclusion**: This case showed how to migrate an existing service to another area, with limited effort thanks to MOBiNET. By extending the initial release of the Parking Service with B2B functionality allowing the service to integrate parking services from more parking service providers at the same time, the end user gets access to a generic parking service that he can use, even when he is not in his own area or country.

### **5.3. Recommendations**

Specific recommendations are listed at the end of R4 validation conclusions and recommendations in **Error! Reference source not found.**5, but the main recommendations from the Trikala pilot are the following:

- The MOBINET platform should be complemented with additional functionality (utilizing 3rd parties where applicable) that bring new business opportunities (e.g., user tracking information realized in an acceptable way, API management integration with Service Directory and descriptions)
- Additional high-level programming libraries and integrated 3rd party services that make the creation of advanced mobility services easier should be added (i.e. more extensive developer tools).
- Attractive, full-featured user interface and functionality for end users should be designed and implemented in order to engage them to MOBiNET applications.
- Attractive and easy-to-use professional interfaces for service provider and developers through the Dashboard should be designed and implemented.
- Payment and clearing services applicable for all service and application providers.

# **5.4. Conclusions**

While the number of reported validation issues, particularly with the early platform releases, was high, it is worth noting that a vast majority of the identified issues, recommendations and new requirements were mostly related to graphical user interfaces with far fewer issues related to the APIs of the platform. While the human interfaces are crucial for a commercial solution, that level of quality and technological readiness level was never expected during the project. The machine-to-machine interfaces and developer tools were the main focus and interest for the Trikala pilot. For those, the lack of good documentation was the main gripe until the final releases, at which point the SDK and the Service Support Centre provided the needed help for practical developer use.

The realization of the two services (MMTA and Parking services) within Pilot site Trikala utilized MOBiNET successfully and in main parts as intended, and the main objectives (cf. 2.54) of the Trikala pilot were achieved. The main criteria for the services relate to technical interoperability and reliable connectivity with the platform. In these regards, the final platform release reached the necessary quality in supporting the use cases, enabling interoperability and seemingly stable status (whereas with the earlier platform releases downtime for different components was encountered).

As could be expected from the beginning, not all requirements and desires of all use cases are feasible to implement during a project. The main foreseen benefits in light of Pilot site Trikala experiments are realized through:

- service discovery for service aggregators
- service promotion through common market place by service providers
- support for forming service ecosystems as well as orchestrating and contextualizing the services aggregated from the players in the formed ecosystem

# **References**

Capato, S., Sena, M., Giordanino, M., Blokpoel, R., Taddei, A., Mogensen, J., Vasari, D., Bicchierini, E., Netten, B., Xu, W. and Pihlajamaa, O. (2016). Report on services developed for MOBiNET. MOBiNET Deliverable D7.15.

Li, Y., Bernatallada, G., Passchier, I., Jeftic, Z. and Kostiainen, J. (2014). D21.2.1 2.2a Final MOBiNET requirements (release 1). MOBiNET deliverable, v 2.0, 30 June 2014.

Pihlajamaa, O., Laakko, T. Kostiainen, J. and Lankinen, L. (2015). VoiceInfo – Location-based Social Voice Media for Traffic Information. The 22<sup>nd</sup> ITS World Congress, Bordeaux, France, 5-9 Oct 2015.

# **Appendix A: Validation scenarios used at Pilot site Trikala**

# **A1. Create MOBiNETMOBiNET OpenID and Manage identity**

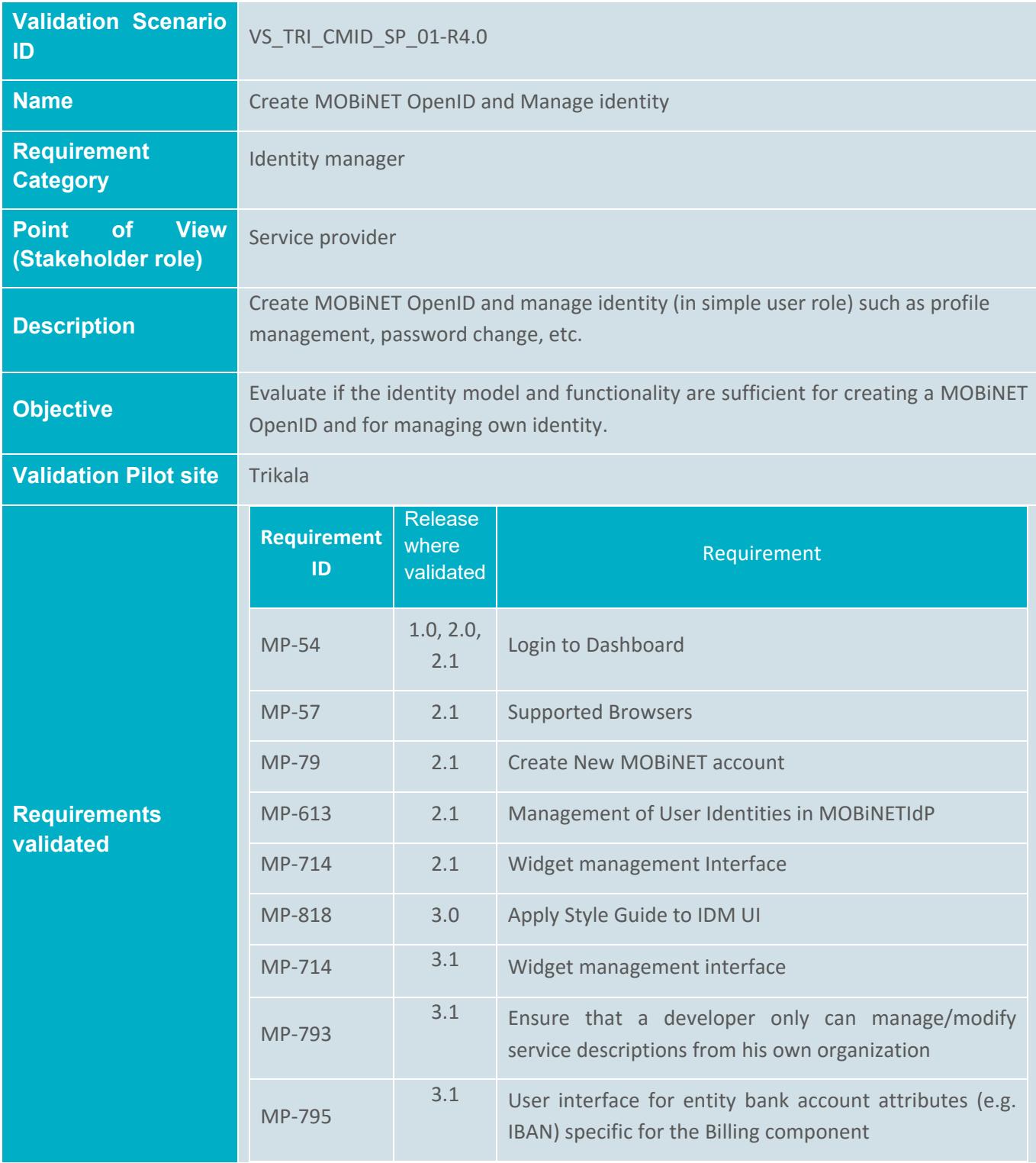

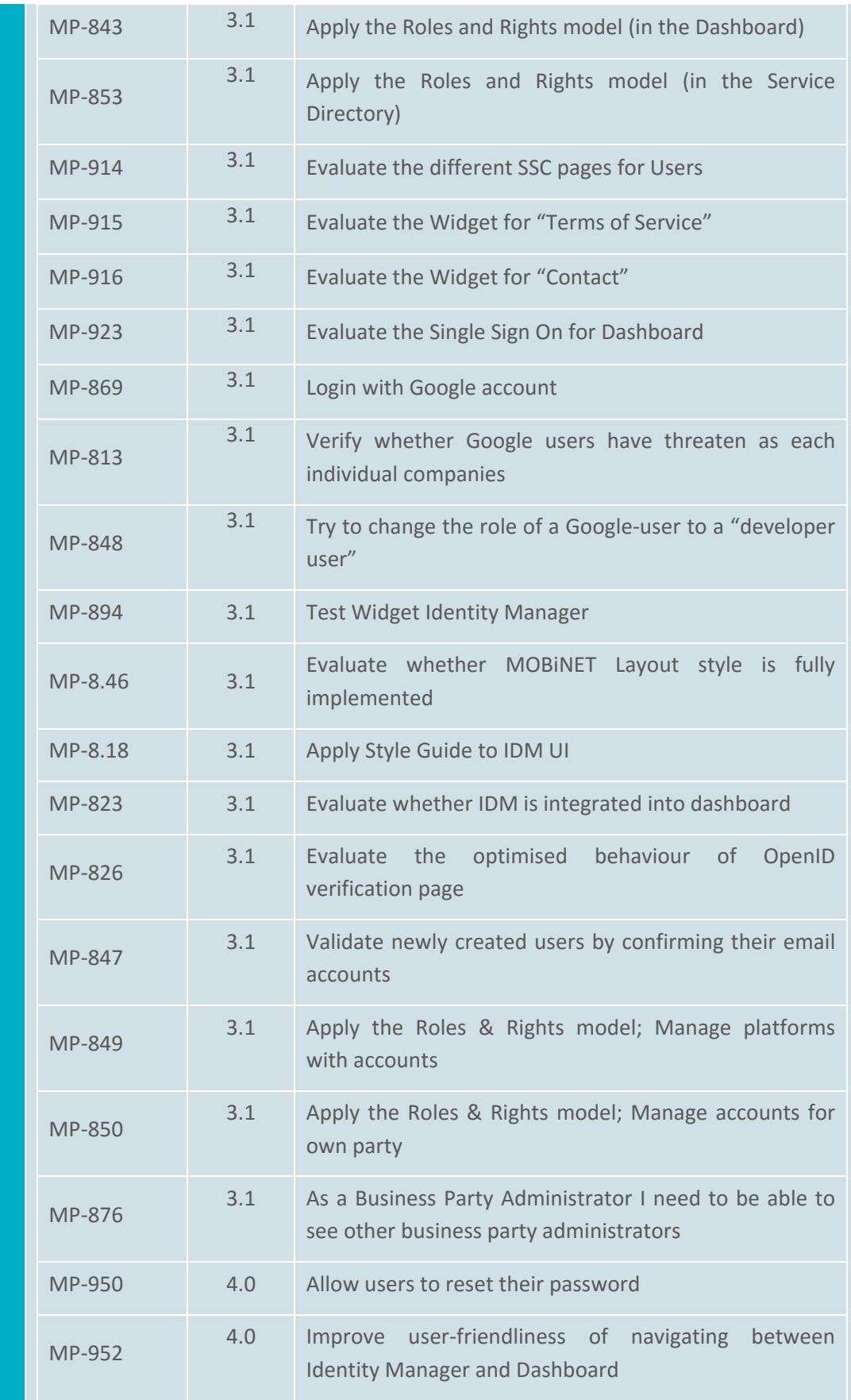

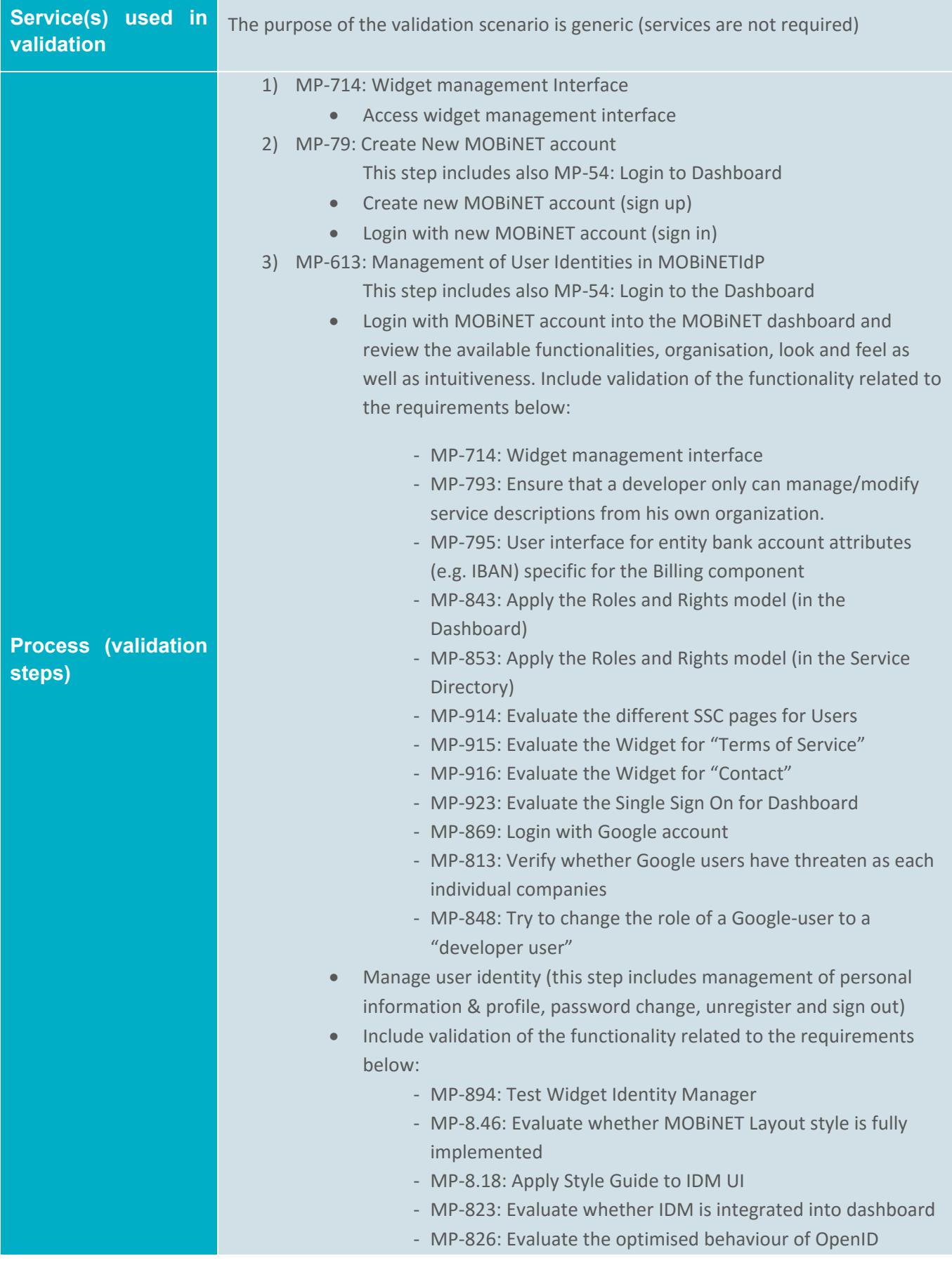

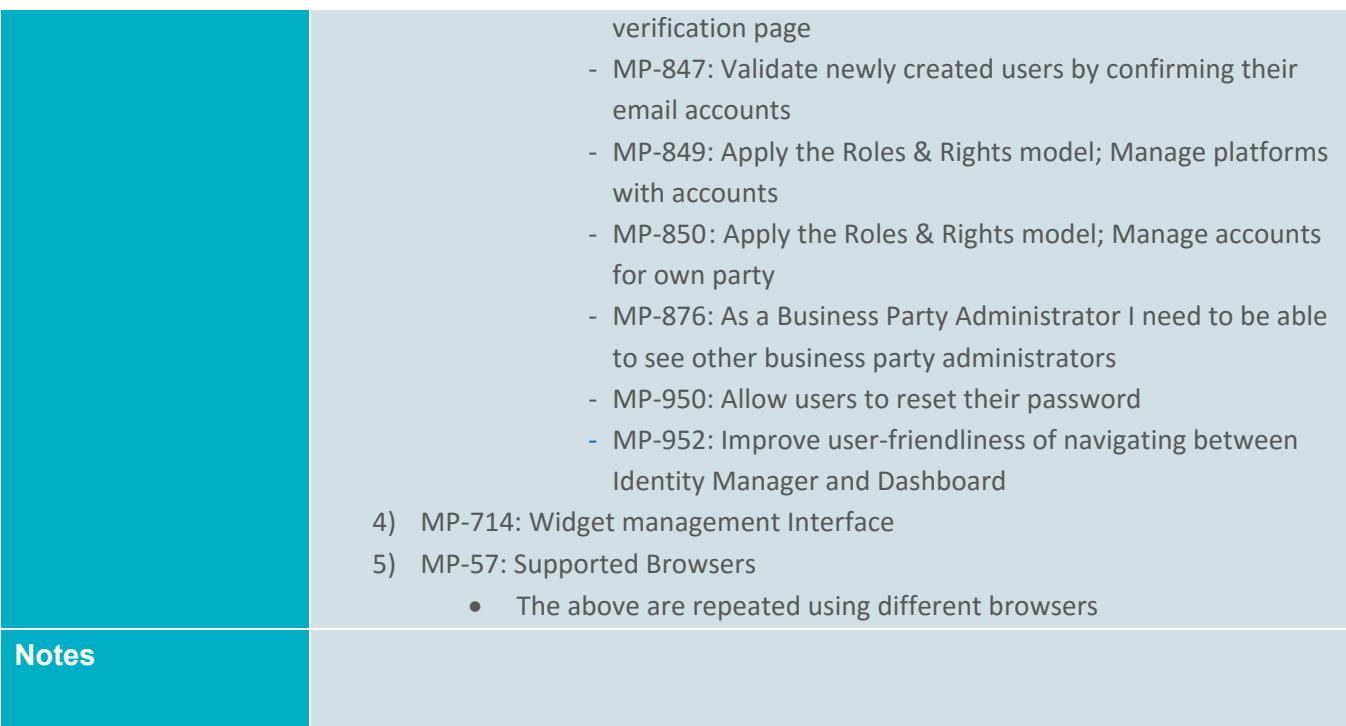

# **A2 Publish and Manage B2B Service**

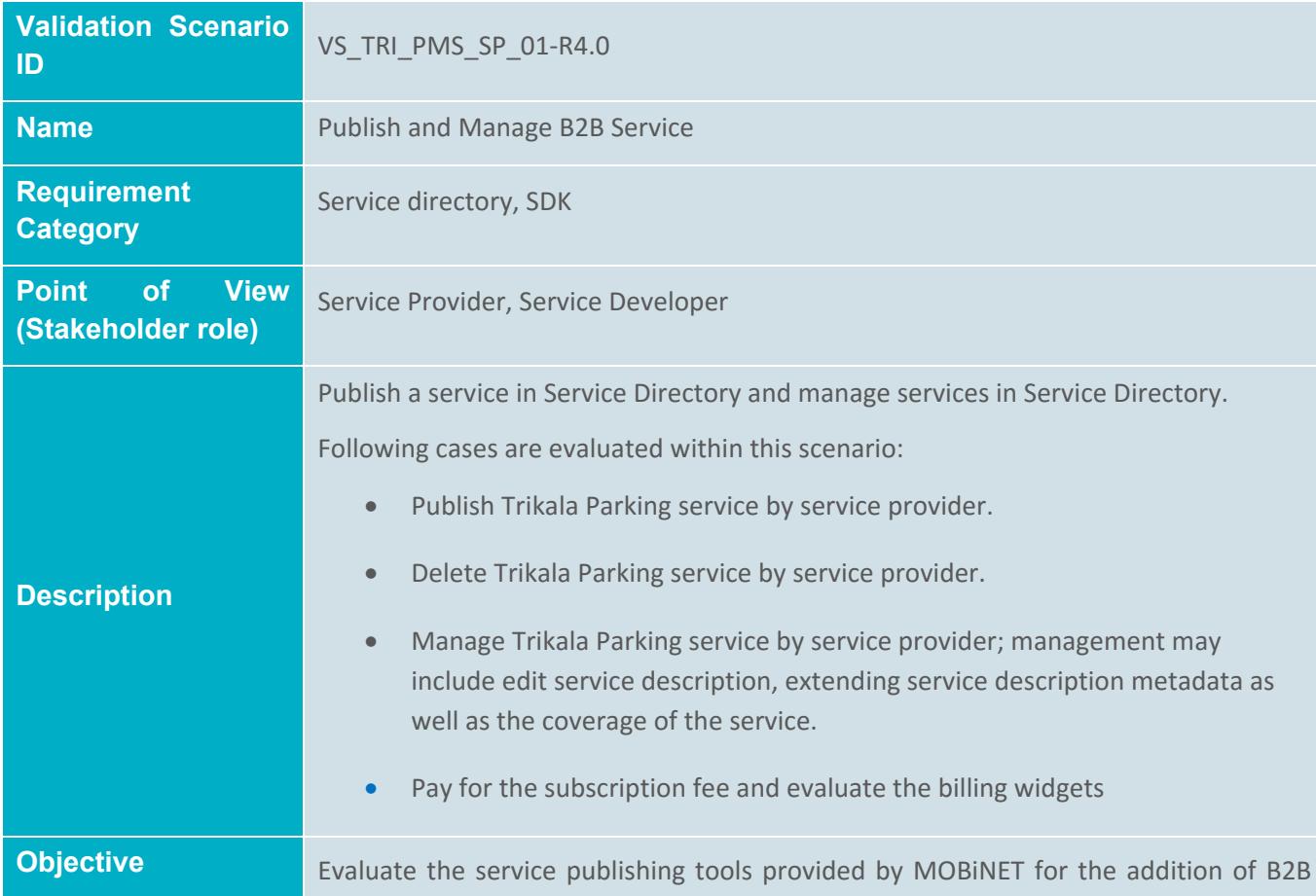

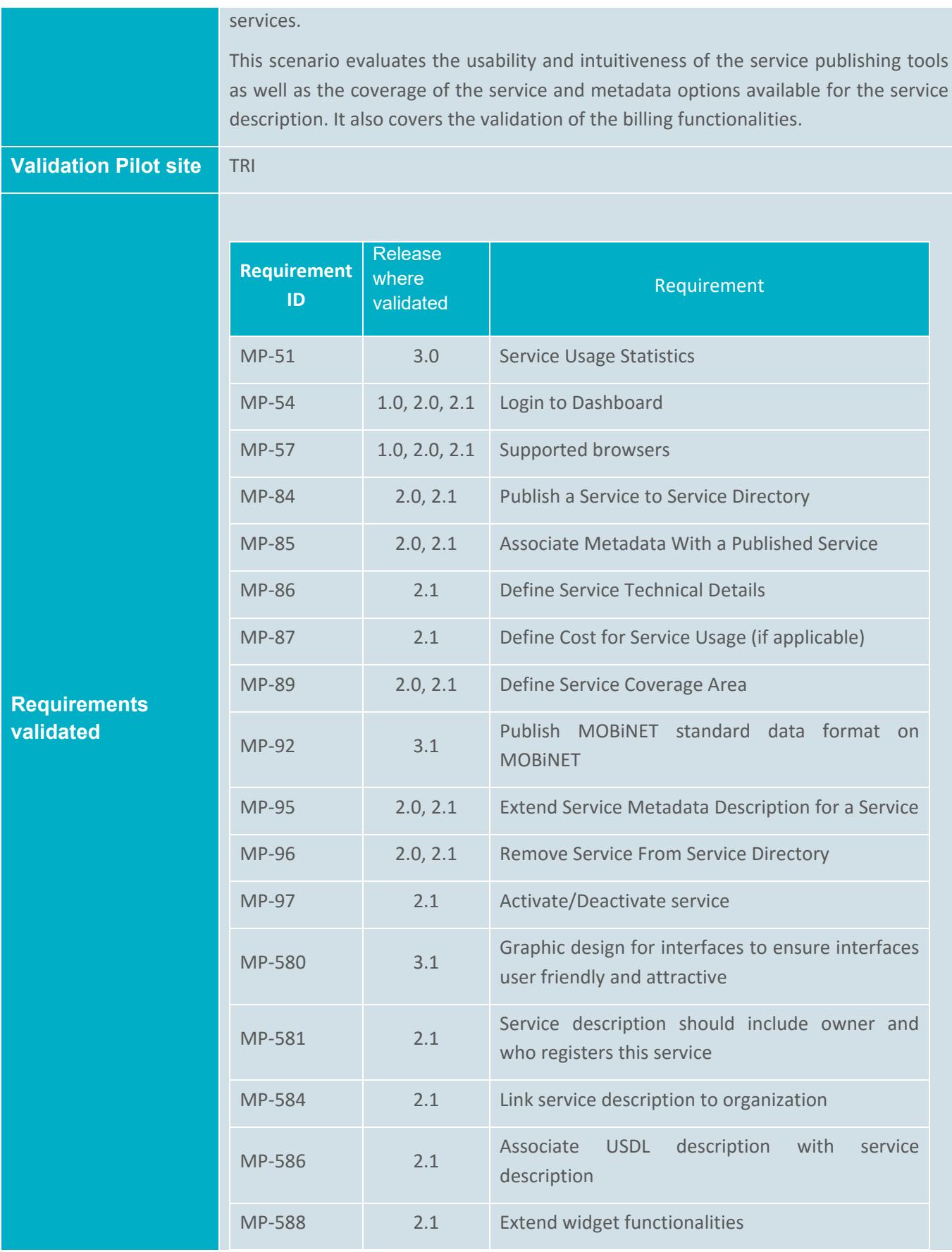

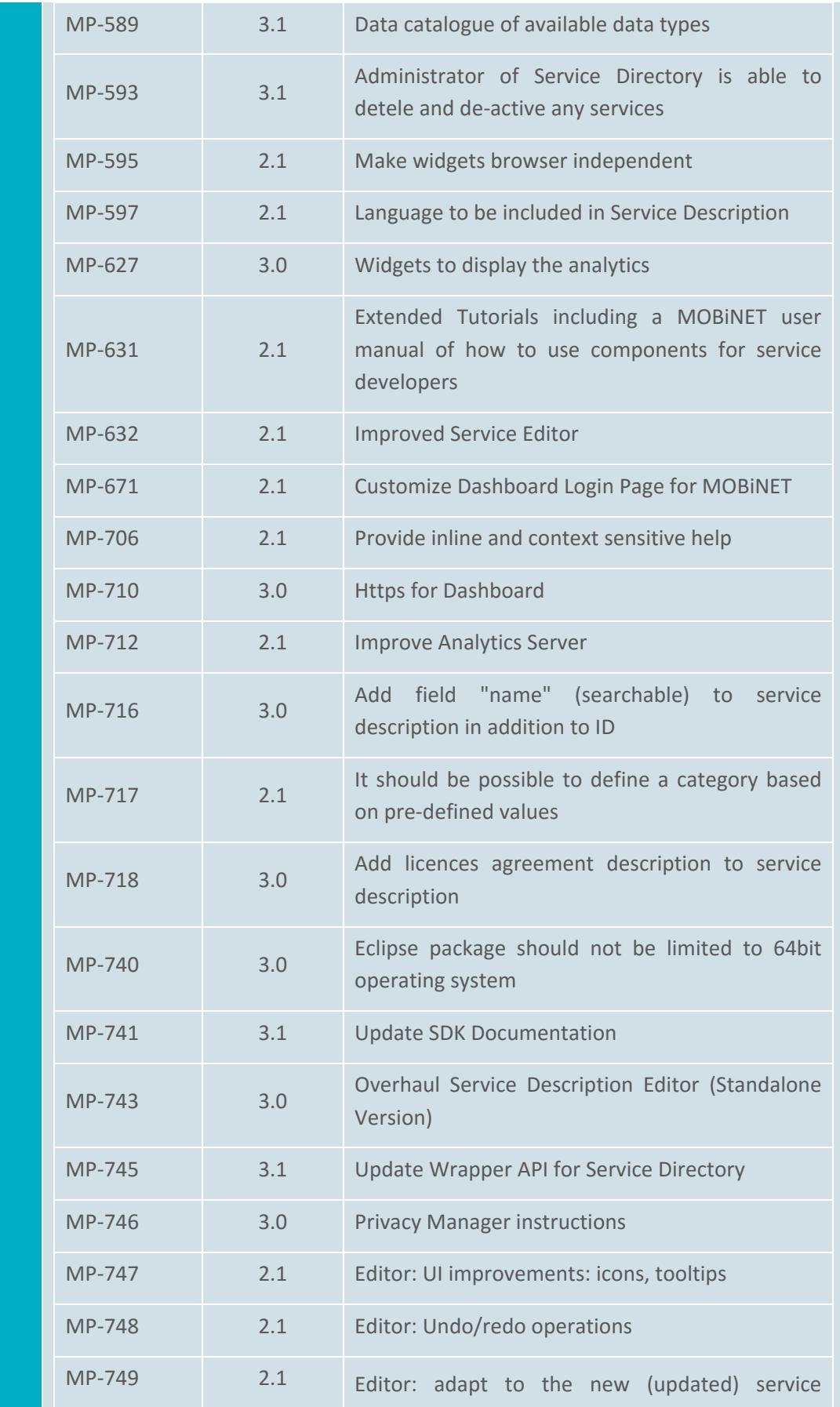

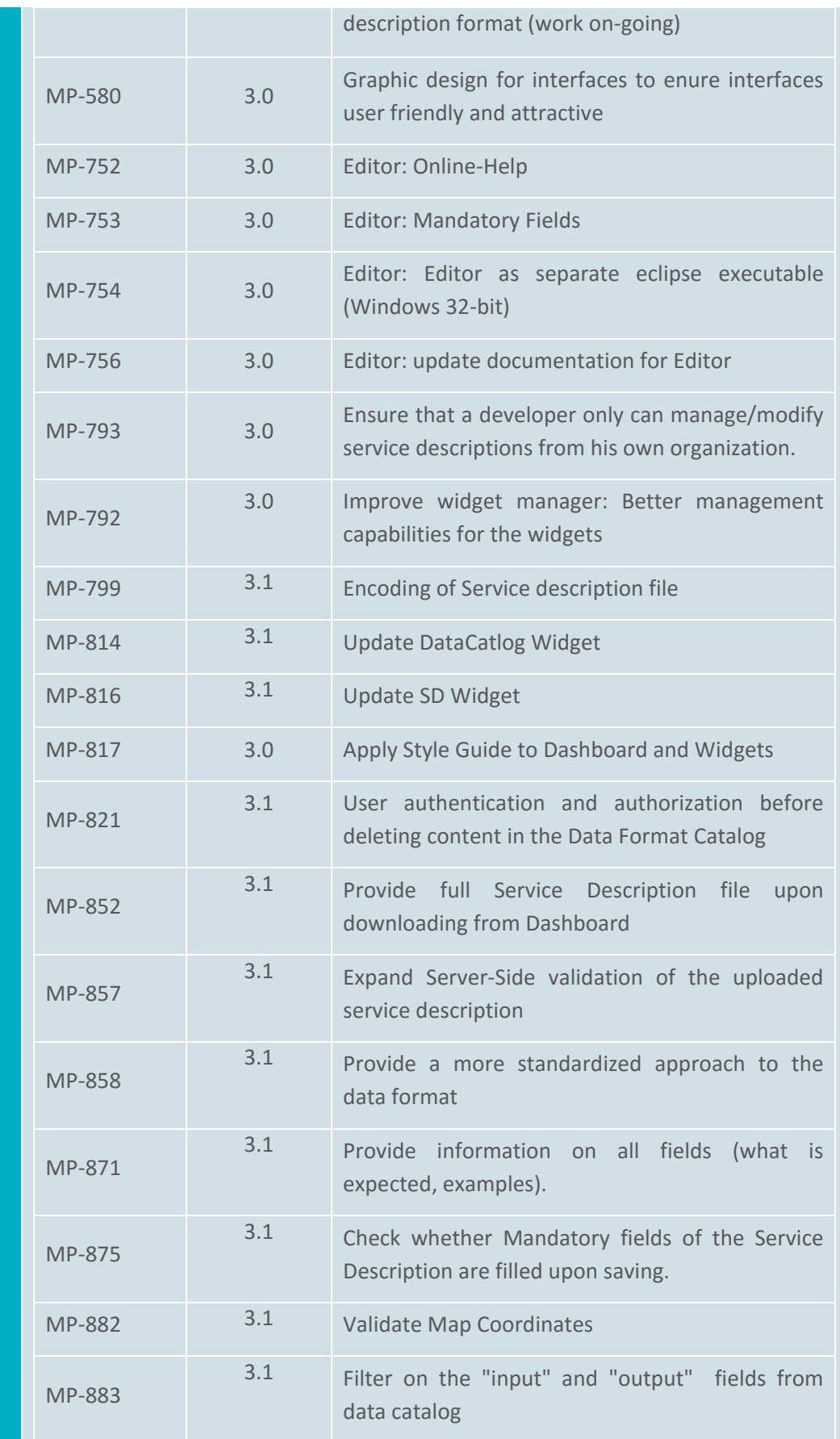

#### D5.18 MOBiNET on Pilot site Trikala

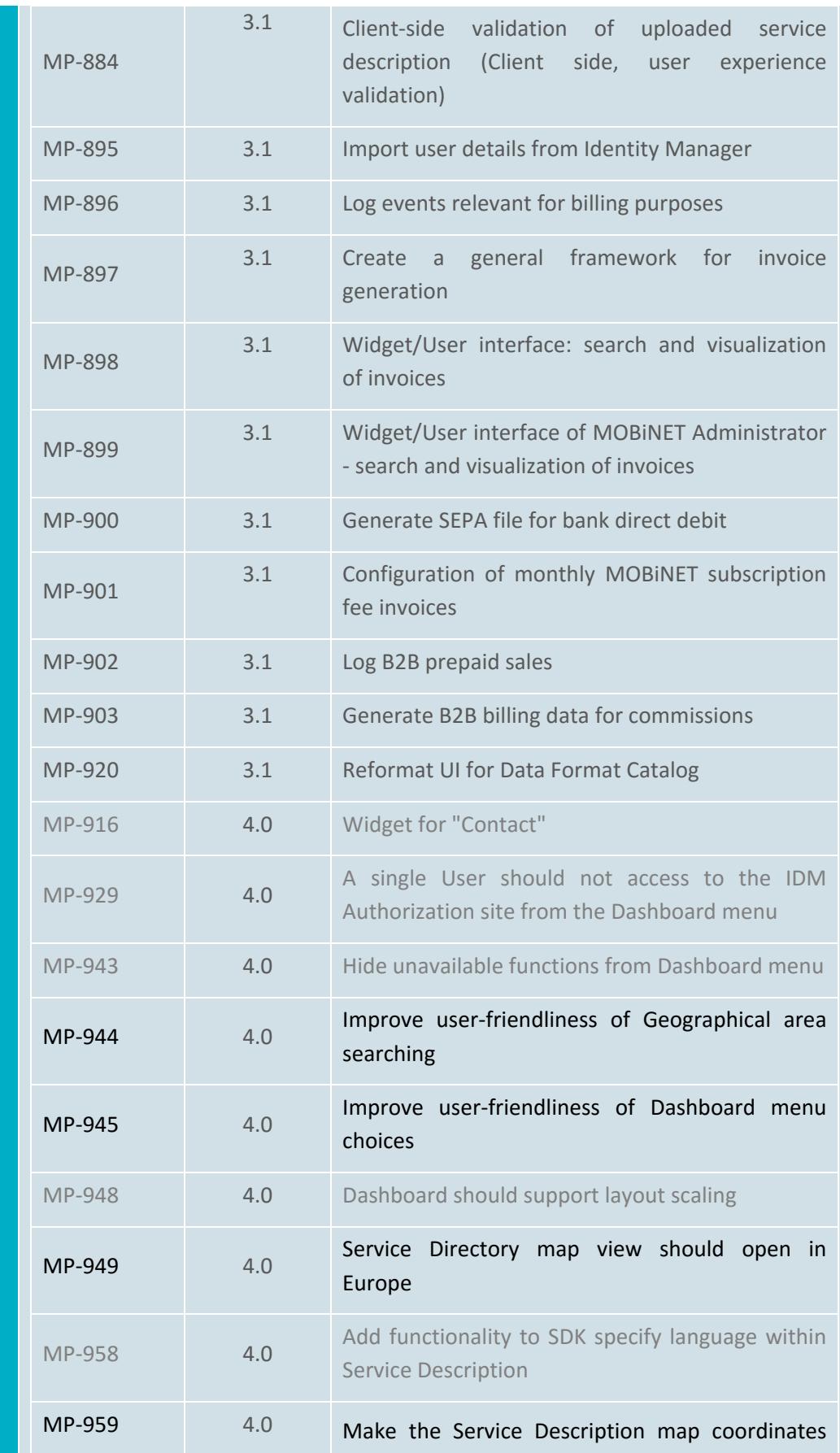

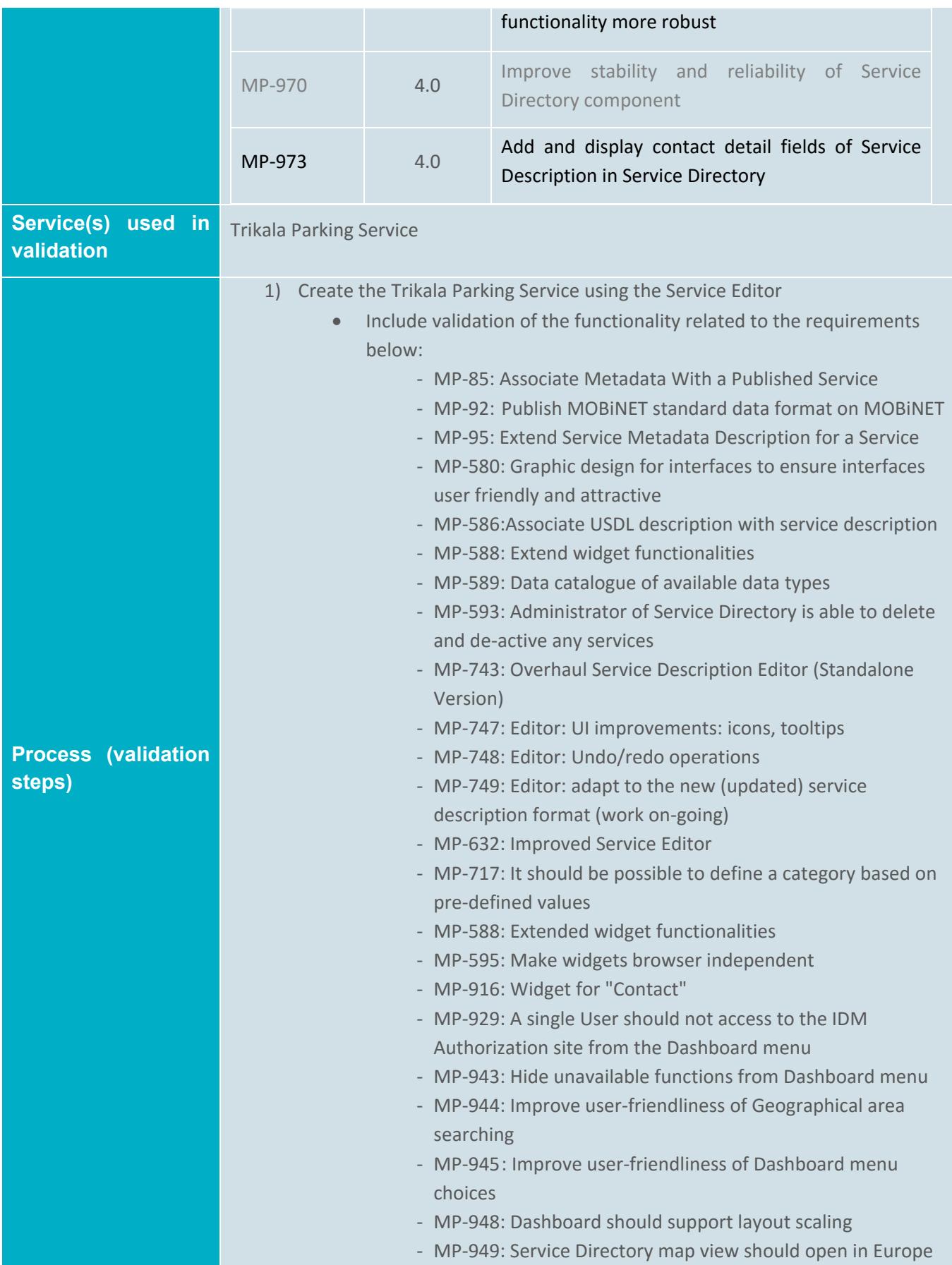

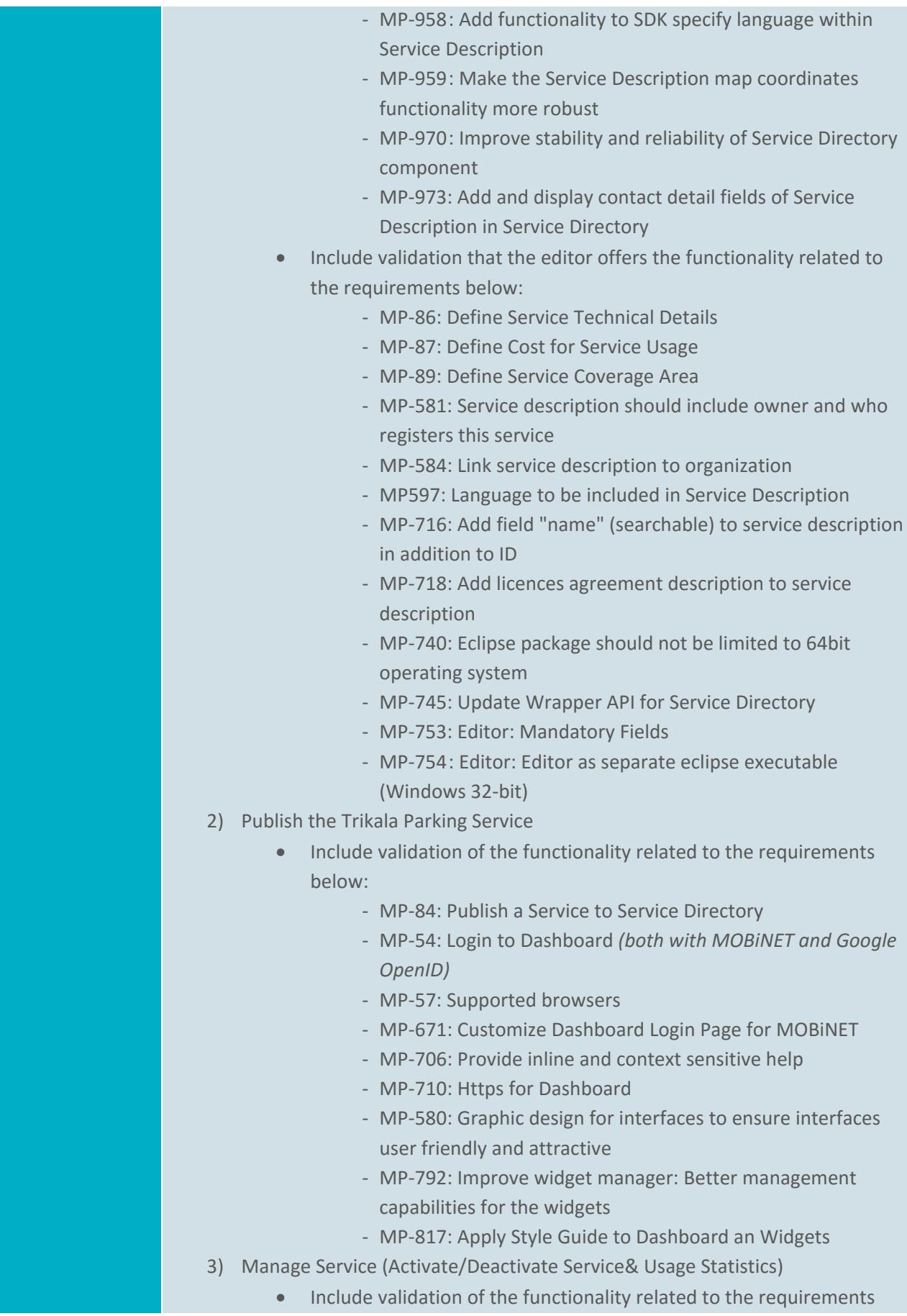

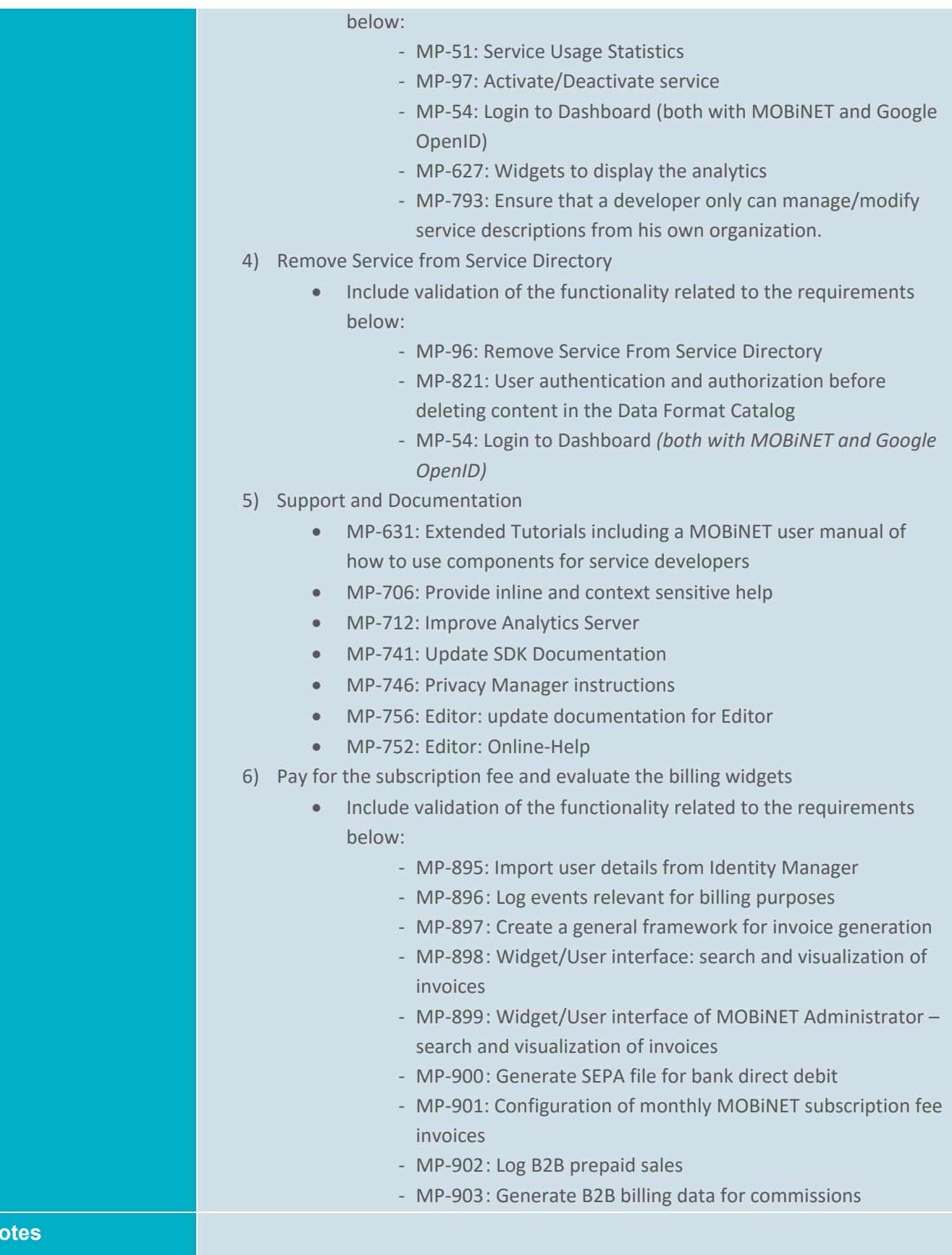

**Notes** 

# **A3 Search and Display B2B Service**

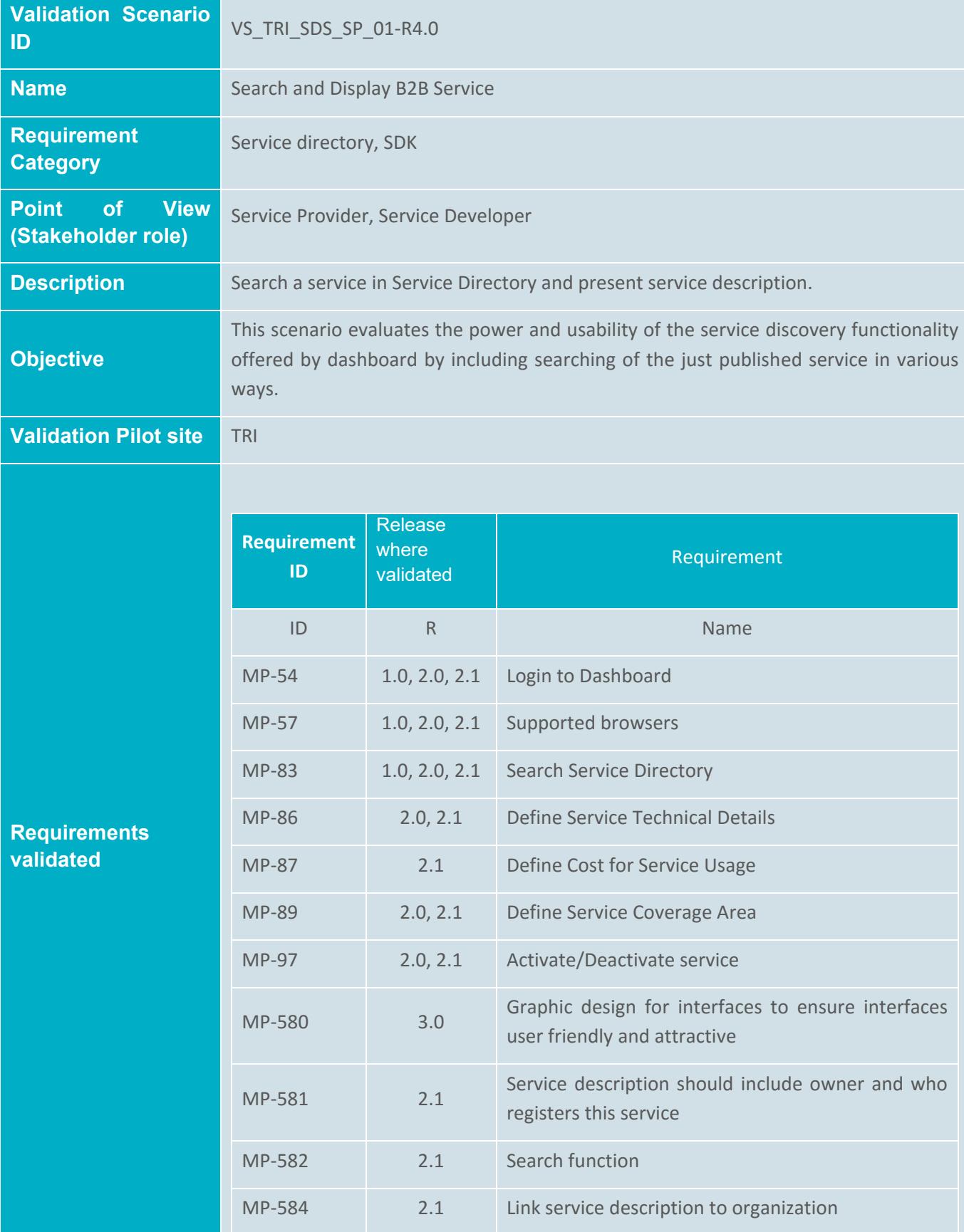

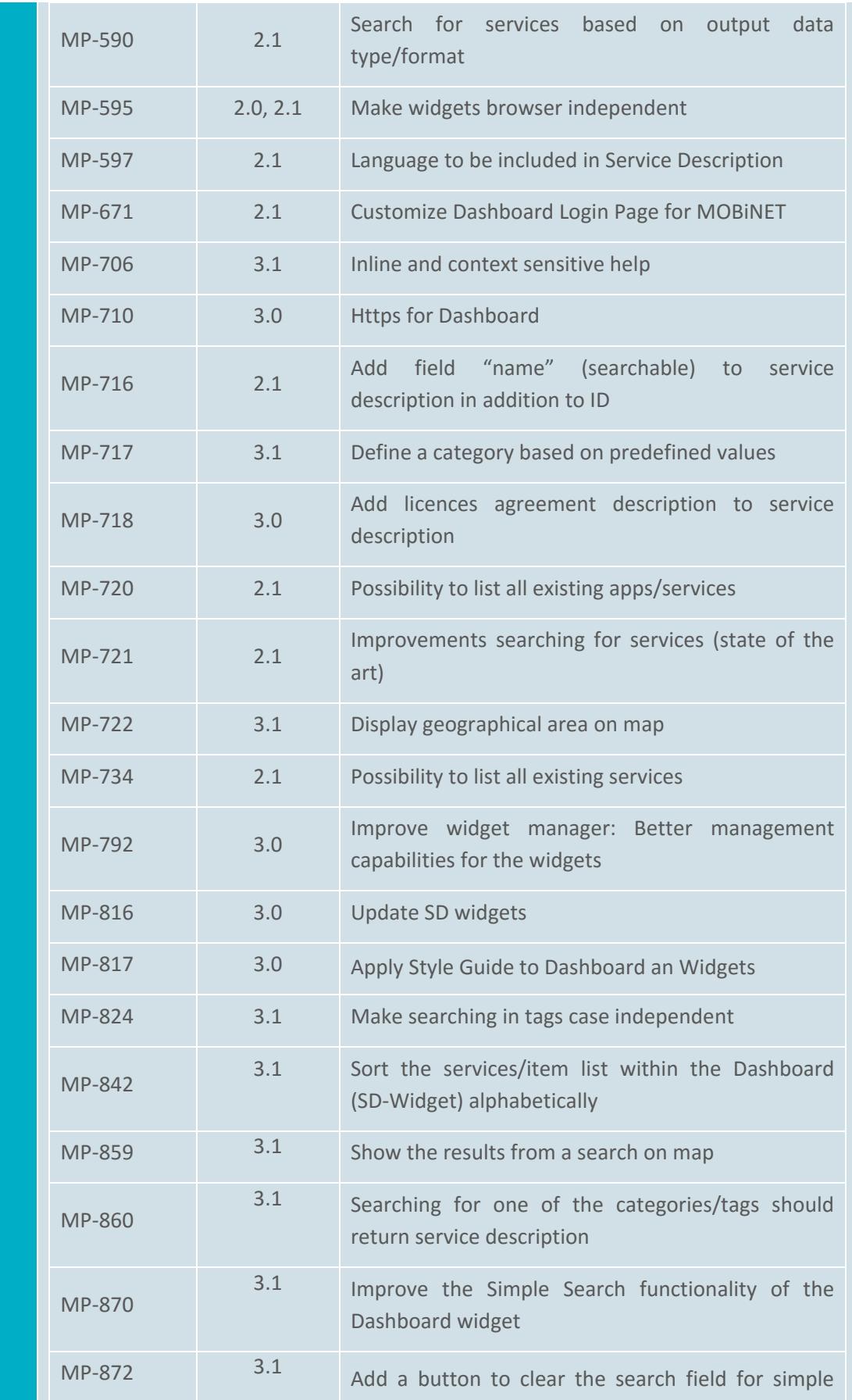

#### D5.18 MOBiNET on Pilot site Trikala

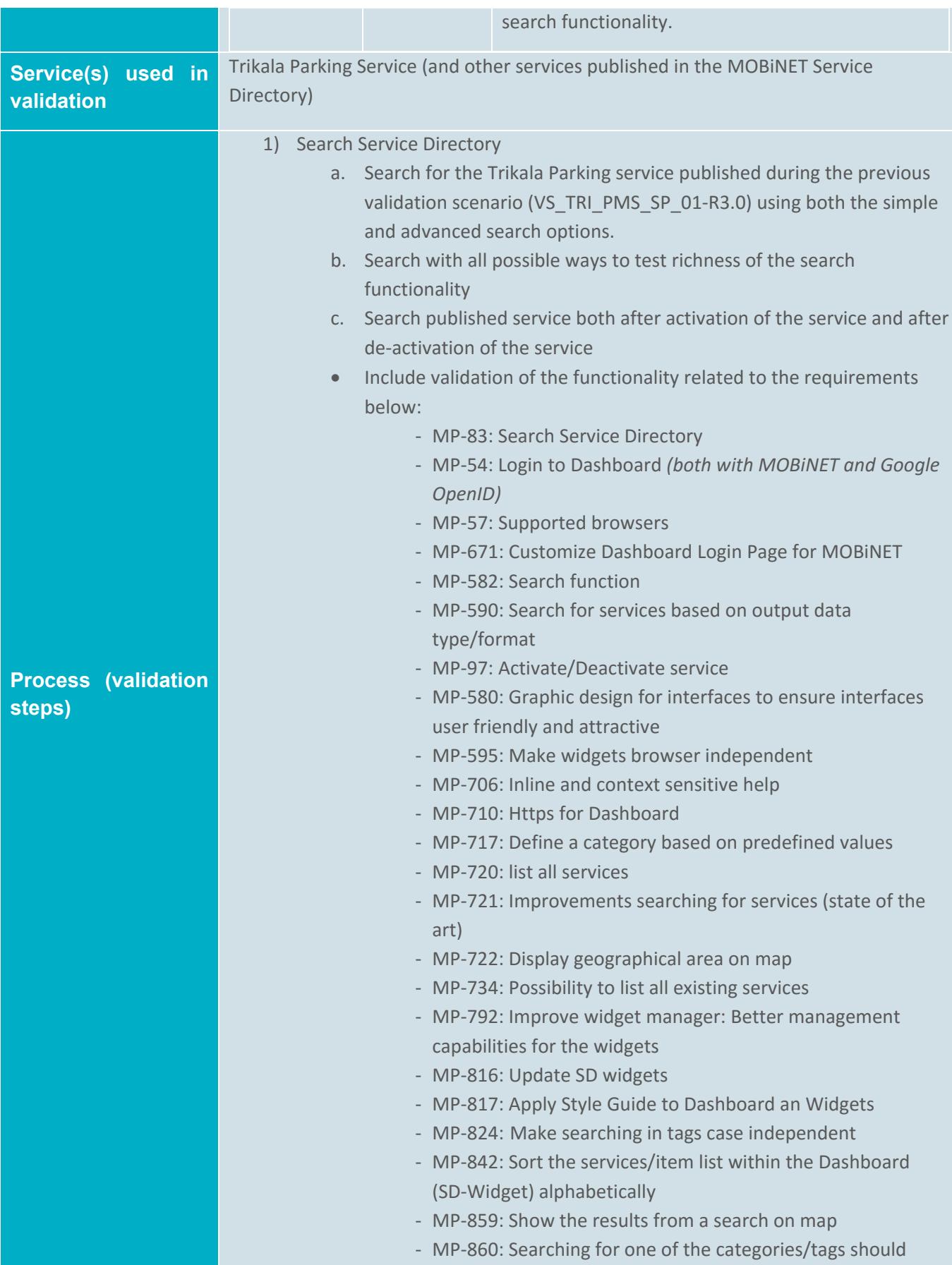

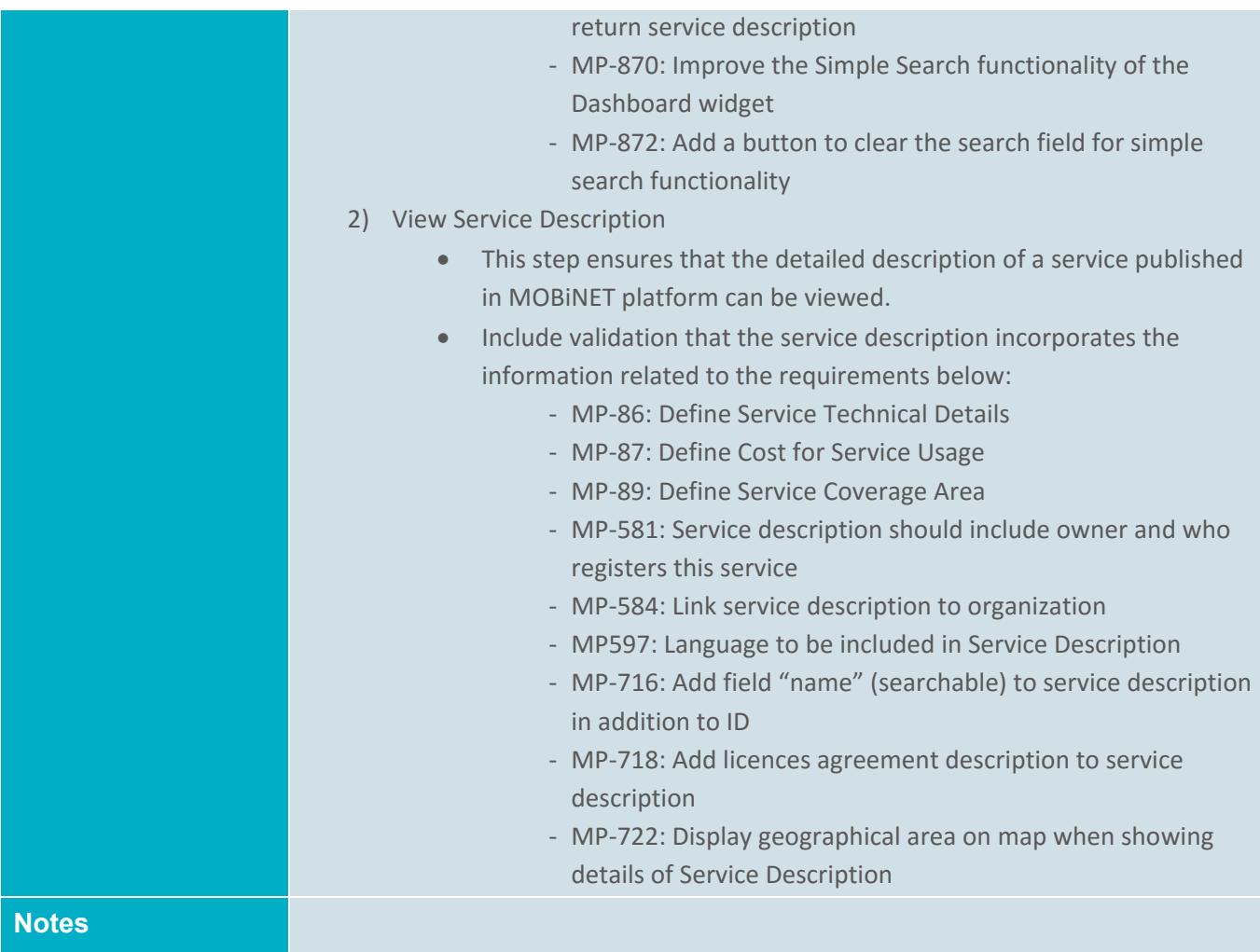

# **A4 Discovery and Use of App**

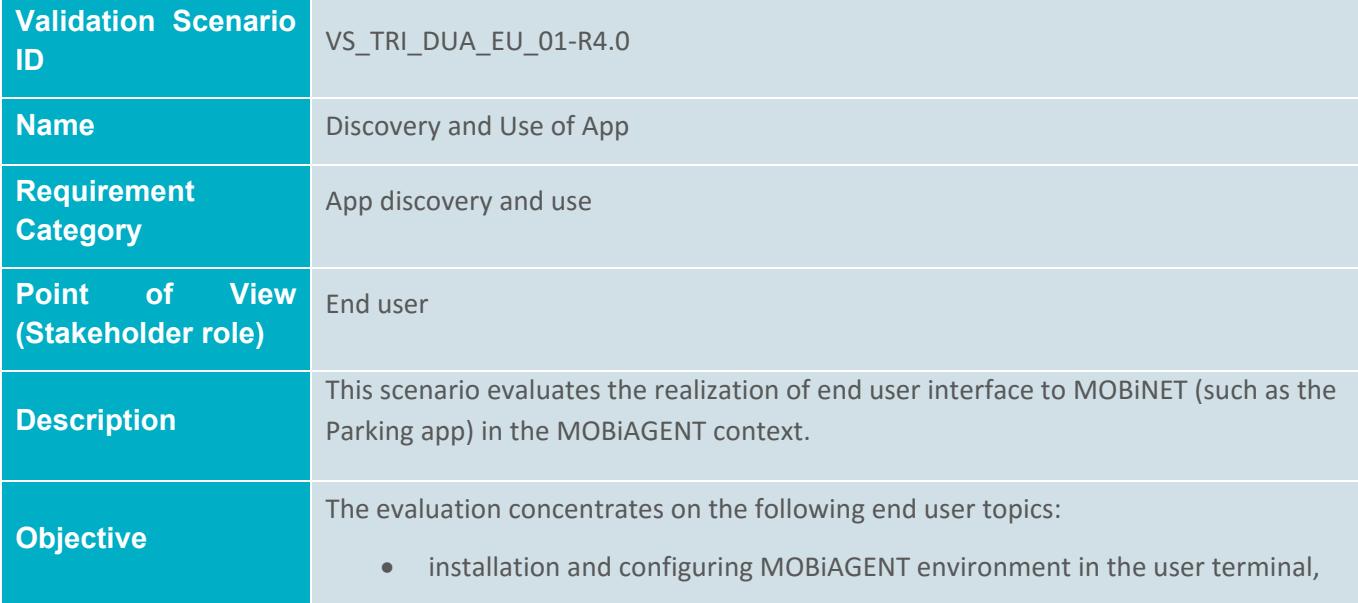

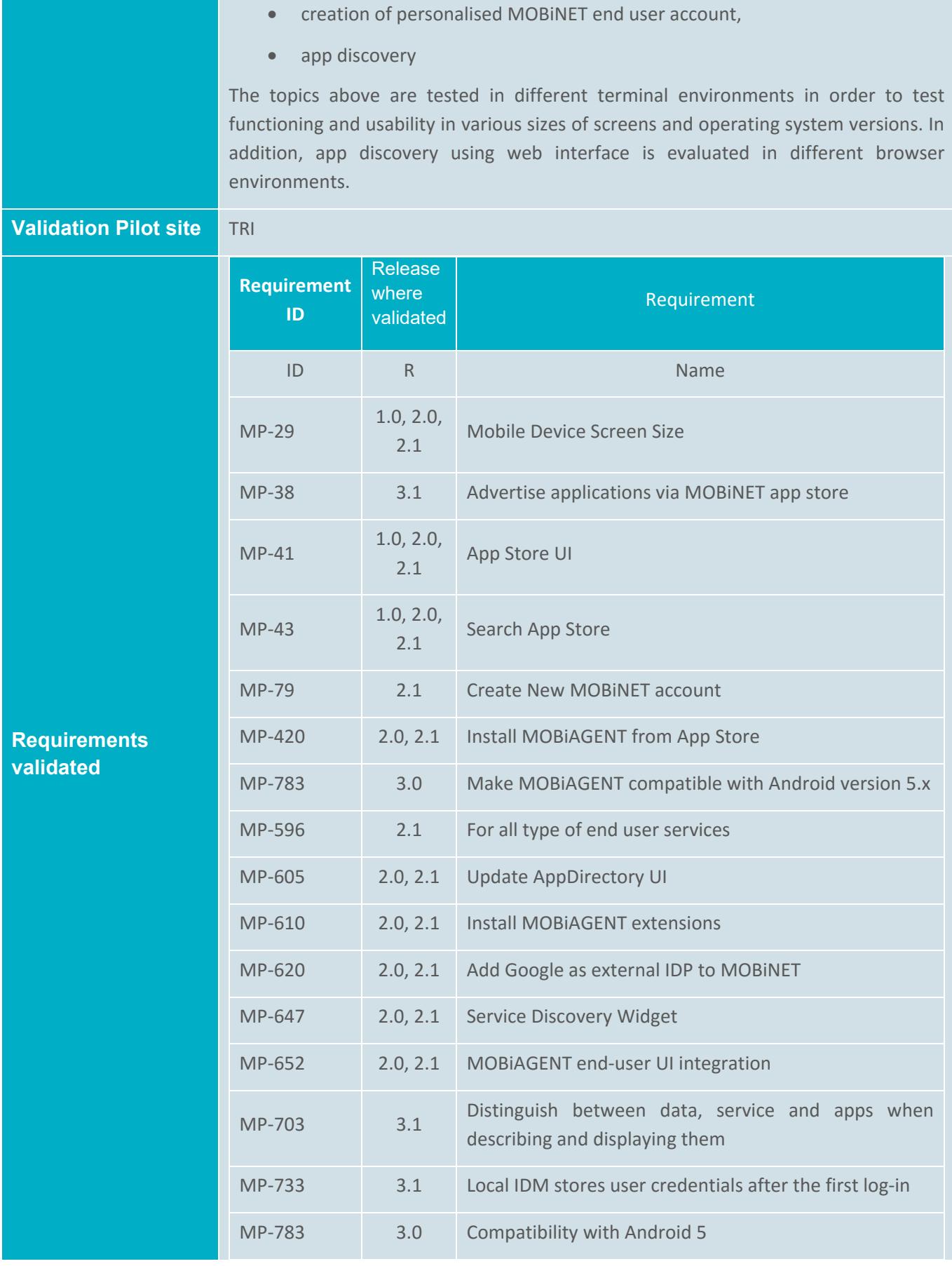

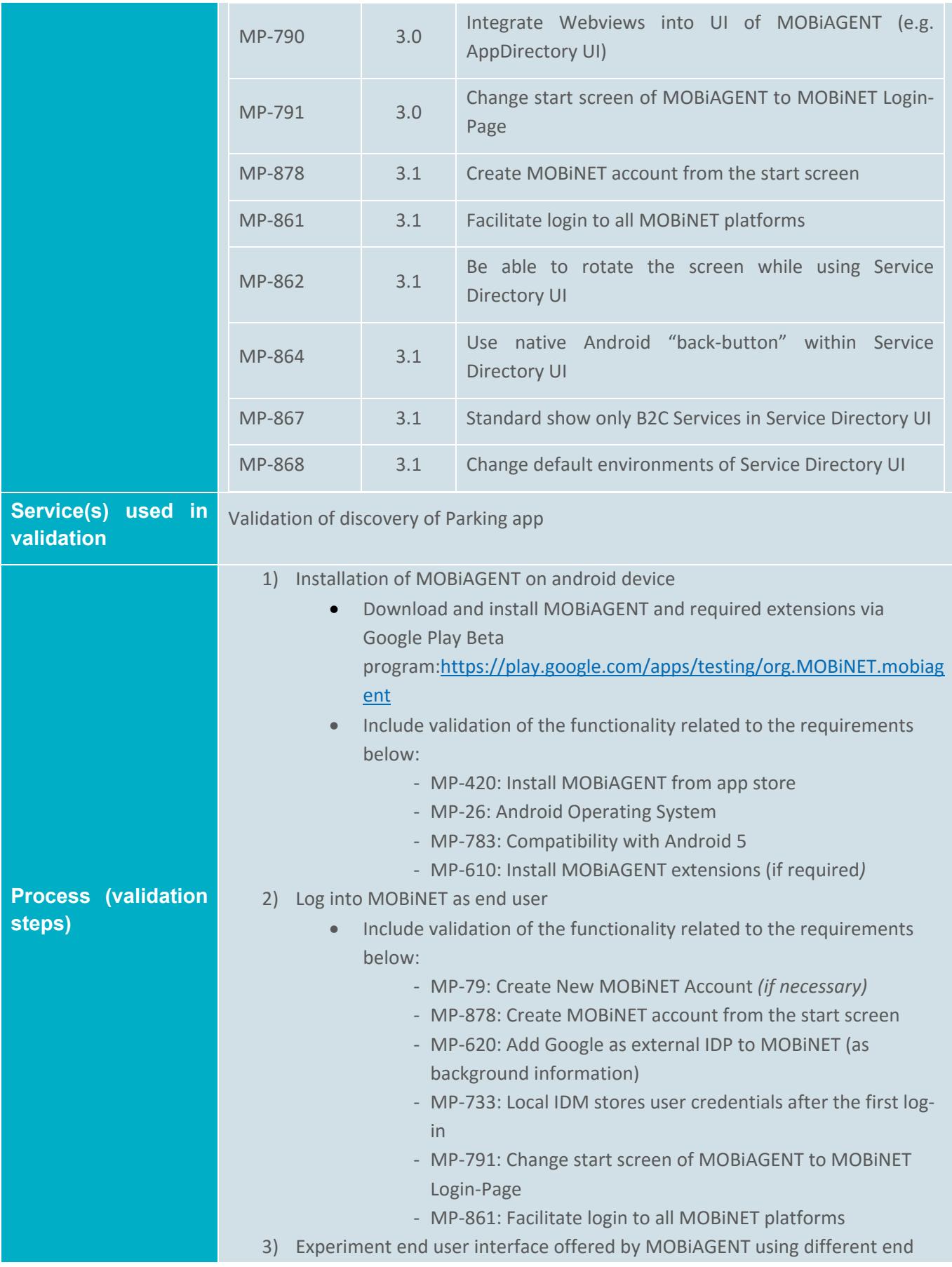

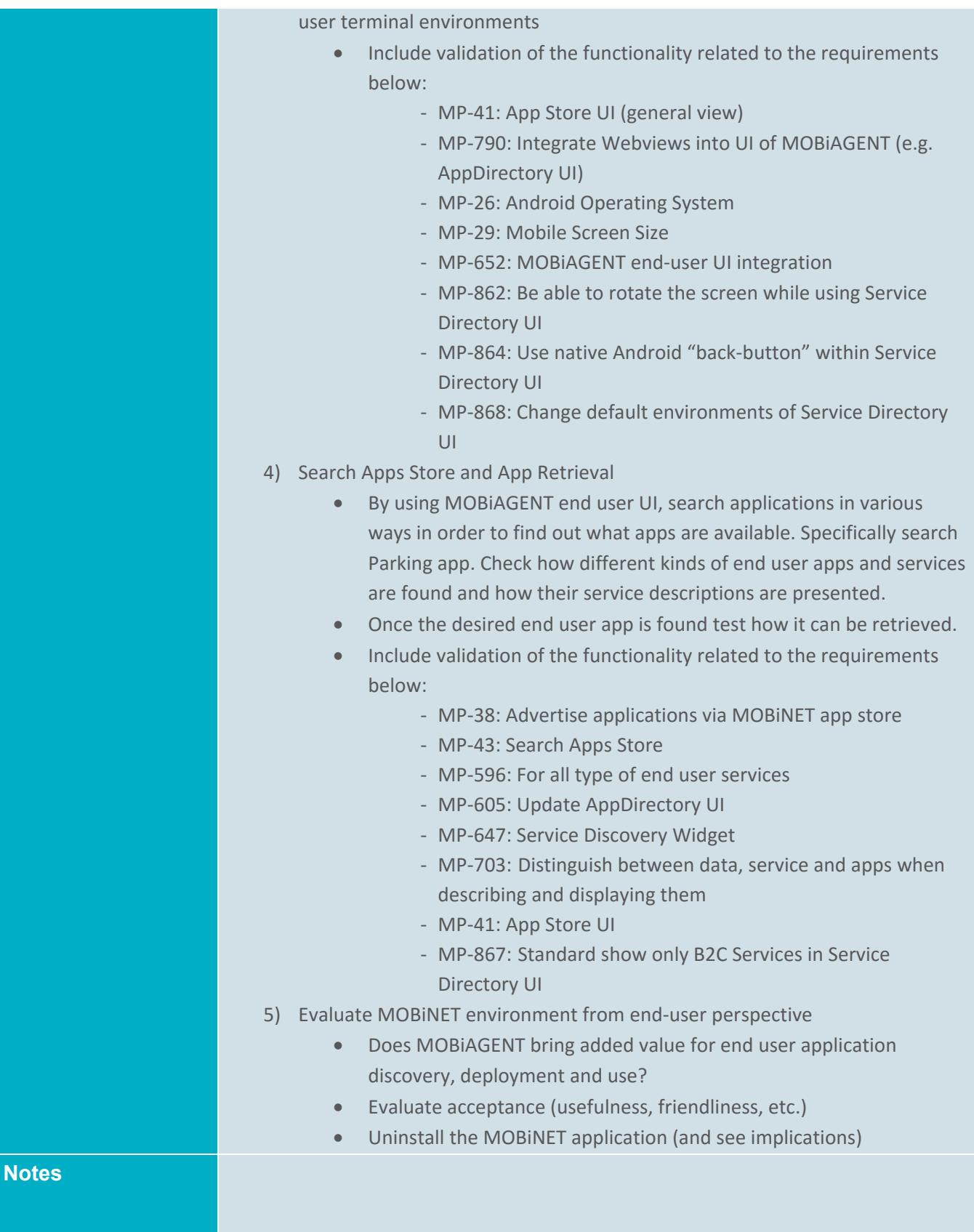